# **ФЕДЕРАЛЬНОЕ АГЕНСТВО ПО ОБРАЗОВАНИЮ ПЕНЗЕНСКИЙ ГОСУДАРСТВЕННЫЙ УНИВЕРСИТЕТ**

*И.Г.Кревский, М.Н.Селиверстов, А.Г.Финогеев под редакцией профессора А.М.Бершадского*

# **Основы работы в Интернет**

**электронный учебник Часть 1**

**начальный уровень подготовки**

ПЕНЗА 2003

# **АННОТАЦИЯ**

Данный курс может использоваться для профессиональной переподготовки государственных и муниципальных служащих, различных программ повышения их квалификации, а также студентами дневной и заочной форм обучения. Курс предназначен для обучения через Internet, а также может предоставляться на магнитных носителях (CD-ROM, и пр.)

# **1. ИСТОРИЯ СОЗДАНИЯ ИНТЕРНЕТА**

Косвенным толчком создания Интернет явился запуск в Советском Союзе в 1957 году первого искусственного спутника. Уже началась Холодная Война и Соединенные Штаты, понимая, что спутник - это лишь вершина айсберга советских научных исследований в военной области, увидели для себя угрозу использования ракет для нанесения ядерного удара по США. В этом же 1957 году, при департаменте обороны США было создано Агентство по научно-исследовательским проектам - ARPA. Одним из направлений работы Агентства стало создание компьютерных технологий для военных целей, в частности для связи.

Перед учеными была поставлена задача создания компьютерной сети, которой могли бы пользоваться военные при ядерном нападении на страну. Сеть должна была использоваться для осуществления связи между командными пунктами системы обороны. Главным критерием при создании сети считалась неуязвимость сети к частичному разрушению во время ядерной атаки. Даже при разрушении некоторых ветвей и узлов сети, сообщения должны были попадать к адресату. Кроме того, необходимо было учесть вопросы секретности информации, передаваемой по сети. Для выполнения этого условия была предложена концепция сети, базирующаяся на двух основных идеях:

отсутствие центрального компьютера - все компьютеры сети равноправны;

пакетный способ передачи файлов по сети.

Эту концепцию в 1962 году предложил Пол Бэрен, использовавший теорию пакетной пересылки файлов, выдвинутую Леонардом Клейнроком в 1961 году.

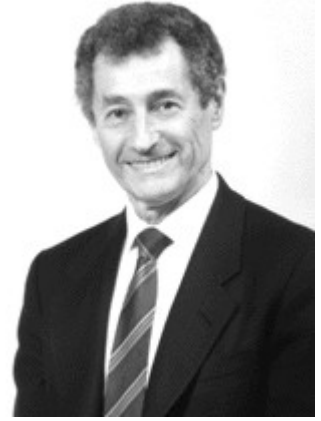

#### **Леонард Клейнрок**

Еще одним теоретическим источником создания сети явилась концепция "Галактической сети" Джозефа Ликлайдера.

Согласно этой концепции при помощи сети любой человек из любой точки Земли может получать информацию и обмениваться файлами с любым другим человеком. Сегодня можно сказать, что эта концепция воплотилась в современной сети Интернет.

В 1962 году в рамках Агентства ARPA были начаты работы по компьютерным проектам. Руководителем компьютерной программы был назначен Джозеф Ликлайдер.

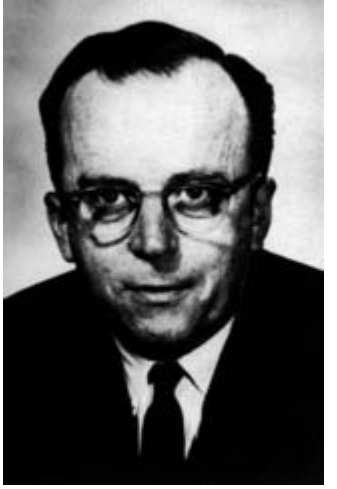

#### **Джозеф Ликлайдер (1915-1990)**

В 1966 году было начато создание компьютерной сети Арпанет. В октябре 1967 года английский ученый Дональд Дэвис, исследовавший вопросы пакетной пересылки файлов, впервые применил термин "пакет".

В октябре 1967 года для создания Арпанет было решено использовать концепции П. Бэрена и Дж. Ликлайдера.

Суть идеи П. Бэрена состоит в том, что файл, который требуется передать по сети, разбивается на несколько частей - пакетов. Каждый пакет передается независимо от остальных. На конечном пункте в компьютере все пакеты собираются в один файл. Так как пакеты передаются независимо, то каждый пакет может дойти до конечного компьютера по своему пути.

Чтобы сеть, состоящая из равноправных компьютеров, работала, каждому компьютеру присваивается имя, и в каждый компьютер записывается таблица имен всех компьютеров сети и таблица соединений. Благодаря этим сведениям каждый компьютер "знает", по какому пути направить пакет. Вначале проверяется кратчайший путь, если он занят или разрушен, то проверяется следующий наиболее короткий путь и т.д. После того, как пакеты попадут на оконечный компьютер, проверяется наличие всех пакетов, составляющих файл. Если какого-либо пакета не хватает, компьютер посылает запрос на компьютер-отправитель и сообщает какой пакет отсутствует. Нужный пакет заново посылается адресату. Все правила кодирования и пересылки файлов записываются в сетевом протоколе.

Для сети Арпанет был создан протокол **IP**, позволявший делить файлы на пакеты и передавать пакеты от узла к узлу. Затем был создан протокол **TCP**, который обеспечивал передачу пакетов между компьютером-отправителем и компьютером-приемником, этот протокол позволял также досылать потерянные пакеты. Все эти свойства протокола TCP позволили использовать его для межсетевого обмена файлами.

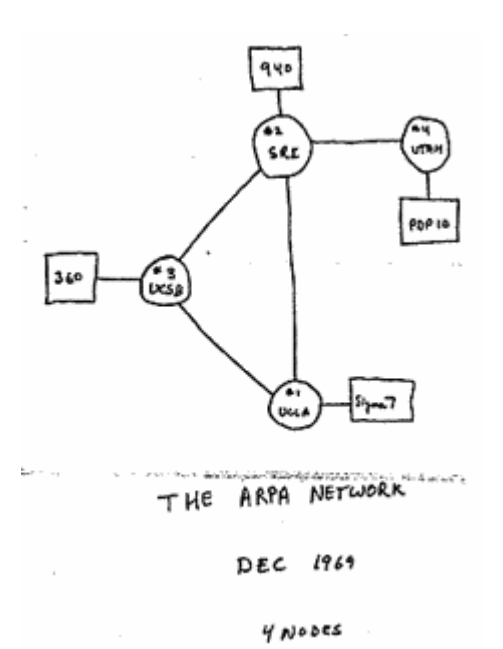

С октября по декабрь 1969 года четыре университетских центра США - Калифорнийский университет Лос-Анджелеса, Калифорнийский университет Санта-Барбары, Стенфордский исследовательский институт и Университет штата Юта были объединены в одну сеть.

*1969 год считается годом рождения Интернет*, так как дальнейшие события показали, что основой Интернет стала сеть Арпанет.

К январю 1971 года сеть Арпанет насчитывала 13 компьютеров, а к апрелю 1972 года - 23 компьютера. Среди этих компьютеров были PDP-10,11, IBM 360, General Electric 645 Multics system, Burroughs 6500, Xerox Data Systems Sigma-7 и ILLIAC IV.

В 1970 году был разработан модем со скоростью 1200 бод, что позволило использовать телефонные каналы для соединения сетей. Через 10 лет появились локальные сети Ethernet и рабочие станции. На большинстве станций была установлена операционная система UNIX. Эта ОС имела возможность работы в сети с протоколом IP.

Для того чтобы заставить исследователей в университетах использовать новые протоколы, DARPA стала продавать их реализацию по низкой цене. В это время большинство университетских факультетов компьютерных наук использовали версию операционной системы UNIX, разработанную в программном отделении Берклиевского Университета в Калифорнии, называемую BSD UNIX. Помимо стандартных прикладных программ TCP/IP, Беркли предлагало набор утилит для работы с сетью, которые напоминали средства UNIX, используемые на одной машине. Главное преимущество утилит Беркли заключалось в их сходстве со стандартным UNIXом.

После Арпанет в США и других странах создавались компьютерные сети, соединяющие компьютерные центры научных и государственных организаций. Многие сети стали использовать протокол IP. Это протокол был удобен тем, что можно легко наращивать сеть, присоединяя любое число новых компьютеров. Но кроме IP-сетей, создавались сети, работающие по другим сетевым протоколам.

В 1980 году была организована сеть BITNET, которая использовала механизм распространения новостей через подписные листы. Сеть BITNET выполнила поставленную задачу, объединив университеты и создав каналы связи между академическими сообществами.

BITNET объединяет примерно 1500 тыс. организаций в 52 странах. Управление ею осуществляет Corporation for Research and Educational Networking (CREN), которая поддерживает образовательные, научные и исследовательские учреждения по всему миру. По BITNET передаются электронная почта и сообщения по спискам рассылки; она также допускает обмен документами и программами между учебными организациями и доступ к серверам BITNET.

В 1989 г. сеть BITNET под именем BITNET II подверглась реорганизации, и в каждом из регионов был создан собственный главный узел. В свою очередь эти узлы были связаны высокоскоростными линиями передачи данных, и в результате возникла высокоскоростная опорная сеть для передачи трафика BITNET.

Среди важных иностранных участников BITNET - канадская сеть NetNorth и европейская EARN (European Academic Research Network). Обе считаются частями BITNET, хотя на самом деле каждая сеть существует отдельно. NetNorth образовалась в 1983 г. в результате соглашения между восьмью канадскими университетами. Сеть EARN в настоящее время объединяет более 750 компьютеров в 24 странах Европы, Африки и Ближнего Востока. Коммуникационные протоколы, управляющие BITNET, отличаются от протоколов Интернет, система "шлюзов" позволила пользователям BITNET обмениваться электронной почтой с Интернет.

Начало сети Fidonet было положено в 1984 году американцами Томом Дженнингсом и Джоном Мэдиллом, которые занимались совместным написанием программного обеспечения BBS под названием Fido. Все было просто -- создавался почтовый пакет, производился звонок, устанавливалась связь и пакет передавался. Идея и реализация Fidonet пришлась по душе операторам BBS, и начался рост сети. В августе 1984 года, в феврале 1995 года -- более 37000 узлов. Технология Fidonet оказалась популярной, на ее основе созданы и функционируют несколько сотен телекоммуникационных сетей, совместимых с Fidonet. В сети Fidonet существует большое количество шлюзов с сетью Интернет. Fidonet остается сетью для автоматического обмена данными. Fidonet в России появилась весной 1990 года.

В 1972 году в Вашингтоне прошла первая Международная конференция по компьютерным коммуникациям. На конференции присутствовали ученые из 10 стран. участникам конференции была представлена сеть Арпанет. Это было первое публичное представление Арпанет. Сеть Арпанет была первой глобальной сетью, в Арпанет были наиболее полно использованы современные сетевые разработки, над созданием и развитием сети работали крупнейшие ученые США, поэтому к Арпанет стали присоединяться другие сети, созданные образовательными, научными и правительственными организациями.

В 1972 году была создана общественная организация **INWG** - рабочая группа по международным сетям, под руководством Винсента Сёрфа. INWG координировала работу по созданию возможности межсетевого обмена.

Для объединения сетей, работающих по протоколу IP и сетей, работающих по другим протоколам, необходимо было создать специальный межсетевой протокол. Этот протокол был создан Винсентом Сёрфом и Робертом Каном в 1974 году и назван TCP. После объединения в 1982 году двух протоколов TCP и IP в один протокол TCP/IP, он стал стандартным протоколом объединенной сети - Интернет. В этом же году Серф и его коллеги ввели термин "Интернет". Сегодня Винсента Сёрфа называют "Отцом Интернета".

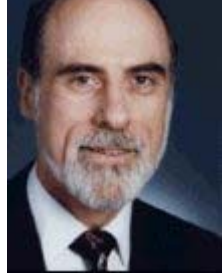

**Винсент Сёрф, "Отец Интернета"**

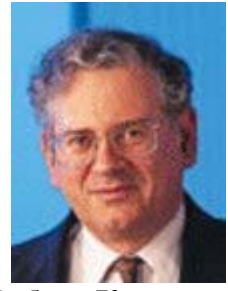

**Роберт Кан**

К концу 1987 года было установлено, что его рост достиг 15% в месяц и оставался таким последние два года. В 1990 году объединенный Интернет включал более 3000 активных сетей и более чем 200000 компьютеров. Была разработана система передачи электронной почты и в 1979 году набор программ, который реализовал систему USENET для распространения новостей.

История Интернет в России началась в 1990 г., когда в результате совместной активности группы сетевых программистов Курчатовского института и созданной Советской ассоциации пользователей ОС UNIX была создана сеть Relcom, вошедшая в состав европейской сети EUnet, которая была подключена к Интернет.

Первой коммерческой компанией, обеспечивающей подключение пользователей к Интернет и их обслуживание, был кооператив Демос, состоявший почти целиком из сотрудников Курчатовского института и ИПК Минавтопром (это место было прибежищем приверженцев ОС UNIX).

В 1993 году проведены эксперименты по SLIP-соединению по цепочке Москва - Санкт-Петербург - Таллин - Хельсинки, что обеспечивало ограниченный доступ в Интернет. Сеть EUnet/Relcom официально подключена в Интернет и зарегистрирован домен RU, что следует считать началом официального существования в Интернет, поскольку своими в ней считаются IP-сети, зарегистрированные в NSFNET - опорной сети США.

В 1994 введен в эксплуатацию FTP-mail-сервер, обеспечивающий доступ по электронной почте к FTP-серверам. Обеспечен доступ к Киархиву и системе Relis средствами WWW-технологии. Запущен первый WWW-сервер www.relcom.ru. В конце 1995 года начато официальное распространение IP-доступа и WWW-технологии. В 1996 году больше половины узлов сети EUnet/Relcom в крупных городах располагает IPподключением. Созданы магистральные каналы большой пропускной способности, соединяющие центральный аппарат Москомзема со всеми префектурами столицы. В марте 1997 введен в промышленную эксплуатацию Сервис Релком-ISDN, что означает предоставление пользователям высокоскоростного (64, 128 Кбит/с) способа доступа в Интернет через цифровые каналы ISDN. В январе 1998 открыт доступ к WWW-зеркалу в Киархиве для реализации доступа к WWW-информации АО "Релком" по электронной почте и протоколу FTP. Центральная компания Деловая сеть ввела в промышленную эксплуатацию первый в России скоростной канал в зарубежные сети Интернет. Пропускная способность канала - 34 Мбит/с. Наземный волоконнo-оптический канал связи соединил Москву - Санкт-Петербург - Стокгольм.

#### $2.$ ОСНОВНЫЕ ПОНЯТИЯ И ПРИНЦИПЫ ПОСТРОЕНИЯ СЕТИ ИНТЕРНЕТ

Интернет - это глобальная компьютерная сеть, объединяющая сети различных регионов, государств, научных организаций в одну общую сеть. Интернет можно рассматривать с двух позиций:

С технической точки зрения. Интернет - объединение транснациональных компьютерных сетей, работающих по самым разнообразным протоколам, связывающих всевозможные типы компьютеров, физически передающих данные по телефонным проводам и оптоволокну, через спутники и радиомодемы.

С философской и психологической. Интернет - киберпространство со своим образом мысли, языком, этикой.

Для связи между различными сетями, составляющими Интернет и для передачи данных между компьютерами сети используется специальный набор правил - протокол.

какого-либо Интернет  $He$ имеет технического, организационного или управляющего центра. Развивается Интернет стихийно, но для того, чтобы согласовывать технические параметры развития Интернета, в 1972 году была создана общественная организация INWG - рабочая группа по международным сетям, под руководством Винсента Сёрфа.

Характерной особенностью Интернет является то, что сеть является системой очень устойчивой к разрушению - при возникновении каких-то повреждений или неполалок в некоторых участках сети, сообшения могут быть автоматически переланы по ДРУГИМ ПУТЯМ.

Это оказалось возможным так как при создании сети была предложена концепция, базирующаяся на двух основных идеях:

отсутствие центрального компьютера - все компьютеры сети равноправны;

пакетный способ передачи данных по сети.

Перед отправкой сообщения через Интернет, его разбивают на несколько частей пакет. Каждый пакет передается независимо от остальных. На конечном пункте в компьютере все пакеты собираются в единое целое (исходное сообщение). Так как пакеты передаются независимо, то каждый пакет может дойти до конечного компьютера по своему пути.

Чтобы в сети, состоящей из равноправных компьютеров узлов можно было послать сообщение любому из узлов, каждому из них присваивается уникальный адрес, и на каждом узле составляется специальная таблица адресов узлов и сетей, а также таблица соединений. Благодаря этим сведениям каждый узел "знает", по какому пути направить пакет. Вначале проверяется кратчайший путь, если он занят или по каким-то причинам недоступен, то проверяется следующий наиболее короткий путь и т.д. После того, как пакеты попадут на узел-получатель, проверяется наличие всех пакетов, составляющих сообщение. Если какого-либо пакета не хватает, узел-получатель посылает запрос на узелотправитель и сообщает какой пакет отсутствует. Нужный пакет заново посылается получателю. Все правила кодирования и пересылки файлов описываются так называемым сетевым протоколом. Основным сетевым протоколом сети Интернет является протокол TCP/IP.

Итак, для того, чтобы передать данные с одного компьютера на другой через Интернет, необходимо каждый узел некоторым образом идентифицировать, чтобы его можно было найти в Интернете. Причем у каждого узла, будь то сервер или персональный компьютер, должно быть уникальное имя, единственное в сети. Если учесть, что узлов, подключенных к Интернет, миллионы, то система именования должна обладать достаточно большим пространством имен, кроме того, надо учитывать быстрый рост числа узлов в Интернете. Учитывая все эти обстоятельства, была разработана, так называемая, система IP-адресов, в которой каждый адрес состоит из четырех чисел, разделенных точкой.

В общем случае, каждый компьютер в сети имеет адреса трех уровней:

Локальный адрес узла, определяемый технологией построения сети, в которую входит данный узел. Для узлов, входящих в локальные сети - это *МАС-адрес* сетевого адаптера или порта маршрутизатора, например, 11-А0-17-3D-BC-01. Эти адреса назначаются производителями оборудования и являются уникальными адресами, так как управляются централизовано. Для всех существующих технологий локальных сетей МАС-адрес имеет формат 6 байтов: старшие 3 байта - идентификатор фирмы производителя, а младшие 3 байта назначаются уникальным образом производителем. Для узлов, входящих в глобальные сети, такие как Х.25 или frame relay, локальный адрес назначается администратором глобальной сети.

*IP-адрес*, состоящий из 4 байт, например, 109.26.17.100. Этот адрес используется на сетевом уровне. Он назначается администратором во время конфигурирования компьютеров и маршрутизаторов. IP-адрес состоит из двух частей: номера сети и номера узла. Номер сети может быть выбран администратором произвольно, либо назначен по рекомендации специального подразделения Internet (Network Information Center, NIC), если сеть должна работать как составная часть Интернет. Обычно провайдеры услуг Internet получают диапазоны адресов у подразделений NIC, а затем распределяют их между своими абонентами. Номер узла в протоколе IP назначается независимо от локального адреса узла. Деление IP-адреса на поле номера сети и номера узла такое, что граница между этими полями может устанавливаться произвольно. Узел может входить в несколько IP-сетей. В этом случае узел должен иметь несколько IP-адресов, по числу сетевых связей. Таким образом IP-адрес характеризует не отдельный компьютер или маршрутизатор, а одно сетевое соединение.

*Символьный идентификатор-имя*, например, SERV1.IBM.COM. Этот адрес назначается администратором и состоит из нескольких частей, например, имени машины, имени организации, имени домена. Такой адрес, называемый также DNS-именем, используется на прикладном уровне, например, в протоколах FTP или telnet. Первичным способом адресации является третий способ, хотя IP-адрес машины является уникальным для всей сети.

IP-адрес имеет длину 4 байта и обычно записывается в виде четырех чисел, представляющих значения каждого байта в десятичной форме, и разделенных точками, например:

128.10.2.30 - десятичная форма представления адреса,

10000000 00001010 00000010 00011110 - двоичная форма представления адреса.

Адрес состоит из двух логических частей - номера сети и номера узла в сети. Какая часть адреса относится к номеру сети, а какая к номеру узла, определяется значениями первых битов адреса.

Если двоичная форма адреса начинается с 0, то сеть относят к классу А, и номер сети занимает один байт, остальные 3 байта интерпретируются как номер узла в сети. Сети класса А имеют номера в диапазоне от 1 до 126. (Номер 0 не используется, а номер 127 зарезервирован для специальных целей). В сетях класса А количество узлов должно быть больше 216, но не превышать 224.

Если первые два бита адреса равны 10, то сеть относится к классу В и является сетью средних размеров с числом узлов 28 - 216. В сетях класса В под адрес сети и под адрес узла отводится по 16 битов, то есть по 2 байта.

Если адрес начинается с последовательности 110, то это сеть класса С с числом узлов не больше 28. Под адрес сети отводится 24 бита, а под адрес узла - 8 битов.

Если адрес начинается с последовательности 1110, то он является адресом класса D и обозначает особый, групповой адрес - multicast. Если в пакете в качестве адреса назначения указан адрес класса D, то такой пакет должны получить все узлы, которым присвоен данный адрес.

Если адрес начинается с последовательности 11110, то это адрес класса Е, он зарезервирован для будущих применений.

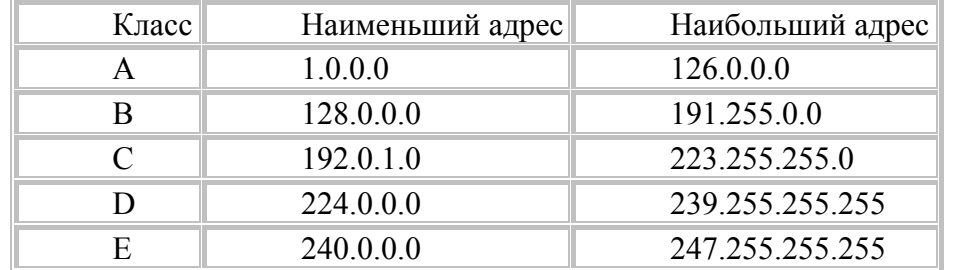

В таблице приведены диапазоны номеров сетей, соответствующих каждому классу.

Адреса класса A предназначены для использования в больших сетях общего пользования. Адреса класса B используются в сетях среднего размера. Адреса класса C используются в сетях с небольшим числом компьютеров. Адреса класса D используются при обращениях к группам машин, а адреса класса E зарезервированы на будущее. Маска сети - это число, двоичная запись которого содержит единицы в тех разрядах, которые должны интерпретироваться как номер сети. Например, для стандартных классов сетей маски имеют следующие значения:

255.0.0.0 - маска для сети класса А, 255.255.0.0 - маска для сети класса В, 255.255.255.0 - маска для сети класса С.

Когда Интернет использовался, в основном, специалистами, а не широкой публикой, система IP-адресов была вполне приемлемой, но с расширением аудитории Интернета, когда пользователями сети стали непрофессионалы, такая система стала неудобной и в 1984 году в Интернете была введена доменная система имен - DNS (Domain Name System).

DNS не ввела новую систему адресов, а установила соответствие между имеющимися числовыми IP-адресами и новыми буквенными DNS-именами, которые стали равноправными. Теперь появилась возможность давать узлам в Интернете осмысленные имена.

Рассмотрим структуру DNS-имени. В системе DNS вводится понятие домена. Доменом называется часть сети, состоящая из сервера и подключенных к нему компьютеров-клиентов. Вводится также понятие домена верхнего уровня (по-английски TLD - Top Level Domain).

Домен верхнего уровня - это часть сети, логически объединенная по какому-либо признаку. Домены верхнего уровня делятся на два вида - тематические и географические. Географические домены 1 уровня состоят из двух букв, например, код России .**ru**. До 2001 года имена тематических доменов верхнего уровня, или просто имена доменов верхнего уровня, состояли из трех букв, в 2001 было принято решение снять это ограничение.

Домены верхнего уровня включают в себя домены более низких уровней. Например, домен верхнего уровня **com** содержит в своем составе все домены, относящиеся к коммерческим организациям. Эти домены называются доменами второго уровня. В адресе сервера, они записываются слева от имени домена верхнего уровня и отделяются точкой. Домены второго уровня также могут иметь в своем составе домены домены третьего уровня и т.д. Таким образом, доменная структура - это логическая матрешка: домен каждого следующего уровня находится внутри предыдущего.

#### *Рассмотрим примеры доменных имен:*

Имя **intel.com**. Имя домена верхнего уровня - **com**, имя домена второго уровня **intel**

Имя **rnd.runnet.edu**. Имя домена верхнего уровня - **edu**, имя домена второго уровня - **runnet**, имя домена третьего уровня - **rnd**

Имя fbm.ru. Географический домен верхнего уровня - ru, имя домена второго уровня - fbm

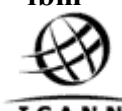

**ICANN** Распределением доменных имен верхнего уровня занимается некоммерческая организация **ICANN** (Internet Corporation for Assigned Names and Numbers). Руководит организацией Винсент Сёрф.

#### Имена доменов верхнего уровня в системе DNS

**com** Коммерческие организации

edu Организации системы образования

**gov** Правительственные организации

int Международные организации

mil Военные организации

net Организации сетевого сервиса

org Другие организации

В 2001 году было принято решение ввести новые имена доменов верхнего уровня. В 2002 году начали действовать 7 новых имен:

аего Индустрия авиационного транспорта

**biz Бизнес** 

соор Кооперативные организации

info Информационные ресурсы

museum Музеи

пате Личные, именные ресурсы

рго Профессиональные ресурсы

Предоставление услуг Интернет частным лицам и другим организациям осуществляют провайдеры Интернет - организации, занимающиеся предоставлением услуг Интернет. За каждым провайдером закреплена одна или несколько IP-сетей.

### Географические домены верхнего уровня.

Подробную таблицу о доменах верхнего уровня можно посмотреть здесь

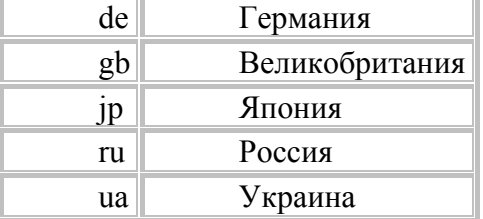

#### Навигация в сети Интернет.

Для информационного поиска идентификацию Принят стандарт на информационных ресурсов в сети Интернет. Для определения местонахождения информации вводится понятие универсального локатора информационных ресурсов URL (UniformResource Locator). Это сетевое расширение понятия имя файла (filename), где кроме названия файла и директории указывается адрес машины, на которой этот файл расположен и метод доступа к нему. С помощью URL можно запускать удаленные программы, и передавать им запросы. Синтаксис следующий:

**protocol**://hostport/path, hostport - адрес сервера с соответствующим номером порта. Этот параметр отображает машинную адресацию. Машинная адресация может быть числовой или буквенной. **path** - путь.

Вместо аргумента protocol может стоять: http - любая гипертекстовая информация; ftp - протокол передачи файлов;

telnet - терминальный доступ;

gopher - "предшественник" WWW;

afs -- файловая система Internet; news -- конференции Usenet; wais -- система баз данных Internet. Приведем примеры наиболее часто используемые типов URL: Файловый архив. URL файла выглядит так: file://ftp.simtel.ru/pub/doc/services/online15.zip URL директории: file://ftp.simtel.ru/pub/doc/services/ URL корневой директории: file://ftp.simtel.ru/ Gopher URL. Gopher URL выглядит так: gopher://gopher.kiae.su/ Иногда указывается номер порта (по умолчанию 70): gopher://gopher.banzai.edu:1234/, где 1234 - номер порта. Гипертекстовые (HTTP) URL: http://www.simtel.ru/news/snews.html.

По умолчанию программы ищут HTTP сервер на 80 порту, но можно указать порт отдельно:

http://www.yoyodyne.com:1234/pub/files/foobar.html

#### $\overline{3}$ . ОСНОВНЫЕ СЕРВИСЫ, СЛУЖБЫ И ПРОТОКОЛЫ *UHTEPHET*

Прежде чем перейти к рассмотрению конкретных сервисов Интернет, надо описать некоторые категории, использующиеся при оценке различных сервисов и их применимости к тем или иным задачам. Конечно, для того, чтобы лучше представить себе схему передачи информации в Интернет, полезно было бы классифицировать сервисы, разделив их на группы в соответствии с каким-либо набором критериев оценки. Однако ряду причин нельзя ввести сколько-нибудь жесткую или определенную  $\overline{10}$ классификацию. Основная причина - уникальность каждого сервиса и одновременная неотделимость его от остальных. Каждый сервис характеризуется свойствами, часть которых объединяет его с одной группой сервисов, а другая часть с другой группой.

Наиболее подходящим для классификации сервисов Интернет является деление на сервисы интерактивные, прямые и отложенного чтения. Эти группы объединяют сервисы по большому числу признаков. Сервисы, относящиеся к классу отложенного чтения, наиболее распространены, наиболее универсальны и наименее требовательны к ресурсам компьютеров и линиям связи. Основным признаком этой группы является та особенность, что запрос и получение информации могут быть достаточно сильно (что, вообще говоря, ограничивается только актуальностью информации на момент получения) разделены по времени. Сюда относится, например, электронная почта.

Сервисы прямого обращения характерны тем, что информация по запросу возврашается немелленно. Однако от получателя информации не требуется немелленной реакции. Сервисы, где требуется немедленная реакция на полученную информацию, т.е. получаемая информация является, по сути дела, запросом, относятся к интерактивным сервисам. Для пояснения вышесказанного можно заметить, что в обычной связи аналогами сервисов интерактивных, прямых и отложенного чтения являются, например, телефон, факс и письменная корреспонденция.

Выделим следующие информационные сервисы сети Интернет:

Электронная почта и почтовые роботы;

Глобальная система телеконференций Usenet;

Региональные и специализированные телеконференции;

Списки рассылки;

Он-лайновые средства коммуникации пользователей;

Системы поиска людей и организаций;

Система Telnet и базы данных Hytelnet:

Система файловых архивов FTP и поисковая система Archie;

Система и базы данных Gopher и поисковая система Veronica;

Гипертекстовая информационная система World Wide Web (WWW):

Каталоги информационных ресурсов (в среде WWW);

Поисковые машины (в среде WWW);

Баннерные системы (в среде WWW);

Активные информационные Push-каналы (в среде WWW);

Системы электронной коммерции и банковских взаиморасчетов и т.д.

## **4. ЭЛЕКТРОННАЯ ПОЧТА**

Электронная почта (E-mail) - типичный сервис отложенного чтения (off-line). Вы посылаете Ваше сообщение, как правило в виде обычного текста, адресат получает его на свой компьютер через какой-то, возможно достаточно длительный промежуток времени, и читает Ваше сообщение тогда, когда ему будет удобно.

E-mail похож на обычную бумажную почту, обладая теми же достоинствами и недостатками. Обычное письмо состоит из конверта, на котором написан адрес получателя и стоят штампы почтовых отделений пути следования, и содержимого собственно письма. Электронное письмо также состоит из заголовков, содержащих служебную информацию (об авторе письма, получателе, пути прохождения по сети и т.д.), играющих роль конверта, и собственно содержимого письма. Вы можете вложить в обычное письмо что-нибудь, например, фотографию; аналогично, Вы можете послать файл с данными электронным письмом. Вы можете подписать обычное письмо - можно подписать и электронное письмо. Обычное письмо может не дойти до адресата или дойти слишком поздно - как и электронное письмо. Обычное письмо дешево, и электронная почта самый дешевый вид связи.

Итак, электронная почта повторяет достоинства (простота, дешевизна, возможность пересылки нетекстовой информации, возможность подписать и зашифровать письмо) и недостатки (негарантированное время пересылки, возможность доступа третьих лиц во время пересылки, неинтерактивность) обычной почты. Однако у них есть и существенные отличия. Стоимость пересылки обычной почты очень сильно зависит от того, куда, в сколь удаленную точку планеты она должна быть доставлена, и ее размера и типа. Для электронной почты такой зависимости или нет, или она довольно невелика. Электронное письмо можно шифровать и подписывать гораздо более надежно и удобно, нежели бумажное - для последнего, строго говоря, вообще нет общепринятых средств шифрования. Скорость доставки электронных писем выше, чем бумажных, и минимальное время их прохождения несравнимо меньше.

E-mail универсален - множество сетей во всем мире, построенных на совершенно разных принципах и протоколах, могут обмениваться электронными письмами с Интернет, получая тем самым доступ к прочим его ресурсам. Практически все сервисы Интернет, использующиеся обычно как сервисы прямого доступа (on-line), имеют интерфейс к электронной почте, так что даже если у Вас нет доступа к Интернет в режиме on-line, Вы можете получать большую часть информации, хранящейся в Интернет, посредством дешевой электронной почты.

Электронная почта может использоваться:

Для переписки между двумя абонентами;

Для организации телеконференций;

Для организации списков рассылки;

Для доступа к файловым архивам и базам данных.

### **Электронный почтовый адрес**

Для того, чтобы отравленное электронное письмо дошло до своего адресата, необходимо, чтобы оно было оформлено в соответствии с международными стандартами и имело стандартизованный почтовый электронный адрес.

Существует международный стандарт электронной почты - протокол Х.400, определяющий систему адресации. В Интернет принята система адресов, которая базируется на доменном адресе машины, подключенной к сети.

Почтовый электронный адрес содержит идентификатор абонента (по аналогии со строкой "КОМУ:" на почтовом конверте) и почтовые координаты, определяющие его местонахождение (по аналогии - дом, улица, город, страна на почтовом конверты). Для того, чтобы отделить в почтовом электронном адресе идентификатор абонента от его почтовых координат, используется специальный символ  $\omega$  (коммерческое "ЭТ",

называемый на компьютерном жаргоне "собакой"). В формате Интернета почтовый электронный адрес может иметь вид:

#### **ivan@mail.contora.ru**

В рассматриваемом примере **ivan** - идентификатор абонента (имя пользователя) - в данном случае, некто по имени Иван. Та часть, которая расположена справа от знака **@**, называется доменом и однозначно описывает местонахождение абонента. Составные части домена разделяются точками. Самая правая часть домена обозначает код страны адресата - это домен верхнего уровня. Эти коды утверждены международным стандартом: код нашей страны - **ru** (Russia - Россия). Следующий поддомен - **contora** обозначает организацию, фирму и т.п. Совокупность составных частей домена **contora.ru** называется доменом второго уровня. Наконец, поддомен **mail** - зарегистрированное имя почтового сервера, на котором упомянутый выше абонент владеет почтовым ящиком.

Итак, адрес состоит из двух частей: идентификатора пользователя, который записывается перед знаком " $@$ ", и доменного адреса машины, который записывается после знака. Сочетание имени и домена образует уникальный идентификатор пользователя. Почтовый домен хранит информацию о положении системы в иерархии почтового пространства организации. Каждый следующий уровень иерархии отделяется от предыдущего точкой. Самый верхний уровень, называемый корневым доменом, соответствует типу организации, либо географическому региону. Следующими в иерархии идут домены первого уровня, представляющие имя организации.

Таким образом, каждый пользователь сети имеет уникальный электронный адрес. В его распоряжение электронная почта предоставляет широкий спектр услуг, таких как: посылка копий писем другим абонентам (одновременно с посылкой письма основному адресату), получение уведомления (подтверждения) о доставке корреспонденции, возможности тематического архивирования писем, удобные средства для их редактирования и многое другое. Обладая преимуществами не только перед обычной почтой, но и перед телефонной и факсимильной связью в отношении скорости доставки сообщений, надежности, себестоимости, а также предоставляя своим абонентам сервис высокого качества при обработке электронной информации, электронная почта становится все более популярным средством общения и взаимодействия.

Общепринятый формат электронного сообщения состоит из заголовка и непосредственно самого сообщения (произвольного набора данных, содержащего какуюлибо программу, текстовую или графическую информацию).

Основные поля заголовка выглядит следующим образом:

**From**: почтовый электронный адрес отправителя письма

**То**: почтовый электронный адрес получателя

**Сс**: почтовые адреса других абонентов, которым еще направлено письмо

**Subject**: тема сообщения (произвольной формы)

**Date**: дата и время отправки сообщения

Строки заголовка From: и Date: формируются, как правило, автоматически почтовой программой.

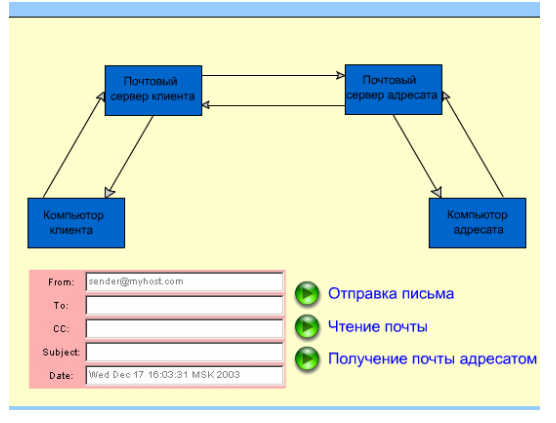

#### **Система электронной почты**

Система электронной почты состоит из трех компонентов:

*Пользовательского агента* - позволяет пользователям читать и составлять сообщения;

*Транспортного агента* - пересылает сообщения с одной машины на другую;

*Доставочного агента* - помещает сообщения в почтовые ящики пользователейполучателей.

#### **Пользовательские агенты.**

Программы, которые позволяют пользователям читать и составлять почтовые сообщения Примерами этих агентов могут служить программа Internet Mail в Windows 95,команда mail в UNIX. Самым первым пользовательским агентом была программа /bin/mail, разработанная AT&T. Сейчас есть несколько программ этого класса. Кроме того, существуют пользовательские агенты с графическим интерфейсом пользователя. Существует также стандарт, определяющий включение в почтовые сообщения объектов мультимедиа. Он называется MIME (Multipurpose Internet Mail Extensions) – многоцелевые расширения электронной почты для Internet. Этот стандарт поддерживают многие пользовательские агенты.

#### **Транспортные агенты.**

Программы, которые принимают почту от пользовательского агента, интерпретируют адреса пользователей и пере направляет почту на соответствующие компьютеры для последующей доставки. Кроме этого транспортный агент принимает входящую почту от других транспортных агентов. Транспортный агент отрабатывает протокол SMTP (Simple Mail Transport Protocol – простой протокол транспортировки почты), который определен в RFC821.

Для ОС UNIX разработано несколько транспортных агентов (MMDF, zmailer, smail, upas и другие), но самый мощный, самый гибкий и самый распространенный – sendmail. Программа sendmail – транспортный агент, программа-связка между пользовательскими и доставочными агентами. Для Internet она является и доставочным агентом. Программа sendmail выполняет следующие задачи:

управление сообщениями после того, как они вышли из-под пальцев пользователя; разбор адресов получателей;

выбор соответствующего доставочного или транспортного агента;

преобразование адресов в форму, понятную доставочному агенту;

необходимое переформатирование заголовков;

передачу преобразованного сообщения доставочному агенту.

Программа sendmail, кроме того, генерирует сообщения об ошибках и возвращает сообщения, которые не могут быть доставлены, отправителю.

#### **Доставочные агенты.**

Программы, которые принимают почту от транспортного агента и доставляют ее соответствующим пользователям. Почта может доставляться конкретному лицу, в список рассылки, в файл, в программу и т.п. Для обслуживания получателей каждого типа необходим отдельный агент mail — доставочный агент локальных пользователей. Spop доставочный агент для пользователей удаленных машин, которые для приема почты пользуются UUCP (UNIX to UNIX Сову) или POP (Post Office Protocol).

Программа /bin/mail – это доставочный агент для локальных пользователей, а программы uux и spop, fetchmail – доставочные агенты для пользователей удаленных машин, которые для приема почты пользуются услугами UUCP или POP, IMAP. Программа /bin/sh – доставочный агент для почты, которая направляется в файл или программу.

#### **Почтовые протоколы**

В Интернет используется несколько протоколов для передачи почты:

SMTP (Simple Mail Transfer Protocol) – простой протокол передачи почты, который служит для отправления сообщений;

POP3 (Post Office Protocol Version 3) – протокол почтового отделения, который служит для отправления/получения сообщений;

IMAP (Interactive Mail Access Protocol) – интерактивный протокол доступа к почтовым сообщениям, который служит для отпpавления/получения сообщений.

Электронная почта похожа на обычную почтовую службу. Корреспонденция подготавливается пользователем на своем рабочем месте клиентской почтовой программой. Программа отправки почты сортирует почту и рассылает ее адресатам. Пользователи, работающие с почтовыми серверами через коммутируемые телефонные линии запускают данную программу при помощи почтового клиента на сервере.

Основным протоколом работы электронной почты в Интернет является протокол прикладного уровня SMTP, использующий транспортный протокол TCP. Совместно с этим протоколом используется и Unix-Unix-CoPy (UUCP) протокол.

При использовании первого протокола программа отправки почты пытается найти получателя почты и установить с ним взаимодействие в режиме on-line для того, чтобы передать почту. При использовании UUCP почта передается по принципу "stop-go", т.е. почтовое сообщение передается по цепочке почтовых серверов от одной машины к другой пока не достигнет машины-получателя или не будет отвергнуто по причине отсутствия абонента.

Протокол SMTP кроме отправки почты может работать в режиме прямой рассылки сообщений. В этом случае сообщение будет отправляться не в почтовый ящик, а непосредственно на терминал пользователя, если пользователь в данный момент находится за терминалом. Протокол допускает рассылку почтовых сообщений в режиме оповещения. Для этой цели отправитель в адресе получателя может указать несколько пользователей или групповой адрес.

Протокол обмена почтовой информацией POP3 предназначен для разбора почты из почтовых ящиков пользователей и доставки их на рабочие места при помощи программклиентов. Если по протоколу SMTP пользователи отправляют корреспонденцию через Интернет, то по протоколу POP3 пользователи получают корреспонденцию из своих почтовых ящиков на почтовом сервере в локальные файлы.

POP был разработан для поддержки offline обработки почты. Согласно offline парадигме почта доставляется на сервер, а пользователь запускает почтового клиента, который соединяется с сервером и выкачивает свою почту. Обработка почты происходит на локальной машине. Почта при этом удаляется с сервера.

Offline доступ лучше подходит для тех, кто использует единственную клиентскую машину. Он не очень подходит для доступа к чужому ящику входящих писем или ящикам с сохраненной корреспонденцией с различных машин в различное время. Однако offline минимизирует использование серверных ресурсов и время соединения, если используется удаленный доступ по модему.

Альтернативным протоколом разбора почты является протокол *IMAP (Interactive Mail Access Protocol)*, который разработан как его более надежная альтернатива. IMAP также может применяться для offline доступа, но он предназначен для online работы со своим почтовым ящиком на сервере. Клиент может не копировать почту с последующим ее удалением с сервера. В случае online доступа клиент может запросить у сервера заголовок сообщения или запросить поиск сообщения по критерию. Письма в почтовом ящике могут быть помечены флагами для удаления или для ответа.

Основное преимущество online парадигмы состоит в том, что почтовые ящики с входящей и архивной почтой хранятся на сервере и к ним можно получить доступ с различных компьютеров в различное время. Это не нужно для пользователей, которые всегда использует один компьютер для доступа к почте, но важно для тех, кто использует несколько компьютеров.

С помощью IMAP клиент может иметь доступ и управлять несколькими почтовыми ящиками. Это включает в себя возможность именовать и получать доступ к различным ящикам, получать их список, создавать, удалять и переименовывать их. Почтовые ящики могут находиться на разных почтовых серверах. IMAP клиент может видеть их одновременно и перемещать сообщения из одного ящика в другой. IMAP может обновлять несколько почтовых ящиков. Часто важно посмотреть структуру сообщения не скачивая его на клиентскую машину, например, в случае рекламы.

Список IMAP программного обеспечения можно найти по адресу http://www.imap.org/products.html, а список документов, имеющих отношение к IMAP можно найти http://www.imap.org/biblio.html. По адресу ftp://ftp.cac.washington.edu/mail можно найти сервер, который позволяет направлять команды на IMAP сервер.

#### **Почтовые роботы и почтовые сети**

В сети используются почтовые роботы. Это программы, способные отвечать определенными действиями на команды, поступающие по электронной почте. Их назначение -пересылка данных по запросу пользователя. Адрес почтового робота имеет формат, например, mailserv@turbo.nsk.su. Справка о перечне допустимых команд высылается роботами на адрес пользователя в ответ на сообщение с пустым полем subject и единственным словом help, набранном в теле сообщения с первой позиции.

Ряд компьютерных сетей относятся к почтовым сетям, базирующимся на предоставлении электронной почты. В таких сетях передача писем осуществляется последовательно от узла к узлу и не требует установления сквозной связи на всем маршруте. В результате работа в таких сетях оказывается более дешевой, но медленной. Для подключения почтовых сетей их названия зарегистрированы в Интернет в качестве доменов верхнего уровня: Bitnet, Fidonet, Uucp.

В таких сетях широко распространены почтовые серверы (NEWSmail-, FTPtpmail-, WWWmail-серверы и др.), т.е. умеющие получать письма и формировать ответы на них. Среди почтовых сетей выделяются UUCP-ориентированные сети, поскольку большинство из них использует доменную адресацию в стандарте Интернет.

Существуют системы электронной почты, использующие, файловый метод доступа к информационным хранилищам, собственные форматы сообщений и протоколы взаимодействия. Классическим примером могут служить Microsoft Mail for PC Networks и Lotus cc:Mail. Данные системы предоставляли пользователям такие сервисы, как:

поддержка вложенных списков рассылки;

подтверждений о прочтении сообщения;

множественных хранилищ;

средств группового планирования.

До настоящего времени эти системы эксплуатируются в организациях и подразделениях с небольшим числом сотрудников.

## **Факс-службы сети Интернет**

В последнее время в Internet появилась новая возможность – передавать и получать факсы по сети с использованием компьютера. Можно послать заказ на посылку или прием факса. Составляется обычное электронное письмо, оформленное должным образом, и посылается на адрес компьютерного узла, занимающегося факсимильными операциями. Текст этого письма в виде факса будет доставлен на факсимильный аппарат адресата.

Программное обеспечение для работы с факсимильными сообщениями позволяет преобразовывать данные в различных форматах к формату факсимильных аппаратов. Например, программа Quick Link II Fax позволяет передавать на факс-машины и другие факс-модемы следующие данные: текст, файлы в форматах TIFF, IMG подготовленные программой GEM Artline или Ventura Pablisher, BMP из Microsoft Windows, CUT из Dr.Halo и PCX из Paintbrush.

Сети Интернет могут быть использованы для передачи факсимильных сообщений. При этом отправка факса может быть реализована двумя способами.

Первый способ - факс в символьном формате. Пользователь сети отправляет символьное сообщение, но в качестве адреса указывает телефонный номер факса. Сообщение в символьном виде доходит по сети до ближайшего к факсу узлу сети, где установлен факс-сервер, затем перекодируется в факсовый формат и отправляется факссервером на факс.

Второй способ - факс в факсовом формате. Если факс имеет тональный набор, то можно дозвониться с аппарата до факс-сервера сети, набрать цифровой пароль, номер вызываемого факс-аппарата и отправить факс. На узле сети произойдет перекодировка посланного сообщения в двоичный формат и сообщение будет доставлено по сети.

Первый способ позволяет отправлять факс, не имея факс-аппарата, с компьютера и модема. Второй способ позволяет использовать услуги сети без компьютера и модема для передачи факса.

#### $\overline{5}$ . ТЕЛЕКОНФЕРЕНЦИИ ИЛИ СЕТЕВЫЕ НОВОСТИ (USENET).

Сервисная система Usenet (Netnews), представляет собой набор сообщений, доступны пользователям телеконференций. Сетевые новости которые или телеконференции - это, пожалуй, второй по распространенности сервис Интернет отложенного чтения. Если электронная почта передает сообщения по принципу "от одного - одному", то сетевые новости передают сообщения "от одного - многим". Механизм передачи каждого сообщения похож на передачу слухов: каждый узел сети, узнавший что-то новое (т.е. получивший новое сообщение), передает новость всем знакомым узлам, т.е. всем тем узлам, с кем он обменивается новостями. Таким образом, посланное Вами сообщение распространяется, многократно дублируясь, по сети, достигая за довольно короткие сроки всех участников телеконференций Usenet во всем мире. При этом в обсуждении интересующей Вас темы может участвовать множество людей, независимо от того, где они находятся физически, и Вы можете найти собеседников для обсуждения самых необычных тем. Число пользователей Usenet весьма велико - по Technologies, количество новых сообщений, поступающих оценкам UUNET  $\mathbf{B}$ телеконференции ежедневно, составляет около миллиона.

Простейшая система конференций - это система электронных досок объявлений BBS (Bulletin Board System). Эта система хранит на узловых машинах сети сообщения, разделенные по определенным темам. Пользователь может отправить сообщение в один из разделов или считать оттуда информацию.

Новости разделены по иерархически организованным тематическим группам, и имя каждой группы состоит из имен подуровней иерархии, разделенных точками, причем более общий уровень пишется первым. Рассмотрим, например, имя группы новостей comp.sys.sun.admin. Эта группа относится к иерархии верхнего уровня comp, предназначенной для обсуждения всего, связанного с компьютерами. В иерархии сотр есть подуровень sys, предназначенный для обсуждения различных компьютерных систем. Далее, sun означает компьютерные системы фирмы Sun Microsystems, a admin обозначает предназначенную для обсуждения вопросов администрирования группу, таких компьютерных систем. Итак, группа comp.sys.sun.admin предназначена для обсуждения вопросов администрирования компьютерных систем фирмы Sun Microsystems. Таким образом, обычно, обладая минимальными знаниями английского языка, можно по имени группы легко понять, что в ней обсуждается. Например, в alt.games.vgaplanets пишут любители игры Vga Planets, а jet.testing предназначена для посылки тестовых сообщений в группу, локальную для компании Jet Infosystems.

Как Вы могли заметить, существуют глобальные иерархии, как-то сотр, и иерархии, локальные для какой-либо организации, страны или сети. Вообще говоря, набор групп, которые получает Ваш локальный сервер Usenet, определяется администратором этого сервера и наличием этих групп на других серверах, с которыми обменивается новостями Ваш сервер. Однако, обычной является ситуация, когда сервер получает, вопервых, все глобальные иерархии, во-вторых, группы, локальные для Вашей страны и сети, и, в-третьих, группы, локальные для Вашей организации. Например, к первой группе относятся иерархии comp, news, misc, alt, rec, ко второй - иерархии relcom и fido7 в России и иерархия de в Германии, к третьей - иерархии jet для Jet Infosystems и cern в CERN.

К различным иерархиям применимы различные нормы и правила работы с ними. В первую очередь, это касается языка сообщений - в группы российской иерархии relcom лучше всего писать по-русски, в то время как в группы глобальной иерархии сотр можно писать только по-английски. Не всегда в Usenet можно посылать информацию рекламного характера - например, вы можете свободно посылать рекламные сообщения в группы иерархии relcom.commerce, специально для того и созданные, а вот в группы fido7 некоммерческой сети FIDO посылать рекламу строго запрещено. Менее строгими являются ограничения на возможные объемы цитирования предыдущих авторов в Вашем письме, размер подписи Вашего письма и т.д.

Для участия в телеконференции необходимо зарегистрироваться и подписаться на темы, которые представляют интерес. Возможны два режима подписки:

Выбираются заголовки статей по теме. Просмотрев их, можно пометить интересные и данные статьи будут переданы на компьютер.

Пересылаются на компьютер все статьи, появляющиеся по данной теме.

Программы-клиенты для чтения новостей обеспечивают одни и те же функции:

Подписка на news-группу.

Отказ от подписки на news-группу.

Чтение сообщений из news-групп.

Ответы на статьи в группу, или непосредственно автору.

Отправка сообщений в news-группы.

Начиная работать с какой-либо группой или иерархией групп, в первую очередь нужно прочитать правила работы с ними, которые регулярно помещаются в эти группы человеком, добровольно взявшим на себя обязанности координатора группы (модератора). На самом деле, группы новостей бывают двух типов - модерируемые и обычные. Сообщения, появляющиеся в модерируемых группах, прежде чем быть разосланными по сети, просматриваются модератором. Это, конечно, является своего рода цензурой, но в таком огромном сообществе, как Usenet, невозможно поддерживать порядок без подобных строгостей.

Сегодня всякий компьютер, полноценно подключенный к Интернет, имеет доступ к новостям Usenet, но новости Usenet распространяются и по другим сетям, применяясь столь же широко, как и электронная почта. Способы и удобство работы с новостями сильно зависят от того, каким образом Вы получаете их. В Интернет Ваша программаклиент напрямую получает новости с сервера Usenet, и между просмотром списка сообщений, содержащихся в группе, и чтением этих сообщений нет задержки. Если Вы пользуетесь новостями через электронную почту, то Вы сначала получаете список статей, а уже потом принимаете по электронной почте статьи из списка, отдельно Вами заказанные. Такой способ работы с новостями Usenet является сегодня наиболее распространенным в России, но на самом деле это весьма неудобный и устаревший метод.

#### 6. СПИСКИ РАССЫЛКИ

Списки рассылки (mailing lists) - простой, но в то же время весьма полезный сервис Интернет. Это практически единственный сервис, не имеющий собственного протокола и программы-клиента и работающий исключительно через электронную почту.

Идея работы списка рассылки состоит в том, что существует некий адрес электронной почты, который на самом деле является общим адресом многих людей подписчиков этого списка рассылки. Вы посылаете письмо на этот адрес, например на адрес loc-unix@list.ru (это адрес списка рассылки, посвященного обсуждению проблем локализации операционных систем класса UNIX), и Ваше сообщение получат все люди, подписанные на этот список рассылки.

Такой сервис по залачам, которые он призван решать, похож на сетевые новости Usenet, но имеет и существенные отличия. Во-первых, сообщения, распространяемые по электронной почте, всегда будут прочитаны подписчиком, дождавшись его в почтовом ящике, в то время как статьи в сетевых новостях стираются по прошествии определенного времени и становятся недоступны. Во-вторых, списки рассылки более управляемы и конфиденциальны: администратор списка полностью контролирует набор подписчиков и может следить за содержанием сообщений. Каждый список рассылки ведется какой-либо организацией и она обладает полным контролем над списком, в отличие от новостей Usenet, не принадлежащих никому и менее управляемых. В-третьих, для работы со списком рассылки достаточно доступа к электронной почте, и подписчиками могут быть люди, не имеющие доступа к новостям Usenet или каким-либо группам этих новостей. Вчетвертых, такой способ передачи сообщений может быть просто быстрее, коль скоро сообщения передаются напрямую абонентам, а не по цепочке между серверами Usenet. Однако, сравнивая списки рассылки и новости Usenet, надо отметить, что часто группы Usenet могут также быть доступны и через списки рассылки, и другими способами - через WWW, например. Это значит, что Вы можете использовать тот способ работы, который более удобен для Вас.

Ситуации, когда применяются списки рассылки как адекватное средство решения стоящих задач, достаточно характерны. Во-первых, организации часто создают списки рассылки для оповещения своих клиентов, пользователей своих продуктов или просто заинтересованных лиц о выпуске новых продуктов, коммерческих предложениях, различных новостях компании и т.д. Например, издательство O'Reilly & Associates имеет список рассылки, из которого можно узнать о выходе новых книг издательства. Такие списки становятся все более популярны, и, возможно, это будет хорошим решением и для Вашей организации. Вторая ситуация, когда требуется заведение списка рассылки - когда обсуждается какой-то вопрос, слишком специфичный и интересующий слишком мало людей для того, чтобы заводить для него отдельную группу в новостях Usenet. В-третьих, списки рассылки часто заводятся виртуальными рабочими группами - людьми, работающими над одной проблемой, но живущими в различных точках планеты. Так, некоторые книги вышеупомянутого издательства были написаны группой авторов, никогда не встречавшихся в реальной жизни, но общавшихся исключительно через список рассылки.

В зависимости от числа подписчиков, список рассылки обслуживается на сервере программами различной сложности, которые могут обеспечивать или не обеспечивать полную функциональность, а именно: автоматическую подписку клиентов и прием их отказа от подписки, проверку корректности электронных адресов, ведение архива сообщений, обработку почтовых ошибок, поддержку работы в режиме дайджеста (когда подписчик получает не каждое сообщение отдельным письмом, но периодически все сообщения за какой-то срок в одном письме), проверку сообщений администратором списка перед рассылкой и т.д.

Всякая палка имеет два конца, и спискам рассылки также свойственны некоторые недостатки и сложности. Если Вы подписаны на несколько оживленных списков, то в один прекрасный день Вы можете обнаружить, что Ваш почтовый ящик забит письмами из списков рассылки, и в их множестве теряются личные письма, которые интересуют Вас в первую очередь. Чтобы не возникало такой ситуации, полезно воспользоваться программой, раскладывающей письма из списков рассылки по отдельным папкам в момент получения - ведь обычно такие письма можно распознать по их почтовым заголовкам. Вам не надо заниматься этим самому - наверняка Ваш системный администратор знает, как это сделать. Другая трудность состоит в том, что иногда бывает сложно отменить подписку, больше не представляющую для Вас интереса. Как уже говорилось, списки обслуживаются разными программами, и эти программы управляются разными командами, что и вызывает вышеописанные проблемы. К сожалению, универсальный совет здесь только один - обращайтесь к своему системному администратору. Если же Вы соберетесь завести свой список рассылки - то тут Вас тем более ждут проблемы, но их обсуждение - тема отдельная.

Большая коллекция почтовых списков, собрана на узле http://www.NeoSoft.com/internet/paml/. Там же присутствуют указатели на другие списки списков. По адресу http://www.relc.com/tech/all/list.html.ru расположена страница, содержащая перечень наиболее известных российских списков рассылки.

#### $7<sub>1</sub>$ **CEPBUCH TELNET II FTP**

Инфраструктурным сервисом являются протоколы TELNET и FTP. Протокол Telnet Telnet - это стандартный протокол сети Internet, обеспечивающий подключение локальной станции в качестве терминала к удаленному компьютеру. TELNET работает на базе протокола ТСР и функционирует в трех режимах:

командный режим,

терминальный режим;

расширенный режим.

В командном режиме, TELNET принимает команды, которые устанавливают характеристики работы терминала. В терминальном режиме, система функционирует как терминал. В расширенном режиме проверяется текущее состояние процесса TELNET.

Формат команды: *telnet [remote\_host]*, где *remote host* представляет адрес удаленной машины. Результатом будет приглашение с удаленной машины. После ввода своего имени и пароля запускается режим терминальной работы с машиной. Для разрыва связи используется команда exit. Полезной командой является команда "?", выдающая справку по командам.

Базы данных Hytelnet, доступные по протоколу telnet представляют собой уникальную информацию по библиотечным каталогам европейских и американских университетов, государственных учреждений. Наиболее большой перечень баз данных этого типа, можно найти по адресу http://www.lights.com/hytelnet/

Другой широко распространенный сервис Интернет - ftp. Русского перевода этого слова, вообще говоря, нет, и его так и называют в разговоре - эфтэпэ. Расшифровывается эта аббревиатура как протокол передачи файлов, но при рассмотрении ftp как сервиса Интернет имеется в виду не просто протокол, но именно сервис - доступ к файлам в файловых архивах.

Протокол FTP (File Transfer Protocol - протокол передачи файлов) является одним из протоколов семейства ТСР/IР. Он пользуется транспортными услугами ТСР. Ее предназначение - передача файлов между разными исходное компьютерами, работающими в сетях tcp/ip: на одном из компьютеров работает программа-сервер, на втором пользователь запускает программу-клиента, которая соединяется с сервером и передает или получает по протоколу ftp файлы. Тут предполагается, что пользователь зарегистрирован на обоих компьютерах и соединяется с сервером под своим именем и со своим паролем на этом компьютере. Протокол ftp, разумеется, оптимизирован для передачи файлов.

FTP - программный комплекс, предназначенный для передачи пользовательских файлов между компьютерами в сетях Интернет. Используется для организации файловых архивов публичного доступа. FTP-архив - это файловая система, которая доступна для удаленного пользователя FTP-сервера.

Для работы с Ftp-архивами необходим: сервер, клиентское программное обеспечение (пример CuteFtp, WWW) и поисковая программа. Сервер открывает доступ к ресурсам архива из любой точки сети, клиент обеспечивает доступ пользователя к архиву в сети, а поисковая система обеспечивает навигацию во всем множестве архивов сети.

Данная черта и послужила причиной того, что программы ftp стали частью отдельного сервиса Интернет. Обычно для передачи файлов между компьютерами надо войти в систему посредством команды login и иметь в них определенные права доступа к файлам. Однако, сервер ftp можно настраивается таким образом, что соединиться с ним можно не только под своим именем, но и под условным именем anonymous - аноним. Тогда Вам становятся доступна не вся файловая система компьютера, но некоторый набор файлов на сервере, которые составляют содержимое сервера anonymous ftp - публичного файлового архива. Итак, если кто-то хочет предоставить в публичное пользование файлы с информацией, программами и прочим, то ему достаточно организовать на своем компьютере, включенном в Интернет, сервер anonymous ftp. Слелать это лостаточно просто, программы-клиенты ftp есть практически на любом компьютере - поэтому сегодня публичные файловые архивы организованы в основном как серверы anonymous ftp. На таких серверах сегодня доступно огромное количество информации и программного обеспечения. Практически все, что может быть предоставлено публике в виде файлов, доступно с серверов anonymous ftp. Это и программы - свободно распространяемые и демонстрационные версии, это и мультимедиа, это, наконец просто тексты - законы, книги, статьи, отчеты.

Таким образом, если Вы, например, хотите представить миру демо-версию Вашего программного продукта - anonymous ftp является удачным решением такой задачи. Если, с другой стороны, Вы хотите найти, скажем, последнюю версию Вашей любимой свободно распространяющейся программы, то искать ее нужно именно на серверах ftp.

Несмотря на распространенность, у ftp есть и множество недостатков. Программыклиенты ftp могут быть не всегда удобны и просты в использовании. Не всегда можно понять, а что это за файл перед Вами - то ли это тот файл, что Вы ищете, то ли нет. Нет простого и универсального средства поиска на серверах anonymous ftp - хотя для этого и существует специальный сервис archie. Программы ftp довольно стары и некоторые их особенности, бывшие полезными при рождении, не очень понятны и нужны сегодня - так, например, для передачи файлов есть два режима - бинарный и текстовый, и если Вы вдруг неправильно выбрали режим, то передаваемый файл может быть поврежден. Описания файлов на сервере выдаются в формате операционной системы сервера, а список файлов операционной системы UNIX может привести в недоумение пользователя DOS. Проблема тут в том, что со списком файлов выдается лишняя информация, а слишком много знать всегда вредно.

Несмотря на все это, серверы anonymous ftp сегодня - стандартный путь организации публичных файловых архивов в Интернет. Вы можете также организовывать доступ к файлам под паролем - например, своим клиентам.

ftp - сервис прямого доступа, требующий полноценного подключения к Интернет, но возможен и доступ через электронную почту - существуют серверы, которые могут прислать Вам по электронной почте файлы с любых серверов anonymous ftp. Однако это может быть весьма неудобно, ибо такие серверы сильно загружены, и Ваш запрос может долго ждать своей очереди. Кроме того, большие файлы при отсылке делятся сервером на части ограниченного размера, посылаемые отдельными письмами - и если одна часть из сотни потеряется или повредится при передаче, то остальные 99 тоже окажутся ненужными.

Для поиска FTP-сервера в Интернет существует специальное средство - Archie. Задача Archie - сканировать FTP-архивы на предмет наличия в них требуемых файлов. Работать с Archie можно через telnet-сеанс, через локального клиента, по электронной почте через WWW. Назначение системы Archie - поиск программы в FTP-архиве по шаблону. Серверу archie отправляют слово и получают список адресов архивов, в которых есть программы, начинающиеся с этого слова. Серверы archie ведут списки файлов на многих серверах. Адрес Web-шлюза - http://ftpsearch.ntnu.no, российской поисковой системы - http://ftpsearch.city.ru.

#### 8. СИСТЕМА ГИПЕРМЕДИА WWW

WWW (World Wide Web) - самый популярный и интересный сервис Интернет сегодня, самое популярное и удобное средство работы с информацией. Самое распространенное имя для компьютера в Интернет сегодня - www, больше половины потока данных Интернет приходится на долю WWW. Скорость роста WWW даже выше, чем у самой сети Интернет. Сегодня WWW - самая передовая технология Интернет, и она уже становится массовой технологией - возможно, недалек тот день, когда каждый человек, знающий, что такое телефон, будет знать, что такое WWW. WWW информационная система, которой весьма непросто дать корректное определение. Вот некоторые из эпитетов, которыми она может быть обозначена: гипертекстовая, гипермедийная, распределенная, интегрирующая, глобальная.

World-Wide Web (WWW) - информационная система, основанная на гипертексте. Официальное определение World Wide Web следующее: широкомасштабная гипермедиасреда, ориентированная на предоставление универсального доступа к документам. позволяет создавать страницы информации, которые через Технология **WWW** гиперссылки связываются с другими страницами и прочими ресурсами.

Для WWW фундаментальными технологиями являются гипертекст и гипермедиа. Гипертекст — система связанных слов и фраз, позволяющая осуществлять навигацию между страницами, текст, в который включены ссылки на другие документы. Гипермедиа - понятие, которым обозначают документы, включающие в себя мультимедиаинформацию, например, изображения, видео или звук. В текстовых и графических фрагментах вылелены гиперссылки, используемые для связывания информационных фрагментов в сеть. Активизация гиперссылки приводит к переходу пользователя к следующему фрагменту. Процесс перехода по информационным фрагментам называется навигацией.

В конце 80-х, когда в Интернет стали входить крупные сети, Тим Бернерс-Ли, ученый из CERN (Европейской организации по ядерным исследованиям) и его коллеги создали интерфейс, позволявший связывать информацию из различных источников. Конечным результатом их усилий стало определение спецификаций:

URL (Uniform Resource Locator) - универсальный локатор информационных ресурсов;

HTTP (HyperText Transfer Protocol) – протокол передачи гипертекста;

HTML (HvperText Mark- Up Language) - язык разметки гипертекста;

CGI (Common Gateway Interface) - универсальный интерфейс шлюзов.

WWW работает по принципу клиент-сервер, точнее, клиент-серверы: существует множество серверов, которые по запросу клиента возвращают ему гипермедийный документ. Ссылки в документах WWW организованы таким образом, что каждый информационный ресурс в глобальной сети Интернет однозначно адресуется, и документ, который читаете в данный момент, способен ссылаться как на другие документы на этом же сервере, так и на документы (и вообще на ресурсы Интернет) на других компьютерах Интернет. Причем пользователь не замечает этого, и работает со всем информационным пространством Интернет как с единым целым.

Ссылки WWW указывают не только на документы, специфичные для самой WWW, но и на прочие сервисы и информационные ресурсы Интернет. Более того, большинство программ-клиентов WWW - браузеров (browser - англ. средство просмотра) не просто понимают такие ссылки, но и являются программами-клиентами соответствующих сервисов: ftp, gopher, сетевых новостей Usenet, электронной почты и т.д. Таким образом, программные средства WWW являются универсальными для различных сервисов Интернет, а сама информационная система WWW играет интегрирующую роль. Первым Web-браузером был Mosaic, разработанный в NCSA (National Center for Super-computing Applications, Национальный центр суперкомпьютерных приложений в Иллинойском университете). Сейчас на рынке свыше лвух десятков браузеров. Большую долю рынка браузеров на текущий момент занимает Microsoft Internet Explorer.

Рассмотрим термины, использующиеся в WWW. Первый термин - html (hypertext markup language, язык разметки гипертекста). Это формат гипермедийных документов, использующихся в WWW для предоставления информации. Формат этот не описывает то, как документ должен выглядеть, но его структуру и связи. Внешний вид документа на экране пользователя определяется браузером - если Вы работаете за графическим или текстовым терминалом, то в каждом случае документ будет выглядеть по-своему, но структура его останется неизменной, поскольку она залана форматом html. Имена файлов в формате html обычно имеют расширение html или htm. HTML базируется на промышленном стандарте - Standard General Markup Language (SGML) разработанном для создания машинно-независимых документов.

Bropoй термин - URL (uniform resource locator, универсальный указатель на ресурс). Так называются гиперссылки на информационные ресурсы Интернет. Еще один термин http (hypertext transfer protocol, протокол передачи гипертекста). Это название протокола, по которому взаимодействуют клиент и сервер WWW.

WWW - сервис прямого доступа, требующий полноценного подключения к Интернет, и более того, часто требующий быстрых линий связи, в случае, если документы, которые Вы читаете, содержат много графики или другой нетекстовой информации. Однако существуют мосты, позволяющие получать информацию, содержащуюся в WWW, посредством электронной почты. Возможность такая есть, но таких мостов мало, да и толку от них немного - чтобы успешно использовать возможности WWW, требуется прямой доступ в Интернет, а при его отсутствии теряются многие плюсы, создавшие WWW сегодняшнюю популярность. Кроме того, некоторые возможности, имеющиеся при обычной работе, просто недоступны через электронную почту. Это, в основном, относится к элементам интерактивности в WWW. Например, в языке html поддерживаются формы. Пользователь вводит в них некоторую информацию, которая затем может передаваться на сервер. Таким образом заполняются анкеты, регистрационные карты, проводятся социологические опросы.

Практически любая информация, которая предоставляется в публичный доступ, отображается средствами WWW. Если информация не может быть помещена в WWW, то это обусловлено некоторыми ограничениями и недостатками WWW. Во-первых, соединение между клиентом и сервером WWW одноразовое: клиент посылает запрос, сервер выдает документ, и связь прерывается. Это значит, что сервер не имеет механизма увеломления клиента об изменении или поступлении новых ланных. Проблема решается сегодня несколькими способами: разрабатывается новая версия протокола http, которая будет позволять длительное соединение, передачу данных в несколько потоков, разделение каналов передачи данных и управления ими. Если она будет реализована и станет поддерживаться стандартным программным обеспечением WWW, то это решит снимет вышеописанные недостатки. Другое путь предлагается с использованием навигаторов, которые смогут локально исполнять программы на интерпретируемых языках - как это сделано в проекте Java компании Sun Microsystems, о котором будет рассказано ниже. Следующая проблема WWW - недостаточность языка описания документов html для решения многих задач. Например, html не предусматривает вывод математических символов, и текста уменьшенного по сравнению со стандартным размера. Эта задача решается тем же образом, что и предыдущая - разработкой новых версий языка html и новых типов навигаторов, расширяемых произвольным образом.

Усилия эти затруднены децентрализованностью WWW - например, сегодня стандартом становятся не те расширения языка html, которые лучше, но те, которые привносятся самыми популярными навигаторами, такими как Netscape Navigator. Децентрализованность несет и множество других проблем: отсутствие общего каталога серверов и средств тотального поиска по ним. Однако и эта проблема решается, причем

более успешно, чем предыдущие - сегодня есть и каталоги, и поисковые системы, которые, если и не являются глобальными, то тем не менее охватывают достаточно большую часть документов WWW, чтобы быть полезными и успешно применяться для поиска информации.

#### $9<sub>l</sub>$ ПОИСКОВАЯ СИСТЕМА WAIS

Если Вы интересуетесь Интернет. Вы могли слышать название WAIS, но до сих пор не знать, что это такое. WAIS (произносится как вэйс) - еще один сервис Интернет, сегодня почти не использующийся, или, по крайней мере, практически не развивающийся. WAIS расшифровывается как информационная система широкого профиля, но на самом деле это комплекс программ, предназначенных для индексирования больших объемов неструктурированной, как правило просто текстовой, информации, поиска по таким документам и их извлечения. Существуют программы для индексирования, для локального поиска по полученным индексам, а также серверная и клиентская программа, общающиеся между собой по специальному протоколу Z39.50.

Задача поиска по большим объемам неструктурированной информации весьма нетривиальна и сегодня еще не существует общепринятого ее решения. WAIS во многих случаях является приемлемым вариантом поисковой системы, и коль скоро она имеет свободно распространяемую программную реализацию, то получила достаточную известность как один из сервисов Интернет. На самом деле, она почти не используется сегодня самостоятельно, но во многих случаях применяется как вспомогательное средство, например, для индексирования документов, хранящихся на WWW-сервере. В некоторых случаях она также используется как средство работы со словарями, или для поиска по архивам сетевых новостей Usenet. Если перед Вами стоит задача по индексированию больших объемов неструктурированной информации, то, возможно, WAIS окажется адекватным ее решением. Однако, нужно иметь в виду, что свободно распространяемая реализация системы далека от совершенства, что система достаточна сложна для понимания и изучения, и, что хуже всего, практически не развивается. Поддержкой и развитием свободной версии занимались последовательно несколько организаций, но ни одна из них не довела продукт до приемлемого для реальной работы состояния.

#### СЕРВИСЫ ОН-ЛАЙН КОММУНИКАЦИИ IRC, ICQ, INSTANT  $10.$ **MESSAGING**

Он-лайновые средства коммуникации предполагают возможность обмена информацией между пользователями в режиме реального времени через чат-сервера.

#### **IRC**

К интерактивным сервисам, служащим общению людей через Интернет, относится IRC - Internet Relay Chat, разговоры через Интернет. IRC была разработана в 1988 году. Сначала система задумывалась, как расширение программы talk, предназначенной для общения двух пользователей UNIX. Первоначально существовала всего одна сеть IRC, но впоследствии она разделилась на несколько частей (IRCnet, EFNet), появились новые сети (GalaxyNet, Undernet, другие) и т.д.

Сегодня в Интернет существует сеть серверов IRC. Пользователи присоединяются к одному из каналов - тематических групп и участвуют в разговоре, который ведется не голосом, а путем набора текста. Узлы IRC синхронизованы между собой, так что, подключившись к одному серверу. Вы подключаетесь ко всей сети IRC. Однако прежде чем использовать этот сервис, Вы должны установить соответствующую программуклиент, например, mIRC. Она устанавливает соединение с ближайшим IRC-сервером. Таким образом, достаточно подключится к серверу, что бы начать общение. Программыклиенты сами предлагают список серверов, с которыми можно установить соединение. irc.portal.ru, irc.msu.ru (MFY), irc.ru.

Концептуальным понятием IRC является понятие канала. Все пользователи IRC находятся в одном или в нескольких каналах. Любой канал имеет имя (name) и заголовок (topic), характеризующий тему обсуждения. Число каналов на сервере не ограничено. Любой пользователь может открыть собственный канал с уникальным именем. Любой канал имеет несколько режимов работы, которыми можно оперировать. Например канал может быть личным, Каждый пользователь IRC имеет псевдоним или кличку nickname. Система аналогична телеконференциям, но диалог ведется в реальном времени. Для создания собственной группы достаточно присоединиться к существующему каналу с произвольным именем. Другие пользователи могут подключатся к каналу.

Практическая ценность IRC невелика, в том смысле, что он используется в основном для развлечения. Он может быть интересен на досуге, но вряд ли может быть полезен в деловой сфере, потому и не будет описываться более подробно.

Аналогичную функциональность реализуют также сервисы, имеющие общее название Instant Messaging. Их еще иногда называют Интернет-пейджерами. Наиболее известны следующие сервисы онлайн общения:

## ICO - сервер www.icq.com

**AOL** Instant Messenger - сервер www.aol.com

MSN Messenger - сервер messenger.msn.com

Yahoo Instant Messenger - сервер www.yahoo.com

Лля использования большинства из них также необходимо устанавливать специальное программное обеспечение, которое можно бесплатно загрузить с соответствующих им WWW-серверов.

В целом все эти сервисы имеют много общего и предоставляют возможность общения в реальном масштабе времени через глобальную сеть Интернет. Олнако кажлый из сервисов обладает также определенным набором особенностей. Так, например, ICQ позволяет общаться не только в режиме набора текста, но и посредством речевого общения, если компьютеры собеседников оснащены соответствующим оборудованием (микрофонами, колонками или наушниками и звуковыми платами).

## **ICO**

В 1996 году появился новый сервис, служба ICQ, ( http://www.icq.com). В отличие от IRC и других чатов, ICQ предлагает пользователю регистрационный номеридентификатор, который сохраняется за ним постоянно. При поиске людей и организаций можно использовать поисковую службу ICQ, которая становится доступной сразу после установки ICQ-клиента на компьютер.

Программа позволяет одновременно находиться в онлайне любому количеству пользователей с одинаковыми именами.

Позволяет в любой момент времени видеть, находятся ли конкретные пользователи в сети.

Соединяет компьютеры пользователей без использования промежуточных серверов. Предоставляет возможность вести поиск среди пользователей по признакам.

Позволяет отправлять сообщение неактивному пользователю и быть уверенным, что тот его получит, как только подключит ICQ;

Можно говорить в паузах, не отвлекаясь от дел;

Предоставляет возможность общаться только с избранными пользователями;

Позволяет организовать мини-чат с пользователями по выбору;

Позволяет вести "чёрный список";

Позволяет обмениваться сообщениями, посылать файлы и URL, играть по сети.

Программа выполняется в фоновом режиме, используя минимум памяти и ресурсов сети.

Расшифровываются ЭТИ аббревиатуры Multi User Dungeon как (многопользовательская игра) и Object-Oriented MUD (объектно-ориентированный многопользовательский мир).

MUD - многопользовательские игры в Интернет, обычно ролевого или сказочного характера. Практической ценности не представляют, но также используются в часы досуга. К сожалению, подавляющее большинство таких игр текстового рода, что мешает их широкому распространению. Примеры реализации графических вариантов MUD существуют, но редки и недостаточно хороши. Основное их достоинство - возможность общения людей в игре, подобно IRC. Соответственно, и применимость их аналогична.

МОО - по средствам доступа похожа на MUD (то же текстовое общение: "посмотреть на стол" - "Это стол. У него семь с половиной ножек."), но принципы, положенные в основу МОО, другие. В виртуальном мире МОО отсутствует игра, но зато создаются объекты и определяются их свойства и связи, что может иметь применение в образовательных целях. Например, в виртуальных учебных аудиториях МОО проходят занятия курсов по C++ Глобальной Сетевой Академии (Global Network Academy) и проходят весьма успешно. Однако неудобный терминальный интерфейс МОО и малая распространенность не позволяют порекомендовать этот сервис для практического использования - слишком узок круг задач, решением которых он может послужить.

# **12. НАСТРОЙКА ПОЧТОВОЙ ПРОГРАММЫ OUTLOOK EXPRESS**

**Введение**. Эта инструкция использует в качестве примера русский вариант программы Outlook Express 5.5 входящий в комплект Windows Millenium. Однако в новых версиях программы по сравнению со старыми расположение упоминаемых настроек в диалоговых окнах меняется незначительно, а в разных языковых вариантах одной и той же версии - не меняется вообще. Поэтому эту инструкцию можно применять для всех предыдущих и, возможно, последующих версий Outlook Express на любом языке.

При первом запуске программы после её установки автоматически открывается "мастер подключения к Интернету", который запрашивает главные параметры почтовой службы и создаёт соответствующую учётную запись в Outlook Express. Если это окно "мастера" не появилось при запуске программы, сделайте следующее: Первым делом найдите в верхней части окна меню "сервис" и выберите в нём строчку "учётные записи".

Так как настройка программы представляет собой четкую последовательность шагов, в учебнике они представлены в виде анимационного ролика. Управление просмотром осуществляется нажатием расположенных в нижнем правом углу ролика

кнопок "вперед" и "назад" . Если разрешение Вашего монитора более 800x600, то ролик легко разместится на Вашем экране. Если разрешение 800x600 то ролик помещается на экране "впритык". В этом случае рекомендуется:

Сдвинуть границу фрейма (окна с текстом) влево, чтобы ролик помещался в нем по ширине.

По вертикали разместить ролик так, чтобы кнопки управления помещались перед нижней границей экрана.

После этого практически весь ролик будет помещаться в кадр. Если Вас такая настройка не устроит, то можно воспользоваться кнопкой "открыть ролик в новом окне", расположенной под роликом.

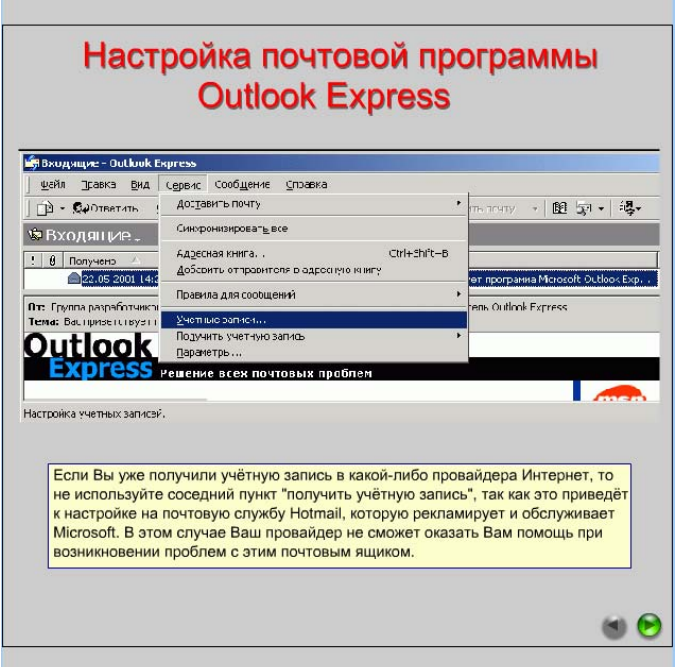

Теперь Ваш Outlook Express полностью готов к работе. Чтобы проверить его "в деле" и при этом никого не потревожить, а также в дальнейшем, если у Вас возникнут сомнения, поступает ли Вам почта, или в других спорных ситуациях, рекомендуется отправить письмо на собственный адрес, и по получении ответить на него. Если Вы быстро и без затруднений получите оба письма, то это гарантирует, что в настоящий момент ни с Вашей почтовой программой, ни с почтовым сервером никаких проблем нет.

# **13. НАСТРОЙКА ПОЧТОВОЙ ПРОГРАММЫ THE BAT!**

The Bat является другой наиболее распространенной программой для работы с электронной почтой. Ее большое достоинство - хорошая защищенность от вирусов, распространяемых по электронной почте. В отличие от Outlook Express вирусы, автоматически запускиемые после их скачивания, для The Bat практически не встречаются.

**Внимание!** Программа может не вполне корректно работать с протоколом IMAP4. Для работы с этим протоколом используйте программу Outlook Express.

Так как настройка программы представляет собой четкую последовательность шагов, в учебнике они представлены в виде анимационного ролика. Управление просмотром осуществляется нажатием расположенных в нижнем правом углу ролика

кнопок "вперед" и "назад" . Если разрешение Вашего монитора более 800x600, то ролик легко разместится на Вашем экране. Если разрешение 800x600 то ролик помещается на экране "впритык". В этом случае рекомендуется:

Сдвинуть границу фрейма (окна с текстом) влево, чтобы ролик помещался в нем по ширине.

По вертикали разместить ролик так, чтобы кнопки управления помещались перед нижней границей экрана.

После этого практически весь ролик будет помещаться в кадр. Если Вас такая настройка не устроит, то можно воспользоваться кнопкой "открыть ролик в новом окне", расположенной под роликом.

Данный ролик использует в качестве примера англоязычную версию программы The Bat! версии 1.53d. Однако в более ранних версиях программы логика расположения основных настроек не претерпела существенных изменений.

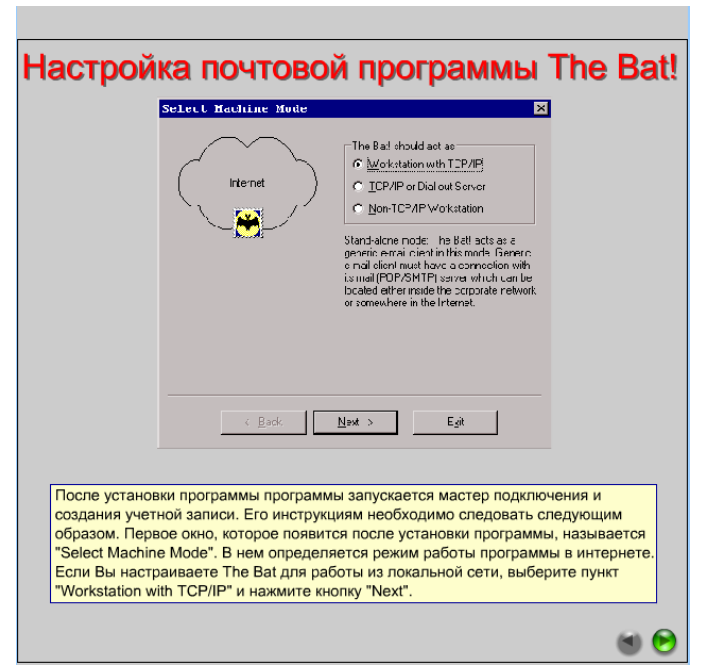

**Внимание!** Так как программа The Bat! может создавать несколько учетных записей для работы с разными серверами, имена этих записей должны быть различными. Также Вы можете выбрать каталог, в который будет помещена Ваша почта. По умолчанию программа создает директорию с именем, указанным Вами в поле "Account Name". Она располагается в том каталоге, который Вы указали двумя шагами раньше в окне "Directories Setup" в разделе "Basic Mail Directory".

#### РАБОТА ВО ВСЕМИРНОЙ ПАУТИНЕ С ПОМОЩЬЮ  $14$ *GPOY3EPA MS INTERNET EXPLORER*

## Основные сведения об обозревателе Internet Explorer

Самым популярным браузером является Microsoft Internet Explorer. От части это связано с тем, что он поставляется в составе операционных систем Microsoft Windows в качестве стандартного компонента. По сути дела Explorer служит не только для просмотра Web-страниц, но и для управления локальными ресурсами компьютера. Рассмотрим основные возможности Internet Explorer и элементы его пользовательского интерфейса, которые представлены в учебнике в виде анимационного ролика. Управление просмотром осуществляется нажатием расположенных в нижнем правом углу ролика кнопок "вперед"

и "назал" . Если разрешение Вашего монитора более 800х600, то ролик легко разместится на Вашем экране. Если разрешение 800х600 то ролик помещается на экране "впритык". В этом случае рекомендуется:

Сдвинуть границу фрейма (окна с текстом) влево, чтобы ролик помещался в нем по ширине.

По вертикали разместить ролик так, чтобы кнопки управления помещались перед нижней границей экрана.

После этого практически весь ролик будет помещаться в кадр. Если Вас такая настройка не устроит, то можно воспользоваться кнопкой "открыть ролик в новом окне", расположенной под роликом.

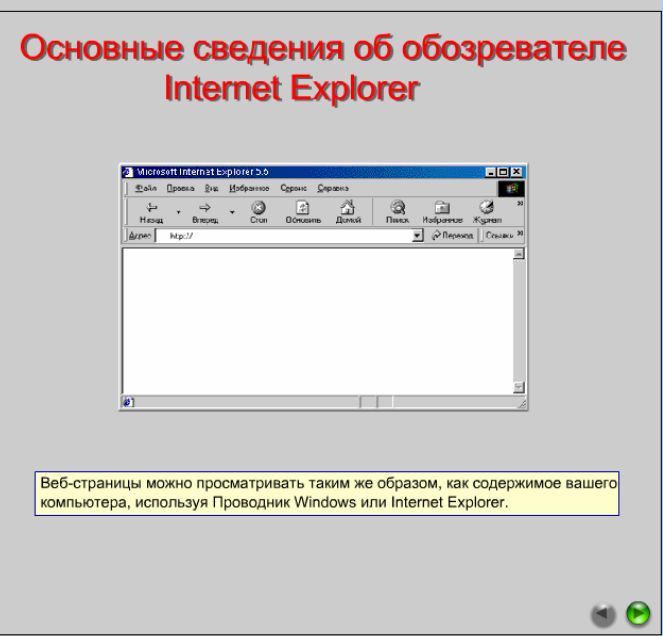

Веб-страницы можно просматривать таким же образом, как содержимое вашего компьютера, используя Проводник Windows или Internet Explorer. Щелкните номер, чтобы получить информацию о наиболее часто используемых функциях
#### ОСНОВЫ БЕЗОПАСНОЙ РАБОТЫ В СЕТИ ИНТЕРНЕТ  $15.$

Интернет - очень динамичная, быстроменяющаяся среда. В связи с этим нельзя рекомендаций по безопасной работе на все случаи жизни. Ежедневно лать злоумышленники находят новые и новые уязвимости в прикладном программном обеспечении и операционных системах. Однако это не означает, что Вам нечего противопоставить им и что защитить свой компьютер при работе в Интернет невозможно. Рассмотрим наиболее распространенные вопросы по обеспечению информационной безопасности при работе в Интернет.

Защита и безопасность работы в Internet являются сегодня основными проблемами для многих пользователей, и для этого имеются веские причины. С распространением компьютерных вирусов загрузка непроверенного программного кода может дать непредсказуемые результаты. Покупатели хотят иметь в программе просмотра средства защиты, которые давали бы им наивысшую степень уверенности в конфиденциальности и безопасности в Internet и интрасетях. Необходимо, чтобы коммуникации в Internet были защищены от несанкционированного перехвата информации. Столь же важны средства безопасной загрузки из Internet программного обеспечения (с гарантией, что оно не было намеренно изменено).

Таким образом, возникает потребность в поддержке следующих возможностей:

Цифровая подпись программного кода. Это позволяет определить, кто является издателем программного обеспечения, еще до его загрузки (аналогично тому, как сегодня для этого применяются эмблемы и логотипы). Пользователи хотят также быть уверенными в том, что программное обеспечение не изменялось в процессе загрузки.

Отключение загрузки программного кода. Если пользователь предпочитает не видеть объектов на Web-странице, таких как Java-приложения, сценарии или элементы управления ActiveX, то программа просмотра должна поддерживать в своем интерфейсе запрещение загрузки этих компонентов.

Поддержка стандартов защиты Internet. Надежные коммуникации и транзакции без непроизводительных потерь чрезвычайно важны для пользователей. Программы просмотра должны поддерживать стандартные протоколы защиты, такие как Secure Sockets Laver (SSL) 2.0  $\mu$  3.0, Private Communication Technology (PCT) 1.0.

Сертификаты для идентификации серверов и пользователей. Поддержка цифровых сертификатов является весьма желательным требованием. Оно позволяет пользователям уникальным образом идентифицировать себя на Web-узлах и обращаться к той информации, на которую они имеют соответствующие полномочия. Кроме того, пользователи могут идентифицировать сервер, запрашивать его сертификат. Необходимы также средства надежного и эффективного хранения таких сертификатов.

Архитектура для добавления средств защиты самими пользователями и разработчиками. Программа просмотра должна иметь ОТКРЫТУЮ архитектуру шифрования и обеспечивать замену средств защиты для разработки приложений и интеграции с новыми технологиями защиты.

Поскольку в настоящее время в Интернет существует довольно много хакеров, и никто не может гарантировать сохранность электронной почты, а тем более, что никто кроме адресата не сможет ее прочитать, иногда довольно серьезно встает вопрос конфиденциальности личной переписки. Кроме того, каждый может послать письмо от любого адреса, и по одному обратному адресу мы не можем уверенно сказать, от кого же на самом деле пришло это письмо, то также встает проблема электронной подписи.

### Спам

Спам - это нежелательная почта рекламного характера, которая приходит в адрес пользователей сети. Термин "спам" произошел от старого скетча комик-группы Monty Python Flying Circus, в котором посетители ресторана, пытающиеся сделать заказ, вынуждены слушать хор викингов, воспевающий мясные консервы (spam).

Применительно к навязчивой сетевой рекламе термин "спам" стал употребляться несколько лет назад, когда рекламные компании начали публиковать в новостных конференциях Usenet свои рекламные объявления. На счастье подписчиков таких групп новостей продолжалось это недолго, так как технология Usenet предусматривает любую фильтрацию сообщений, и администраторы конференций просто удаляли спам ранее, чем он достигал большого числа людей. Потерпев здесь неудачу, спамеры переключились на рассылку рекламы по группам адресатов.

Чем же так плох спам? Зачастую пользователи просто не обращают внимания на сетевую рекламу, удаляя такие сообщения из своих почтовых ящиков. На самом деле пагубность таких рассылок заключается в том, что спамеру это практически ничего не стоит, зато дорого обходится всем остальным, как получателю спама так и его провайдеру. Большое количество рекламной корреспонденции может привести к излишней нагрузке на каналы и почтовые серверы провайдера, из-за чего обычная почта, которую, возможно, очень ждут получатели, будет проходить значительно медленнее. Спамер практически ничего не платит за то, что передает почту. За все расплачивается получатель спама, оплачивающий своему провайдеру время в Сети, затрачиваемое на получение не запрошенной корреспонденции с почтового сервера.

### **Как избежать спамерских рассылок?**

Постарайтесь не оставлять своего адреса электронной почты на различного рода серверах сомнительного содержания.

Никогда не отвечайте на письма спамеров - тем самым вы даете им знать, что Ваш адрес реально существует и поступающая туда почта читается владельцем. Если в их письме сказано, что Вы можете исключить себя из листа, послав по определенному адресу команду "remove" или "unsubscribe" - в большинстве случаев это ложь. Последовав такому совету, Вы только подтвердите возможность использования Вашего адреса для дальнейших рассылок. Исключения представляют случаи, когда спам пришел от серьезной фирмы, прилично оформлен (а не просто строчка "Look to the www.sexcoolsite.com!" в теле письма), в заголовке присутствует реальный адрес и в теле письма есть приписка - почему собственно оно вам пришло (а особенно если у вас есть подозрения, что вы когда-то подписывались на что-то похожее), можно попробовать отослать письмо с требованием об удалении из списка рассылки, а если не поможет отписать на этот адрес гневно-вопpосительное письмо.

Не стоит посылать в адрес спамера кучи мусора. Возможно, Вы неверно определили, откуда в действительности пришел спам, и пострадают люди, не имеющие к спамеру никакого отношения.

Если Вы твердо уверены что спам был отправлен конкретным пользователем того или иного провайдера, наиболее практично будет переслать копию спама с заголовком в адрес технической службы этого провайдера. Найти, откуда собственно пришел спам, можно посмотрев в заголовке последнюю строчка Receive from: (обычно там находится IP-адрес). Определив, кому принадлежит данная сеть, отправить копию письма на адрес abuse@provider.xx (адрес ABUSE среди провайдеров сейчас де факто является стандартным адресом для приема жалоб и претензий и имеется практически у всех фирм, занимающихся предоставлением доступа в сеть Интернет), если такого адреса не существует - на postmaster@provider.xx. Обычно пpовайдеpы сами принимают меры к таким клиентам.

# **Как защититься от различных опасностей, которые возникают при работе в Интернет?**

В последнее время участились случаи кражи паролей пользователей, попытки взлома компьютеров.

Объясняется это тем, что раньше только достаточно опытный и хорошо разбирающийся в применяемых в Интернет технологиях человек мог совершить атаку на компьютеры, подключенные к сети. Сейчас же любой, даже самый начинающий пользователь, прочитав пару книг определенной тематики, загрузив из сети несложное и небольшое программное обеспечение и возомнив себя опытным "хакером", может начать успешно посягать на целостность информации на компьютерах других пользователей сети, пытаться завлалеть паролями для доступа в Интернет, заниматься другой разрушительной деятельностью. Ответ на вопрос, почему это происходит, выходит за рамки нашего обзора - это скорее вопрос к специалистам-психиаторам...

В основном атаки совершаются на компьютеры, работающие под управлением операционных систем фирмы Microsoft (Windows95, Windows98 и WindowsNT). К сожалению, можно говорить о том что фирма Microsoft не уделяет должного внимания проблемам безопасности своих пользователей. Windows содержит массу ошибок, которые умело используются различного рода хакерами.

Расскажем о самых известных и используемых методах их работы.

Основной задачей злоумышленника обычно является запуск на компьютере "жертвы" программы, которая соберет данные о пользователе, пароли и логины для доступа в Интернет и другую "полезную" информацию.

Как запустить на компьютере пользователя такую вредоносную программу? Обычно для этого не надо прибегать к особым ухищрениям. Злоумышленники рассылают потенциальным жертвам по электронной почте файлы, содержащие "троянские" программы, пользователь запускает у себя на компьютере такую программу и таким образом практически открывает доступ злоумышленнику к информации на своем компьютере.

Еще один вид атаки - создание специальных серверов в Интернет. Его владельцы, например, пытаются заинтриговать случайно забредшего посетителя перспективами предоставления бесплатного доступа к сети Интернет якобы для тестирования модемных номеров. Посетителю сервера предлагается загрузить файл, в котором якобы содержится информация, необходимая для участия в тестировании. При запуске такого файла компьютер жертвы заражается вирусом, который собирает с Вашей машины лоступные пароли (и прочую информацию) и передает их на компьютер злоумышленника.

Стоит научиться отличать подобного рода мошенничества. Во-первых, следует сразу насторожиться, если Вам что-то предлагают бесплатно. Альтруизм, конечно, замечательное качество, но в наши дни он встречается все реже. Во-вторых, нужно всегда иметь ввиду что файлы, которые Вам предлагают загрузить под тем или иными предлогом, могут быть заражены различными вирусами. Если Вы все-таки скачали файл из сети, лучше его перед запуском проверить, по-возможности, последней версией антивирусной программы, чтобы быть точно уверенным в том, что никакой опасности скачанное не представляет.

Печальная действительность современного Интернета такова, что только сам пользователь сможет защитить себя от посягательств извне. Пользователь должен осознать, что ему не стоит запускать различного рода программки, присланные тем или иным "доброжелателем", не скачивать сомнительные файлы с непроверенных серверов в Сети, не идти на поводу у людей, которые на первый взгляд внушают доверие.

В последнее время появилось довольно много программ, с помощью которых можно проделывать описанные действия и увеличение количества случаев кражи пользовательских паролей связано именно с этим фактом.

Другой способ получить логин и пароль пользователя рассчитан на самых доверчивых и неопытных пользователей сети. Иногда злоумышленники рассылают письма пользователям того или иного провайлера якобы от имени технических служб этого самого провайдера. В письмах содержится просьба или требование прислать на указываемый в письме адрес свой логин и пароль. Делается это под разными предлогами под видом перерегистрации, для сверки данных и так далее.

Возможен вариант, что кто-то просто решил помешать Вам работать в сети. ОС Windows содержит ошибки в реализации протокола TCP/IP, которые позволяют прервать соединение пользовательского компьютера с сетью Интернет или даже "полвесить" машину "жертвы". Такой эффект достигается с помощью программ, называемых 'nuke'. Они используют ошибки в реализации тех или иных сетевых протоколов, используемых в Windows. Пользователь может зашититься от таких атак. Для этого необходимо получить защищающую некоторых **ИЗ** nuke. например, программу,  $\overline{O}$ http://www.dynamsol.com/puppet/nukenabber.html

### Кроме того, несколько практических советов.

Вам стоит научиться защищаться от атак недоброжелателей. Для начала установите у себя антивирусную программу, которая, в том числе, умеет проверять запускаемые Вами файлы на предмет наличия в них вирусов и троянских программ. Это умеет, например, Antiviral Toolkit Pro. Также можно воспользоваться программой Dr. Web. Антивирусные программы, конечно, не могут обеспечить полную защищенность Вашего компьютера. но. наверняка, помогут избавиться от некоторой части возникающих проблем. Кроме того, базы антивирусных программ постоянно обновляются. Вы можете загрузить из сети описания новых вирусов, которые автоматически начнет распознавать и лечить Ваш антивирус.

Стоит также упомянуть о том, что Вам стоит удалить неиспользуемые сетевые протоколы. Если Ваш компьютер используется только для доступа в Интернет с помощью модема и Вы не подключены ни к какой локальной сети, то имеет смысл оставить в разделе 'Панель управления/Сеть' только протокол TCP/IP, удалив имеющееся остальные протоколы. Должны остаться только 'Адаптер удаленного доступа' и 'TCP/IP'. Также стоит отключить совместное использование дисков и принтеров на Вашем компьютере, убрав соответствующие галочки в разделе 'Доступ к файлам и принтерам'.

Не сохраняйте пароль на своем жестком лиске, не ленитесь вволить его кажлый раз по новой при соединении с сетью. Потеряв пару секунд, Вы можете быть уверены, что значительно уменьшите риск кражи Вашего пароля.

Очень эффективным способом контроля за состоянием своего счета являются периодические проверки статистики Вашей работы в сети. Имеет смысл получать эту информацию и сравнивать время, фактически наработанное Вами в сети с тем временем, которое указано в статистике. Если некий злоумышленник украл Ваш пароль и пользуется Интернетом под Вашим логином, Вы сможете быстро узнать об этом, заметив разницу в протоколах. Например, если Вы пользуетесь сетью только на работе и только в дневное время, а в статистике замечаете соединение под Вашим логином в три часа ночи, то можно сделать вывод что кто-то завладел Вашим паролем.

Если Вы заподозрили что кто-то пользуется Интернетом за Ваш счет под Вашими учетными данными, стоит немедленно поменять себе пароль. После этого злоумышленник более не сможет работать в сети. Правда, перед сменой пароля надо быть уверенным, что на Вашем компьютере не установлена "троянская" программа, в противном случае новый пароль также достаточно быстро станет известен посторонним.

Стоит понимать что сеть Интернет - такой-же социум как и тот, в котором мы все живем. Люди делятся на плохих и хороших. Естественно, хороших гораздо больше чем плохих, но это не повол для того, чтобы не замечать явных попыток поступить нехорошо и некрасиво с Вами.

Нельзя, конечно, утверждать, что Internet полностью безопасна в отношении вирусов. Однако для определения истинных масштабов возможной трагедии следует разобраться в этом вопросе, чтобы отличать правду от домыслов. Наиболее часто в Internet переносчиками компьютерной "инфекции" являются:

Исполняемые программы. Вирус может распространяться как самостоятельный файл (имеющий расширение \*.com или \*.exe) или как составная часть другой программы, которая в этом случае считается зараженной.

Макросы. Как показывает практика, вирус можно написать и на одном из языков макропрограммирования, встроенных в популярные приложения. Наиболее широкое распространение получили макровирусы для программ из пакета Microsoft Office. По сути, они являются небольшими исполняемыми программками, внедренными в документы Word, Excel или Powerpoint.

HTML-документы. Язык HTML, основной инструмент для написания Web-страниц, также стал орудием вирусописателей. HTML-вирусы используют некоторые ошибки браузеров Microsoft Internet Explorer и Netscape Navigator, чтобы обойти службы безопасности операционной системы и внедриться на компьютер пользователя. До недавних пор вирусы на основе HTML были практически безвредными, т. е. занимались лишь самовоспроизведением. Однако в последнее время стали появляться так называемые "странички-убийцы", приводящие к зависанию браузера.

Давайте подробнее рассмотрим необходимые меры предосторожности при работе с разными сервисами Internet.

# **Опасности в World Wide Web**

Всемирная Паутина с самого начала была окружена таким огромным количеством мифов и сплетен, что рядовому пользователю поначалу было страшно даже подойти к компьютеру. Самый устрашающий из них гласил о невообразимом количестве вирусов, обитающих в Сети.

Как можно "подхватить" вирус, путешествуя по Web? По сути дела, единственными каналами, по которым он может проникнуть из WWW на ваш ПК, являются, во-первых, браузер, а во-вторых, программы, которые "закачиваются" из Сети (опять-таки с помощью браузера). И если во втором случае способ распространения вируса вполне понятен (вы загружаете зараженный файл с незнакомого сайта, распаковываете и запускаете его, после чего злобный "микроб" принимается за свое черное дело), то HTML-вирусы, поражающие Web-браузеры, появились сравнительно недавно.

Авторы HTML-вирусов не закладывают в свои творения алгоритмы размножения и совершения вредоносных действий, а используют для этого "дыры" в защите браузера и операционной системы, а также имеющиеся в них ошибки. Особенно чувствителен к "инфекционным заболеваниям" Microsoft Internet Explorer 4, так как он является составной частью операционной системы Windows 98. В итоге вирус, попавший на компьютер пользователя через этот браузер, тесно интегрированный с ОС, может найти дорогу и в другие файлы системы.

Факт существования HTML-вирусов, естественно, наводит на мысль о необходимости защиты от них. В последних версиях браузеров как от Microsoft, так и от Netscape, предусмотрены различные уровни безопасности (Security), которые можно установить при настройке браузера. Самым сильнодействующим средством против заразных "болезней" стало бы полное запрещение выполнения команд ActiveX, JavaScript и VBScript, однако не все пользователи согласятся на подобное из-за того, что именно с помощью этих языков реализуются самые эффектные элементы интерфейса и дизайна на многих Web-страничках.

Еще одна разновидность вредоносных программ, весьма распространенных в Internet, - это "троянские кони", или "троянцы". Они не являются вирусами в строгом понимании этого слова, но распространяются в Сети упомянутыми выше способами и тоже способны нанести материальный ущерб. Так уж сложилось, что практически ни один разговор о компьютерных вирусах не обходится без упоминания о "троянцах".

"Троянский конь" - это программа, замаскированная под коммерческий продукт, но выполняющая совсем не те действия, которые можно ожидать, исходя из ее названия или описания (если таковое присутствует). К примеру, кто бы мог подумать, что утилита, выдаваемая за очиститель дискового пространства или ускоритель работы с Internet, на самом деле предназначена совсем для других целей. В отличие от вируса, она не имеет механизма самокопирования. Ее размножению способствует сам ничего не подозревающий пользователь, копируя "троянца" друзьям, коллегам и т. д.

История "троянских коней" начинается еще с 1985 г. Тогда они именовались программами-вандалами, поскольку, попадая на винчестеры под видом полезных приложений, при запуске выполняли какое-либо вредоносное действие, например форматирование диска. Позже, когда сеть Internet получила повсеместное распространение, хакеры подумали: "А зачем разрушать то, что можно украсть?". Помните, как в "Илиаде" греки взяли Трою? Вот именно, "троянские кони" теперь полностью оправдывают свое название. После запуска они располагаются в резидентной памяти ПК, и с их помощью злоумышленники могут отслеживать ваши действия и даже выполнять некоторые операции в системе. Существуют "троянцы", позволяющие "подслушивать" пароли на подключение к Internet (получив пароль, хакер может заходить в Сеть под вашим именем и резвиться там, естественно, за ваш счет), читать вашу электронную почту и даже выполнять операции с файлами на вашем ПК!

Чтобы при работе в Internet избежать неприятностей, связанных с вирусами и "троянскими конями", запомните и выполняйте следующие основные правила: загружайте файлы лишь с надежных сайтов, а также всегда старайтесь установить наивысший уровень безопасности в браузере.

# **Распространение вирусов по E-mail**

Каждому, наверное, приходилось получать письмо примерно такого содержания:

*"Здравствуйте! Меня зовут Джон Смит, и я работаю в корпорации Microsoft (варианты - IBM,Intel, "Лаборатория Касперского" и т. д.). Недавно мы обнаружили новый вирус, который самораспространяется по Internet в виде электронного письма, озаглавленного "Hello!". Если Вам придет подобное сообщение, немедленно удалите его, не читая, так как если вы его откроете, то вирус уничтожит все важные файлы на вашем компьютере, добавит ругательные слова в документы Word, а впоследствии заботливо отформатирует диск С:. Спасибо за внимание, ДжонСмит".*

Обычно его текст сопровождается многочисленными галочками, показывающими, что данное сообщение уже как минимум десять раз облетело земной шар, и что около тысячи счастливых получателей узнали о существовании злобного вируса, в считанные минуты разрушающего весь компьютер. Чтобы спать спокойно, лучше наберите большими буквами, распечатайте, вставьте в рамочку и повесьте над монитором такую фразу: "Вирусов e-mail не бывает!".

Дело в том, что электронная почта может выступать средством передачи файлов, зараженных вирусом, но сами сообщения никоим образом не могут содержать в себе "инфекцию". Иными словами, чтение письма никак не может послужить причиной заражения компьютера вирусом. При использовании данного сервиса "микроб" может попасть к вам опять-таки вместе с программой, имеющей расширение \*.exe или \*.com, либо в виде HTML-вируса (если ваша почтовая программа позволяет просматривать письма в этом формате).

Если вирус программный, то он будет находиться во вложенных файлах, но никак не в самом тексте сообщения. Поэтому такими же большими буквами стоило бы напечатать и второе правило использования электронной почты: "Не открывайте незнакомых файлов!". Особенно если они заканчиваются на \*.exe или \*.com. Если файл пришел от знакомого вам человека, и в тексте письма описываются его назначение и источник происхождения - тогда можете смело запускать программу на компьютере (если вы доверяете отправителю этого сообщения).

Тут необходимо, также, заметить, что исполняемые модули вирусов и "троянов" могут умело маскироваться под другие виды файлов. Например, исполняемый файл FILE.JPG.EXE или FILE.JPG.VBS будет выглядеть в приложении к письму, как FILE.JPG, а при попытке его просмотреть - будет запущен на исполнение. Таким образом рассылается вирус "I Love You".

Ни в коем случае на запускайте файл, если в письме о нем ничего не сказано. Вы можете получить вирус Happy99.exe, который прикрепляет себя ко всем сообщениям электронной почты, исходящим из зараженного компьютера. Представьте себе такую ситуацию: вы получаете письмо от школьного друга Васи, который рассказывает, как ему сейчас хорошо на Канарах. К этому сообщению прикреплен файл с вышеупомянутым именем. Автоматически предположив, что в нем содержится самораспаковывающийся архив с фотографией счастливого товарища Васи на островах, вы смело жмете на пиктограмму файла и... Но поздно.

Помните также, что e-mail, также, как и прямая загрузка файлов из WWW, - один из основных каналов распространения "троянских коней". На что способны эти зловредные программы, мы уже рассказывали. Поэтому, получив исполняемый файл в виде приложения к электронному письму, проявите максимум осторожности. Чаще всего по почте распространяются "троянцы", позволяющие читать ваши сообщения e-mail и подсматривать пароли.

Широко распространена, также, практика рассылки "троянов" под видом "новейших антивирусных программ", "картинок" или средств "бесплатного доступа к Интернет".

Что касается вирусов HTML, то пользователям электронной почты о них пока можно не беспокоиться. Большинство клиентов электронной почты, кроме последних версий Microsoft Outlook, не поддерживают языки и сценарии, используемые для распространения HTML-вирусов. Небольшие оплошности в почтовых клиентах Microsoft, в принципе, легко исправимы, и вся информация о "дырах" и "заплатах" для них находится на сайте компании.

Электронная почта является одним из основных средств распространения макровирусов. В самом деле, именно документы Microsoft Office, если их нужно передать кому-либо, наиболее удобно отправить вместе с письмом. Большинство документов попадают на компьютер адресата именно таким способом.

Защита от макровирусов, в принципе, чрезвычайно проста. Вот что говорит о подобных вирусах Помощник из Word: "Документы и шаблоны, содержащие макросы, могут также вмещать хранящиеся в них компьютерные вирусы. При открытии такого документа вирусы активизируются, переносятся на компьютер и внедряются в шаблон "Обычный" (файл Normal.dot). После этого каждый сохраняемый документ заражается вирусом, а когда другие пользователи открывают его, их компьютеры также инфицируются. Чтобы отключить обязательную проверку документа на наличие макросов, которые могут содержать вирусы, снимите флажок Всегда выводить это окно при открытии документа, содержащего макросы в предупреждающем диалоговом окне или выберите команду Параметры в меню Сервис, а затем снимите флажок Защита от вирусов в макросах на вкладке Общие". При подобной постановке дела вы даете программе возможность определить, содержится ли в полученном документе макрос, и сообщить вам об этом. Если макрос в документе необходим, и вас предупредили о его наличии, при запуске Word вы сможете разрешить выполнение макроса, в противном случае он будет заблокирован. В Excel запретить макрокоманды, содержащиеся в открываемом файле, можно непосредственно из окна с предупреждением.

Кроме того, макровирусы, во всяком случае, большинство из ныне известных, распознаются практически всеми антивирусными приложениями, поэтому стоит купить обновленный пакет такого обеспечения, или потратить время на загрузку дополнений к нему из Internet.

Таким образом, для того, чтобы защититься от вирусов при работе с электронной почтой, достаточно следовать все тому же элементарному правилу: не запускать на компьютере незнакомых приложений. Однако большинство опытных "интернетчиков" тут же возразят, что электронная почта уже давно не является лучшим средством оперативной работы и общения с друзьями. Ее место постепенно занимают службы instant messaging (в этом номере "Домашнего ПК" им посвящена отдельная статья), в частности глобальная сеть ICQ.

# Опасности ICO

Пожалуй, единственным путем распространения вирусов через ICQ является передача файлов. Ни в тексте сообщений, ни через чат вирус передать нельзя. Отдельным вопросом является безопасность всей вашей системы при использовании ICO, так как в этом случае IP-адрес компьютера становится известным любому из ваших собеседников, намерения которых, к сожалению, не всегда благие. Но вопрос безопасности в ICO заслуживает отдельного обсуждения.

Итак, основу защиты от вирусов при работе в ICQ составляет все тот же неизменный принцип: не запускайте незнакомые приложения. Однако с недавних пор изобретательные вредители придумали более изощренный способ, помогающий заставить пользователя нарушить это правило. Такая "диверсия" основана на особенности отображения имен файлов в окне ICO. Соответствующее текстовое поле вмещает в себя только определенное количество символов (около 64), и если имя файла длиннее, то в этом случае отображаться будут только первые 64. Таким образом, исполняемый файл может называться photo.jpg<необходимое количество знаков табуляции>.exe и являться совершенно нормальным приложением с несколько длинноватым именем. При получении подобного файла в строке имени вы увидите только photo.jpg, и, предположив, что файл является обычной фотографией, в которой вирусов быть не может по определению, смело нажмете на кнопку Open. Программа запустится, и заключенный в ней вирус начнет работать.

Единственный совет, который можно дать в этом случае: будьте осторожны, и сначала лучше сохраните полученный файл в отдельной папке, а затем внимательно изучите его в окне Мой компьютер или Проводник, чтобы убедиться, что он действительно представляет собой именно то, о чем утверждал вам его отправитель.

#### $16.$ ОСНОВЫ ПОИСКА ИНФОРМАЦИИ В СЕТИ ИНТЕРНЕТ

Учитывая огромное количество информации, доступной посредством использования сети Интернет, особо актуально встает вопрос о поиске нужной. Данная заметка будет посвящена одному из способов поиска текстовой информации использованию поисковых машин и каталогов.

Основные требования к поиску информации:

полнота охвата ресурсов;

достоверность информации;

скорость проведения поиска;

Сбор информации из Интернет определяет поиск не только в пределах Webпространства, но и в telnet-лоступных базах ланных, телеконференциях и лругих хранилищ информации.

Скорость проведения поиска в Сети зависит в основном от двух факторов:

планирования поисковой процедуры

навыков работы с ресурсами.

Под составлением плана работ понимается выбор поисковых сервисов и инструментов, отвечающих специфике задачи и последовательности их применения. Назначение информационно-поисковых систем:

Свободный поиск информации в информационных массивах по совокупности признаков (ключевых слов).

Поиск информации по заранее подготовленным запросам с определенной периодичностью.

Основным способом поиска информации является индексирование. Одним из основных механизмов поиска информации в Internet являются поисковые машины. Поисковые машины посещают веб-страницы и заносят их в базы данных. Поисковые системы обычно состоят из трех компонент:

агент (паук, кроулер, робот), который сканирует Сеть и собирает информацию; Программы сканирования сети также предназначены для:

ведения баз данных World Wide Web,

создания "зеркал".

поиска информационных ресурсов,

комбинированного использования.

база данных, которая содержит всю информацию, собираемую пауками;

поисковый механизм, который используют как интерфейс взаимодействия с БД. Существуют следующие поисковые механизмы:

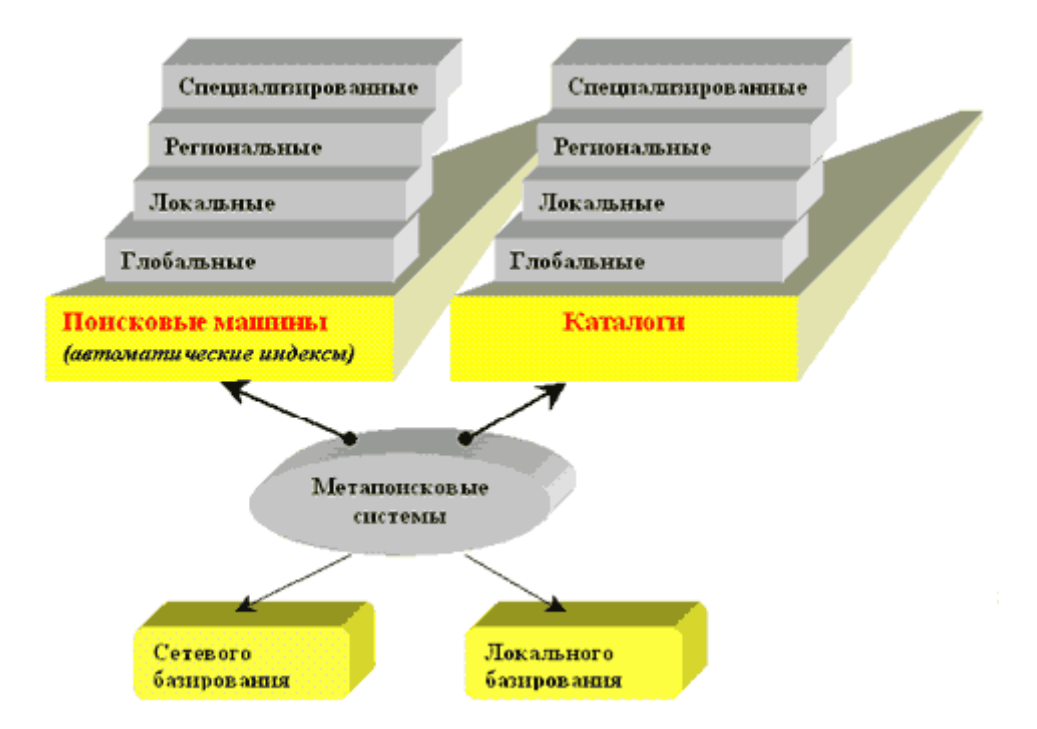

Search engine (поисковая машина) – это поисковый WWW-сервер, отрабатывающий запросы на поиск WWW-адресов документов по ключевым словам. Примером может быть поисковая система Altavista. Для поисковых систем важна конструкция документа. Большое значение имеют title, meta-таги и содержимое страницы.

Каталоги или Index sites (индексные архивы) – это WWW-сервера, содержащие большое количество ссылок на другие сервера или на WWW-документы. Могут быть специализированными или универсальными. Если предметная область универсальна, то ссылки обычно иерархически рассклассифицированы, в другом случае они упорядочены по алфавиту. От Search engines и Yellow Pages WWW индексные архивы отличаются ограниченным числом ссылок, их подбором и отсутствием поиска по ключевым словам. Каталоги: в отличие от поисковых машин в каталог информация заносится по инициативе человека. Добавляемая страница должна быть привязана к принятым в каталоге категориям. Примером каталога может служить Yahoo. Конструкция страниц значения не имеет. *Каталоги ресурсов - глобальные, локальные, специализированные* представляют собой базы данных с адресами ресурсов и разным масштабом накопленной информации и охватом тематики.

Метапоисковые системы. Метапоисковая система может быть реализована как в Сети, так и в виде локальной клиентской программы. Система не обладает собственной индексной базой данных, но выступает в качестве шлюза, который передает запросы на автономные машины и каталоги и возвращает результаты поиска. Среди локальных клиентов метапоиска, выделяется программа, известная под именем Inforia Quest 98 (http://www.inforia.com/quest).

При всем изобилии методов поиска в Internet наиболее распространенными средствами нахождения информации по-прежнему остаются поисковые машины и каталоги. Каждый из этих инструментов имеет определенные преимущества, а основная разница между ними заключается в участии/неучастии человека. Поисковые машины запускают в Web программных <пауков>(spiders), которые путешествуют со страницы на страницу и на каждой индексируют ее полный текст. Каталоги же формируются людьмиредакторами, которые прочитывают страницы, отсеивают неподходящие и классифицируют узлы по темам.

Примеры поисковых машин.

Altavista. Система открыта в декабре 1995. Принадлежит компании DEC. С 1996 года сотрудничает с Yahoo

Excite Search. Запущена в конце 1995 года. В сентябре 1996 - приобретена WebCrawler.

HotBot. Запущена в мае 1996. Принадлежит компании Wired. Базируется на технологии поисковой машины Berkeley Inktomi.

InfoSeek. Запущена раньше 1995 года, легко доступна. В настоящее время содержит порядка 50 миллионов URL.

Lycos. Работает с мая 1994 года. Широко известна и используема. В состав входит поисковая машина Point и каталог A2Z.

OpenText. Система OpenText появилась раньше 1995 года. Постепенно теряет позиции.

WebCrawler. Открыта 20 апреля 1994 года как проект Вашингтонского Университета. Существует каталог WebCrawler Select.

Yahoo. . Старейший каталог Yahoo был запущен в начале 1994 года. Широко известен, часто используем и наиболее уважаем. В марте 1996 запущен каталог Yahooligans для детей. Появляются региональные и top-каталоги Yahoo. Yahoo основан на подписке пользователей.

К российским поисковым машинам относятся **Russian Express**, **TELA поиск**, **Rambler**, **Яndex**, **Апорт Поиск**. Например, программные продукты серии Яndex (Языковый index) - набор средств полнотекстовой индексации и поиска в текстовых данных с учетом морфологии русского языка. Яndex включает модули морфологического анализа и синтеза, индексации и поиска, а также набор вспомогательных модулей, таких, как анализатор документов, языки разметки, конверторы форматов, сетевой "паук". **Яndex** предназначен для работы с текстами как в локальной так и в глобальной сети (технологии Intranet и Internet), а также может быть подключен как модуль к другим системам.

Самый простой способ использования поисковых систем состоит в том, чтобы, сформулировав в нескольких словах то, что хотелось бы найти, записать эти слова в форму для поиска и нажать. Не стоит использовать очень общие описания, так как результат поиска будет обширным и содержать много лишней информации. Способ этот имеет ряд недостатков, поэтому каждая поисковая система способна <понимать>несколько более сложные запросы. Правила оформления таких запросов для каждой конкретной системы отличаются, и перед поиском лучше посмотреть раздел ("Помощь"), в котором разъяснены особенности работы системы. Однако, не взирая на различия, можно дать несколько общих советов.

Старайтесь очертить тематику. Поисковые машины работают лучше, если задавать в запросе ключевые слова, которые не могут встретиться на страницах, не имеющих отношения к вашему вопросу. Строка armstrong nasa apollo moon landing (Армстронг, NASA, <Аполлон>, Луна, посадка) приведет вас к нужному результату эффективнее, чем каждое из этих слов по отдельности.

Читайте инструкции. На каждом сервере - свой синтаксис запросов. В зависимости от того, построили вы запрос в соответствии с правилами или нет, вы можете получить то, что искали, или лавину нерелевантных ссылок.

Пользуйтесь логическими операциями. На некоторых серверах разрешается вводить запросы в форме логических выражений, например . Если выучить жаргон, вы сможете повысить точность поиска.

Пользуйтесь расширенным поиском. Многие серверы содержат страницу расширенного поиска с дополнительными типами запросов и возможностями сортировки. Это очень полезно в тех случаях, когда обычный поиск заваливает вас ссылками.

Если с первого раза ничего найти не удалось... Попытайтесь отправиться на другой сервер. Поставьте закладки на несколько таких адресов и время от времени проверяйте новые.

Сохраняйте то, что нашли. Отыскав нужную информацию, не дайте ей потеряться. Как минимум, ставьте на страницы закладки, а лучше копируйте их на жесткий диск. помощью

# **17. ОСНОВНЫЕ РЕСУРСЫ СИСТЕМЫ ОБРАЗОВАНИЯ РФ**

C точки зрения конечного пользователя Интернет представляет собой огромное хранилище разнообразной информации. В процессе обучения так или иначе может быть использована самая разная информация, размещенная в Интернет. Например, при изучении экономических дисциплин полезно знакомиться с последними новостями бизнеса и обзорами, посвященными анализу ситуации на том или ином рынке. При подготовке специалистов в динамично развивающихся отраслях техники, например, информатике и телекоммуникациях, очень важен оперативный доступ к многочисленным периодическим изданиям (Интернет-журналам или Интернет-версиям традиционных изданий), сайтам фирм-производителей, где можно найти информацию об их планах и конкретных изделиях. При изучении истории большую ценность представляют имеющиеся в Интернет работы историков, документы, сведения о людях, событиях, этнографии и т.д. При изучении многих дисциплин, подготовке к занятиям, в управленческой деятельности можно использовать словари, справочники и энциклопедии, размещенные в Интернет. Примеры использования Интернет для получения информации, полезной в образовании, можно приводить бесконечно. Однако наряду с ресурсами Интернет «общего назначения», которые можно использовать в образовании, существуют и ресурсы, предназначенные специально для целей образования. В частности, к ним относятся следующие.

Различные учебные материалы (электронные учебники и учебные пособия, лабораторные практикумы, задачники, тесты).

Методические материалы (учебные планы и программы, планы занятий, методические указания и т.д.).

Нормативные документы по вопросам образования от федеральных законов до внутренних инструкций учебных заведений или их подразделений.

Новости системы образования, включая планируемые мероприятия, совещания, конференции, конкурсы проектов и т.д.

Информация об образовательных учреждениях, предназначенная как для обучаемых и абитуриентов, так и для действующих или потенциальных партнеров по научной или образовательной деятельности.

Форумы (телеконференции), предназначенные для обсуждения конкретных вопросов образования (например, живущими в разных городах экспертами проектов нормативных документов), учебных вопросов (в группе учащихся, обучающейся с использованием технологий дистанционного обучения (ДО)) или просто новостей в сфере образования всеми желающими (пример – раздел «Новости» на сайте «5 баллов»).

Коллекции рефератов, контрольных, курсовых работ и пр. Можно по разному относится к этим ресурсам. Попытки скачать готовую работу из Интернет и выдать за свою должны однозначно пресекаться и наказываться (хотя сделать это непросто), но по рейтингам сайты с такими коллекциями обычно занимают самые высокие места среди образовательных сайтов.

Создание Интернет-ресурсов для образования проходило разными путями.

Одна часть была создана энтузиастами, которые хотели поделиться с окружающими своим учебником (методичкой, рефератом и т.д.).

Другая часть создавалась по инициативе руководства учебных заведений или подразделений, чтобы вуз (кафедра, факультет, школа и т.д.) был представлен в Интернете.

Значительная часть ресурсов была создана при поддержке различных фондов. Наибольший вклад в поддержку создания Интернет-ресурсов да и в целом развития Интернет в России внес Институт «Открытое общество» (фонд Сороса). Ныне этот фонд практически свернул свою деятельность в нашей стране, но на память оставил достаточно большое число отдельных ресурсов, созданных при поддержке фонда и гуманитарный портал Auditorium.ru .

Наконец, различные ресурсы создавались в рамках федеральных программ, то есть проектов, полностью или частично финансируемых из государственного бюджета.

К 2001 году сложилась ситуация, когда в Рунет уже существовало большое число образовательных ресурсов. Расположены они на сайтах органов управления образованием, различных фондов, отдельных учебных заведений, сайтах коммерческих организаций. Однако поиск нужных ресурсов был достаточно сложен в связи с их разбросанностью и трудностью выделения наиболее качественных ресурсов. В этом же году началась реализация Федеральной целевой программы «Развитие единой образовательной информационной среды» (ФЦП РЕОИС). Это сделало еще более актуальным вопрос о создании качественных образовательных ресурсов для всех уровней и направлений образования, а также потребовало создания специализированных точек входа в Интернет (порталов), упрощающих доступ к любой образовательной информации. В 2002 году началось создание системы образовательных порталов, которая будет более подробно рассмотрена в следующем разделе.

Любое перечисление образовательных сайтов будет субъективным, так как у каждого пользователя Интернет своя область интересов, опыт и т.д. Однако все-таки имеет смысл привести здесь наиболее популярные сайты с их краткой характеристикой.

Федеральный портал «Российское образование» - www.edu.ru - призван стать парадными воротами в образовательный Рунет. Более подробно будет рассмотрен в следующем разделе.

Сайт Министерства образования Российской федерации www.ed.gov.ru - содержит официальную информацию Минобразования. На нем, в частности, представлена следующая информация.

О Министерстве, включая (цветом выделены ссылки на соответствующие разделы портала Минобразования):

Официальные реквизиты Минобразования России ;

Положение о Министерстве образования Российской Федерации ;

Организационную структуру, ( Структура центрального аппарата Минобразования России, Территориальные органы управления образованием, Подведомственные учреждения и предприятия, Телефонный справочник Минобразования России) ;

Нормативные акты, регламентирующие деятельность министерства и принятые самим министерством;

Сведения о Федеральных целевых программах и прочую информацию.

О модернизации российского образования.

По всем уровням образования, включающая следующую.

Для всех уровней образования нормативные акты, относящиеся к ним.

Специфическую для каждого уровня информацию, например, для высшего профессионального образования (ВПО) – государственные образовательные стандарты ВПО.

О молодежной политике.

Об обеспечении учебного процесса.

О научно-технической и научно-инновационной деятельности.

О международном сотрудничестве.

Об управлении образованием.

Новости образования, где размещается, в частности, информация о проводимых конкурсах, наиболее значимых мероприятиях Минобразования (совещаниях, конференциях, семинарах и т.п.).

Материалы пресс-службы, включающие сведения о планируемых на ближайшие дни мероприятиях Минобразования и ежедневные обзоры публикаций прессы по проблемам образования.

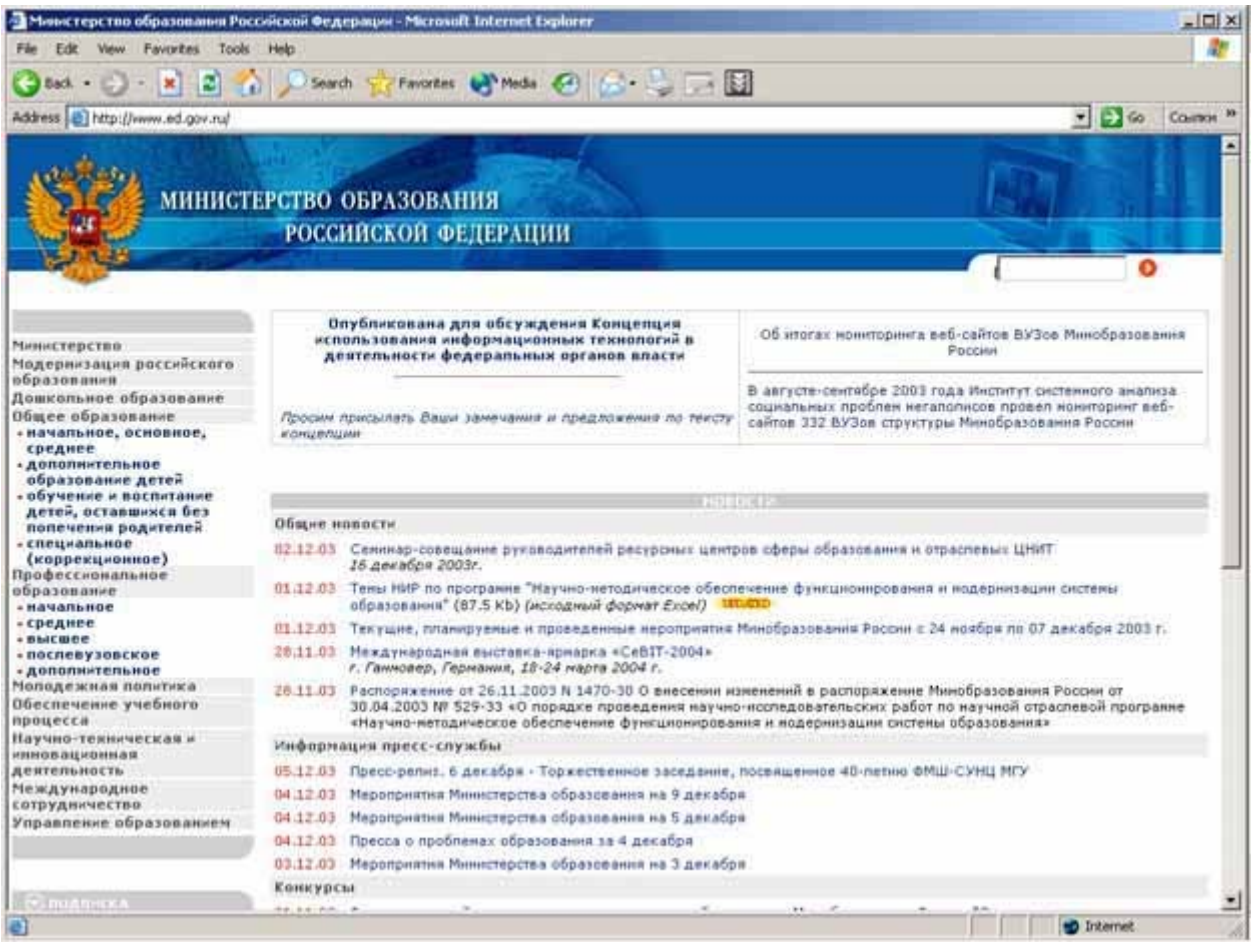

Сайт Государственного НИИ Информационных технологий и телекоммуникаций (ГНИИИТТ «Информика») – www.informika.ru. «Информика» является одной из ведущих организаций в области развития телекоммуникаций и информационных технологий для образования. Долгое время (до появления в конце 2002 www.ed.gov.ru,) этот сайт являлся официальным сайтом Минобразования, предоставляя также информацию о собственно "Информике". Поэтому многие пользователи ищут информацию о российской системе образования именно на www.informika.ru , ряд разделов этого сайта дублируют (иногда дополняют) разделы сайта Минобразования. На головной странице сайта присутствуют ссылки на сайты Минобразования и Министерства науки, промышленности и технологий, т.е. министерств, которым подчинена «Информика». На сайте присутствует весьма информативный раздел новостей, сообщающий как о новостях собственно «Информики» или проектов, реализуемых ею, так и новостях образования в целом. Все чаще информация об образовании, представленная на этом сайте и не связанная непосредственно с «Информикой», представляет гиперссылки на соответствующие страницы портала www.ed.gov.ru . Среди наиболее интересных материалов собственно «Информики» можно отметить:

информацию о российской образовательной сети RunNet;

информацию о постоянно действующем Общероссийском семинаре «Интернетпорталы. Содержание и технологии»;

информацию о семинаре по системе ресурсных центров сферы образования и ряд других.

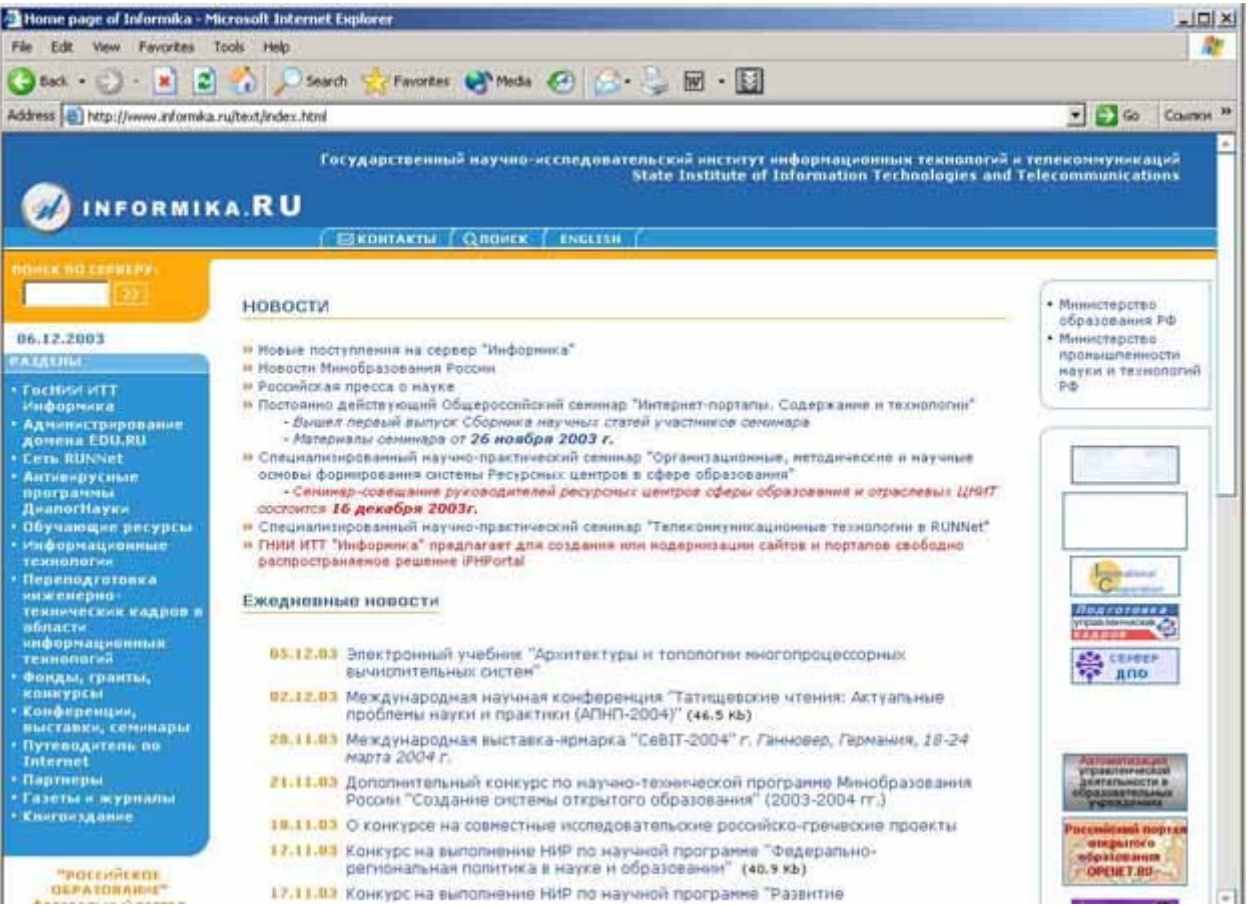

Российский портал открытого образования (ОО) www.openet.ru разработан и поддерживается Российским государственным институтом открытого образования. Он является головным порталом Информационно-образовательной среды открытого образования (ИОС ОО) РФ. Вообще ИОС ОО представляет собой распределенную среду, состоящую из большого числа серверов (на 2003 год – более 80) - так называемых, Виртуальных университетов (ВУ), фактически представляющих собой региональные или отраслевые микропорталы ОО, оснащенные типовым программным обеспечением (ПО), точно таким же, как на головном портале, и размещенных в большинстве регионов РФ, а также в ряде стран ближнего зарубежья. Можно сказать, что с точки зрения построения ИОС ОО, головной портал является первым среди равных. Более подробно вопросы Интернет в открытом и дистанционном образовании (ОО и ДО) рассмотрены в 3-м блоке настоящего учебника, соответствующем углубленному уровню подготовки. Однако знакомство с ресурсами ОО и ДО целесообразно начинать с www.openet.ru . На этом портале, помимо информации виртуальных представительств (ВП) конкретных учебных заведений, список которых приведен в правой части экрана, представлена достаточно подробная информация об ОО, включающая:

сведения об ИОС ОО РФ, принципах ее построения, концепции ОО и т.д.;

новости российского ОО и ДО, в особенности, касающиеся развития ИОС ОО РФ; публикации по вопросам ОО;

информацию о конференциях в сфере ОО;

постоянно действующую Интернет-конференцию по вопросам развития ОО;

открытый форум ВУ, выполненный в виде модерируемой телеконференции, в которой ведется обсуждение актуальных вопросов развития ОО;

технический форум, посвященный обсуждению технических вопросов и проблем функционирования и развития ИОС ОО;

разделы, посвященные журналам, библиотекам, сотрудничеству в сфере ОО; информационно-аналитические материалы по вопросам ОО.

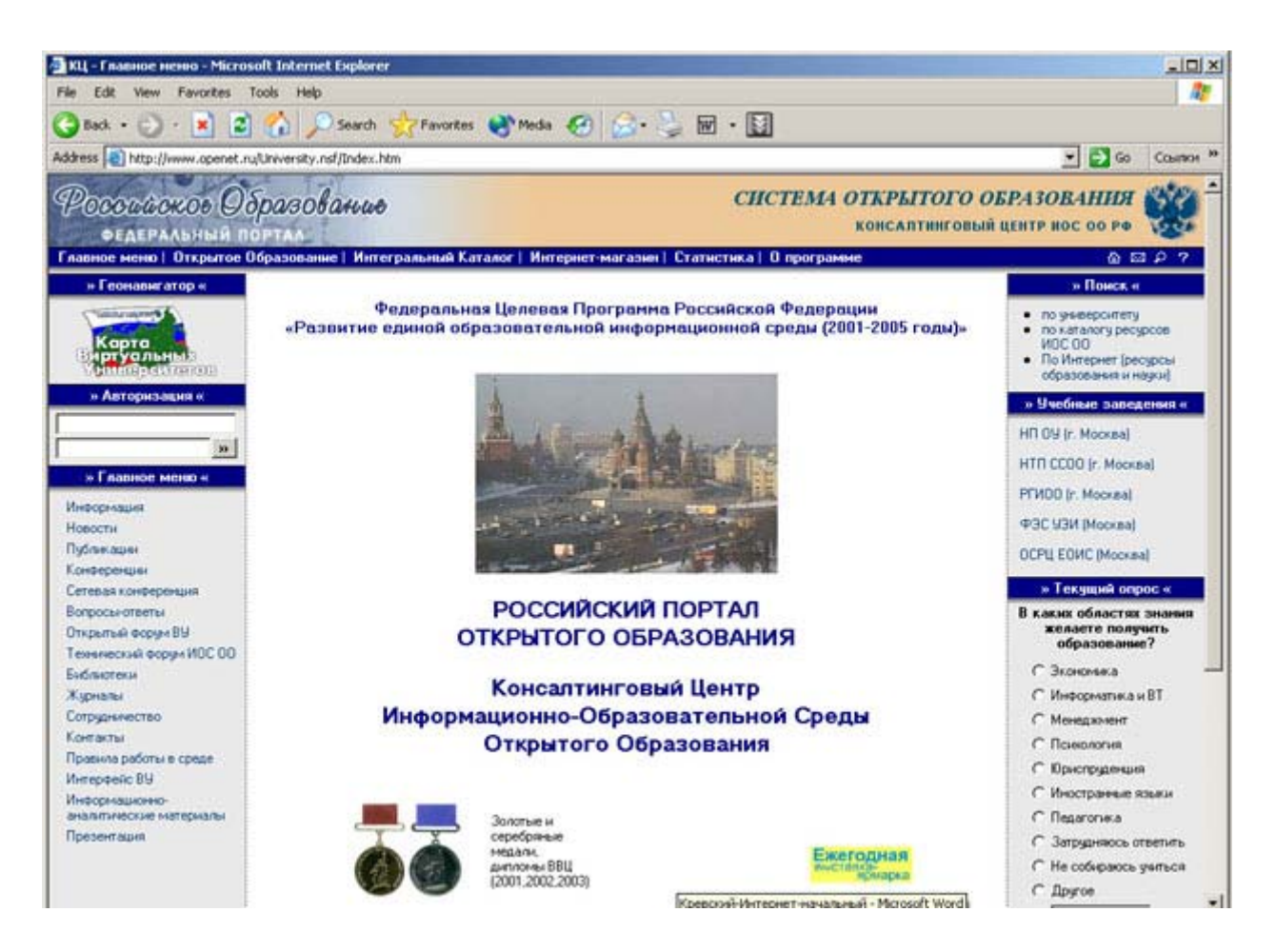

www.auditorium.ru - портал социально-гуманитарного и политологического образования, созданный при поддержке Фонда Сороса, ныне интегрированный в систему российских образовательных порталов. Содержит достаточно обширную библиотеку публикаций по тематике портала от учебников и монографий до статей и рефератов. Также на портале, как правило, проводится одна или несколько Интернет-конференций по актуальным проблемам профильных наук или образования в целом, действует консультационная линия по вопросам педагогики средней школы и управлению образованием, действуют дискуссионные клубы и круглые столы.

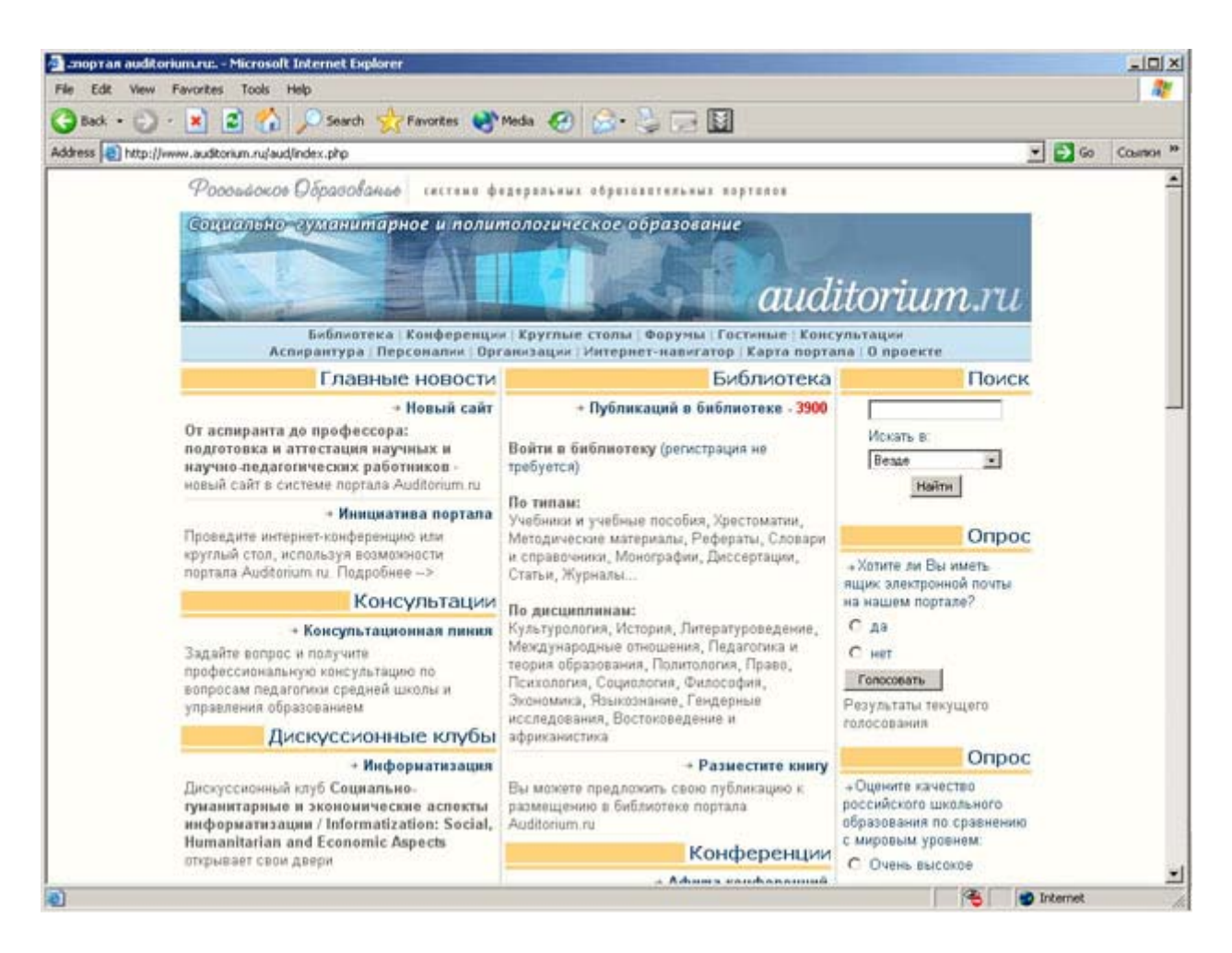

ege.edu.ru (до недавних пор www.ege.ru - часть архива и сейчас размещена по старому адресу) – портал информационной поддержки Единого государственного экзамена (ЕГЭ). На нем размещена информация для учащихся и учителей, для абитуриентов, для организаторов и наблюдателей экзамена. На сайте можно найти демонстрационные варианты заданий ЕГЭ разных лет, информацию о результатах ЕГЭ, нормативные документы, регламентирующие проведение экзамена, новости и пр.

Можно порекомендовать ознакомиться с разделом «Вопросы и ответы». Подобный раздел существует на многих сайтах, но в данном случае он существенно дополняет другие разделы и помогает разобраться в вопросах, которые остаются после изучения нормативной документации. Существуют разные мнения о ЕГЭ: он имеет как сторонников, так и весьма многочисленных противников. Однако однозначно можно одобрить то, что фактически с самого начала эксперимента информация о ЕГЭ стала доступна широкой общественности через Интернет, и портал получился достаточно интересным и информативным

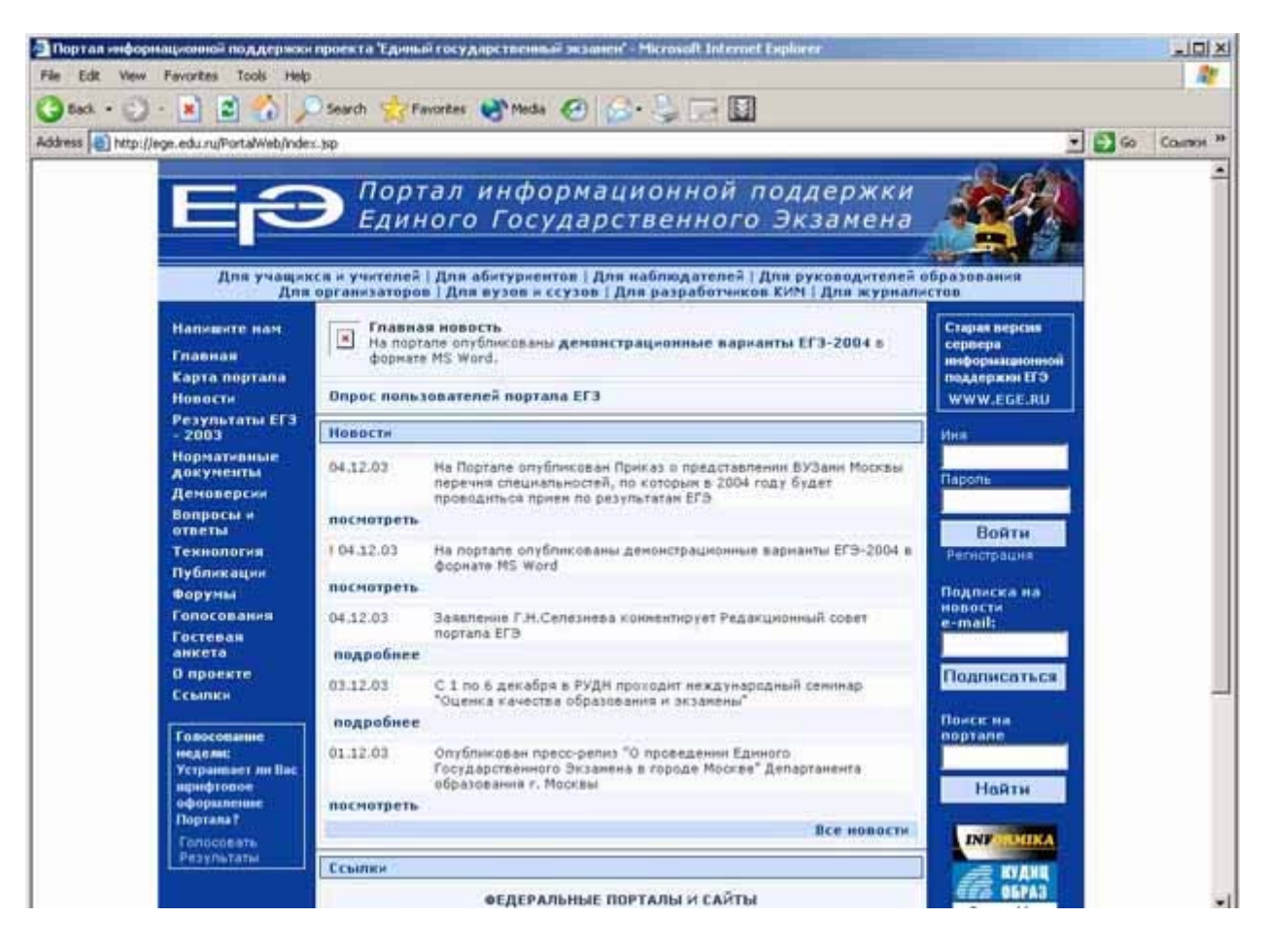

www.5ballov.ru - пожалуй, наиболее неформальный из упоминаемых здесь сайтов. В его заголовок вынесено «Рефераты, тесты, новости образования, работа для студентов». В отличие от сайтов, рассмотренных выше, поддержкой данного сайта занимается не образовательное учреждение или структура Минобразования, а крупное агентство Интернет-новостей РосБизнесКонсалтинг (РБК). Поэтому новостями здесь, как правило, выступают не нормативные документы, прошедшие семинары и пр., а менее формальные события, связанные с образованием: публикации о вопросах образования, заявления общественных деятелей или должностных лиц, просто события, произошедшие в какихлибо учебных заведениях. По каждой новости желающие могут высказать свое мнение на сайте. Такое обсуждение часто переходит в дискуссию, но, к сожалению, не всегда содержательную и корректную. Тем не менее, многое из информации на этом сайте, по меньшей мере, любопытно.

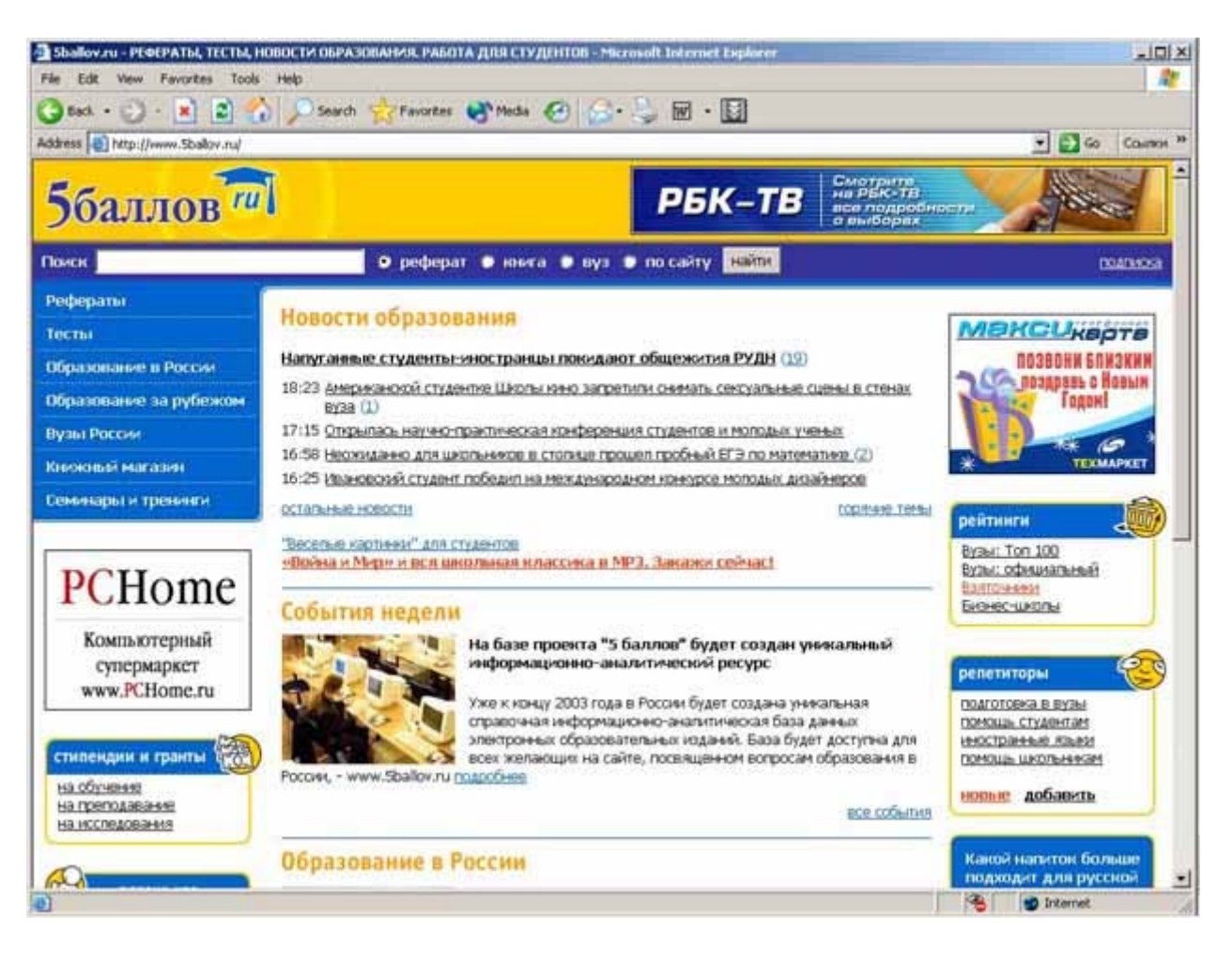

Все рассмотренные выше сайты достаточно активно используются работниками образования, и об их ресурсах надо знать. Однако многие пользователи Интернет ищут конкретную интересующую их информацию с помощью обычных поисковых машин. На следующей иллюстрации показано, какие ресурсы чаще всего ищутся с помощью популярного поискового сервера www.rambler.ru . Традиционно список ресурсов по образованию возглавляют коллекции рефератов, что хорошо видно из следующего рисунка. Преподавателям полезно иметь представление об этих ресурсах и, по возможности, представлять, что по их предметам имеется в этих коллекциях, хотя все знать просто физически невозможно. Такое представление желательно по следующим причинам.

Среди представленных ресурсов имеются вполне добротные работы, которые могут быть полезны студентам, наряду с другими источниками (учебниками, монографиями, справочниками и пр.), при выполнении их собственных работ или даже использоваться преподавателями при подготовке лекционного, семинарского и пр. учебного материала.

При выдаче заданий желательно избегать наиболее распространенных в коллекциях тем либо представлять содержание хранящихся там работ с целью выявления попыток сдать скачанные с сервера рефератов работы под видом собственных. Кстати, на некоторых серверах при размещении материалов требуется указывать, когда, в каком вузе и какому преподавателю данная работа сдавалась. Комментировать причины запроса такой информации нет необходимости.

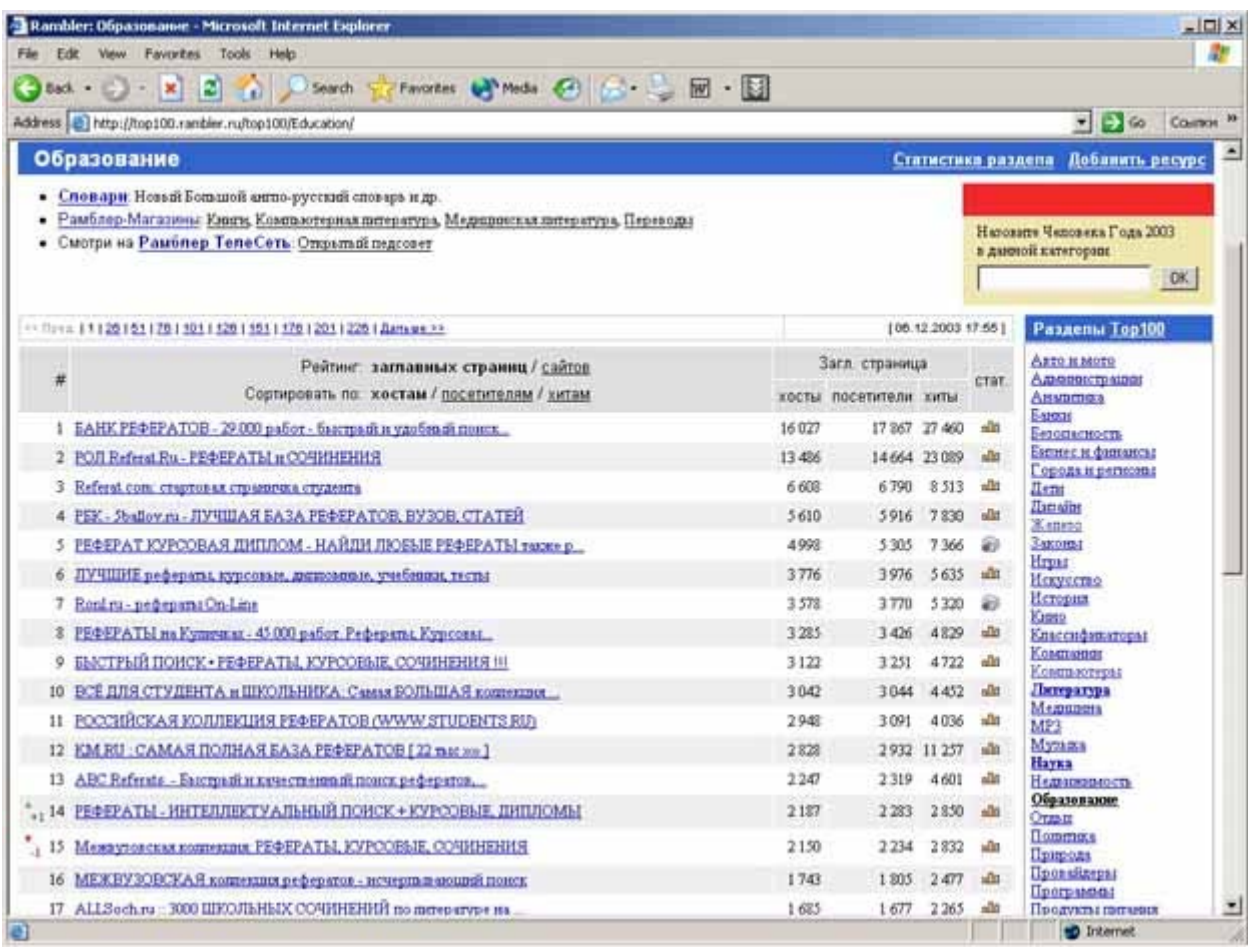

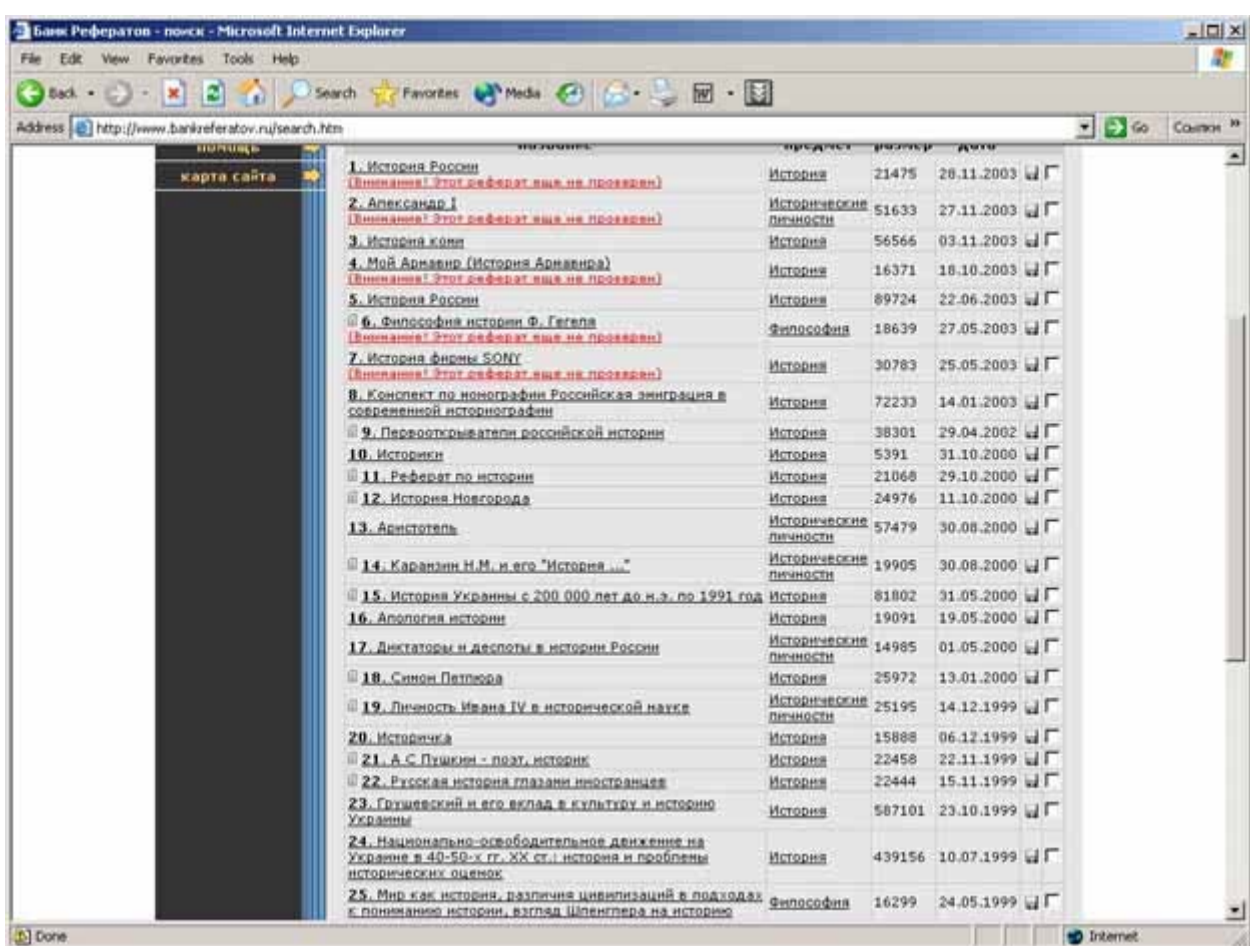

На серверах рефератов, как правило, надо выбрать интересующую область знаний либо ввести ключевые слова, по которым будет производиться поиск в названиях размещенных на сервере работ. На рисунке приведен фрагмент списка работ, найденных по ключевому слову «история» на www.bankreferatov.ru . Надо еще раз отметить очень большую разницу качества размещенных на серверах рефератов работ: от достаточно добротных исследований до откровенно слабых работ, содержащих к тому же массу грамматических ошибок.

Существует большое число сайтов научных и образовательных учреждений, на многих из которых содержится достаточно интересная информация, но в кратком обзоре даже лучшие из них трудно перечислить. Сведения об учреждениях и предприятиях Минобразования можно найти по адресу http://www.ed.gov.ru/min/struk/organ/, многие ресурсы описаны на www.edu.ru .

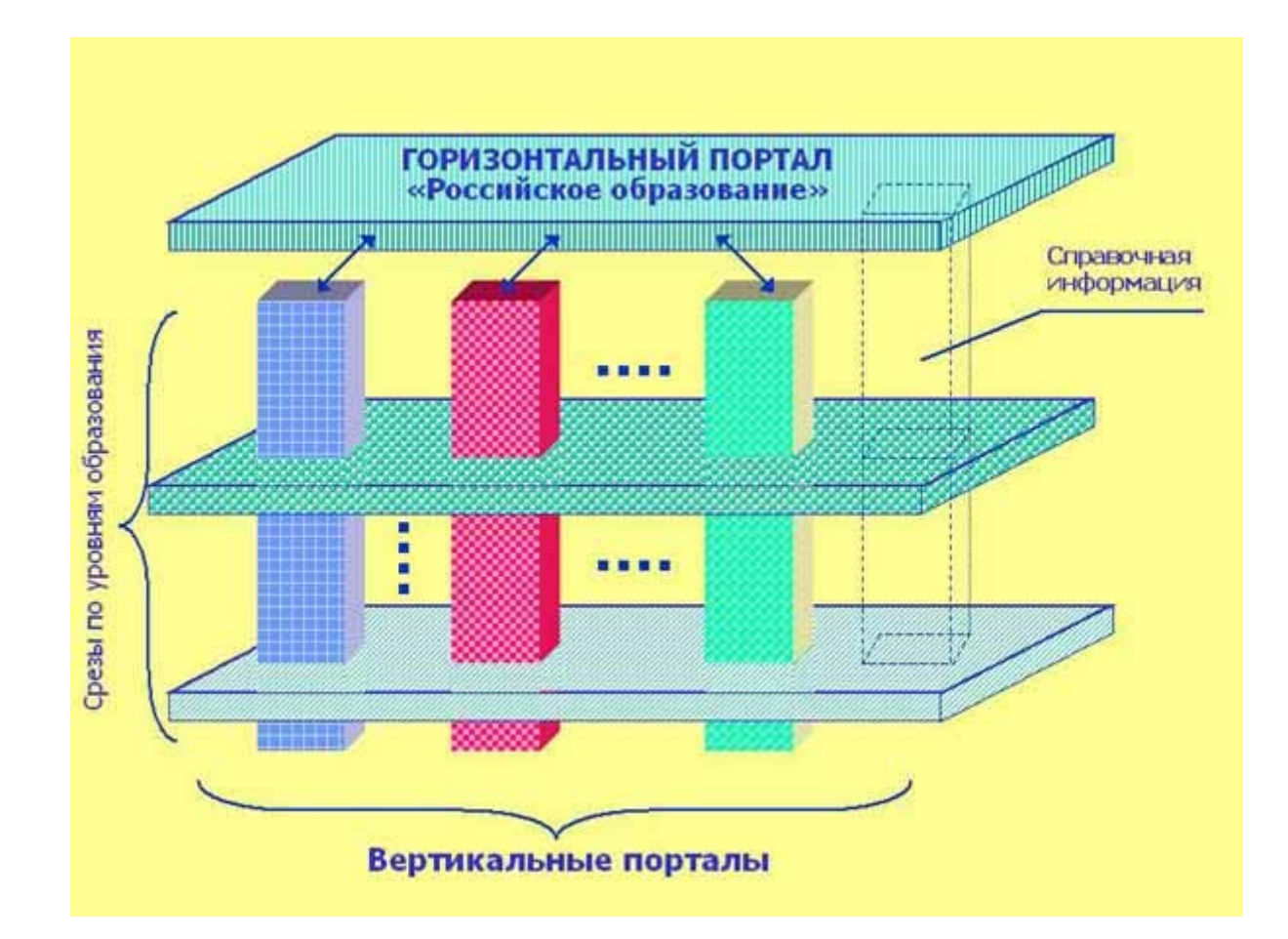

Проект по созданию системы Интернет-порталов сферы образования стартовал весной 2002 года, хотя при его реализации в состав системы был интегрирован ряд порталов, созданных ранее, а также использовались многие уже существовавшие к этому времени образовательные ресурсы. При написании данного раздела учебника использовались материалы постоянно действующего всероссийского научного семинара "Интернет-порталы: содержание и технологии", организованного ГНИИ ИТТ "Информика" и Государственным университетом - Высшей школой экономики. Ознакомиться с первоисточником можно по адресу  $\frac{http://www.edu.ru/index.php?page_id=$ 182 .

Распределенная система образовательных порталов строится на множестве российских порталов: общих горизонтальных, общих вертикальных и корпоративных. Общие порталы разделяются на российские, межрегиональные и региональные. Корпоративные порталы/сайты подразделяются на коллективные порталы образовательных организаций (ассоциаций, консорциумов и т.п.) и порталы (чаще сайты) образовательных организаций.

Общая структура системы порталов может быть представлена в виде, показанном на приведенном выше рисунке.

Верхний уровень системы представлен ведущим горизонтальным порталом (мегапорталом) http://www.edu.ru , для которого планируется создать систему его полнофункциональных копий (зеркал) в федеральных округах. Общая структура и сервисы мегапортала и его копии совпадают, но информационное содержание может варьироваться за счет того, что в копии могут содержаться специфические региональные компоненты. Наполнение мегапортала осуществляется объединенной редакцией под управлением объединенного редакционного совета, который осуществляет также общее

руководство редакционными советами вертикальных и горизонтальных порталов всех уровней.

К верхним портальным уровням принадлежат также горизонтальные общероссийские образовательные порталы (сформированные, например, по уровням образования или принадлежащие ассоциациям и т.п.).

Образовательные горизонтальные порталы всех уровней опираются на систему вертикальных порталов - профильных и специализированных порталов общего назначения. *Профильные порталы* обслуживают отрасли знаний и, как правило, формируются по ряду смежных дисциплин. *Специализированные порталы* ориентируются на выполнение определенных функций (например, отраслевой портал новостей или отраслевой портал для тестирования).

На следующем уровне создаются *региональные образовательные порталы*, которые являются горизонтальными и объединяют ресурсы нижних уровней - порталы и сайты вузов, школ и др. организаций.

На более низком уровне системы находятся корпоративные *порталы и сайты отдельных учебных и научных заведений*. Дополняет их еще одна категория портальных конструкций - разного рода персональные порталы (ПП, портики). Это локальные порталы, создаваемые на оборудовании пользователей с помощью инструментария, предоставляемого системой образовательных порталов.

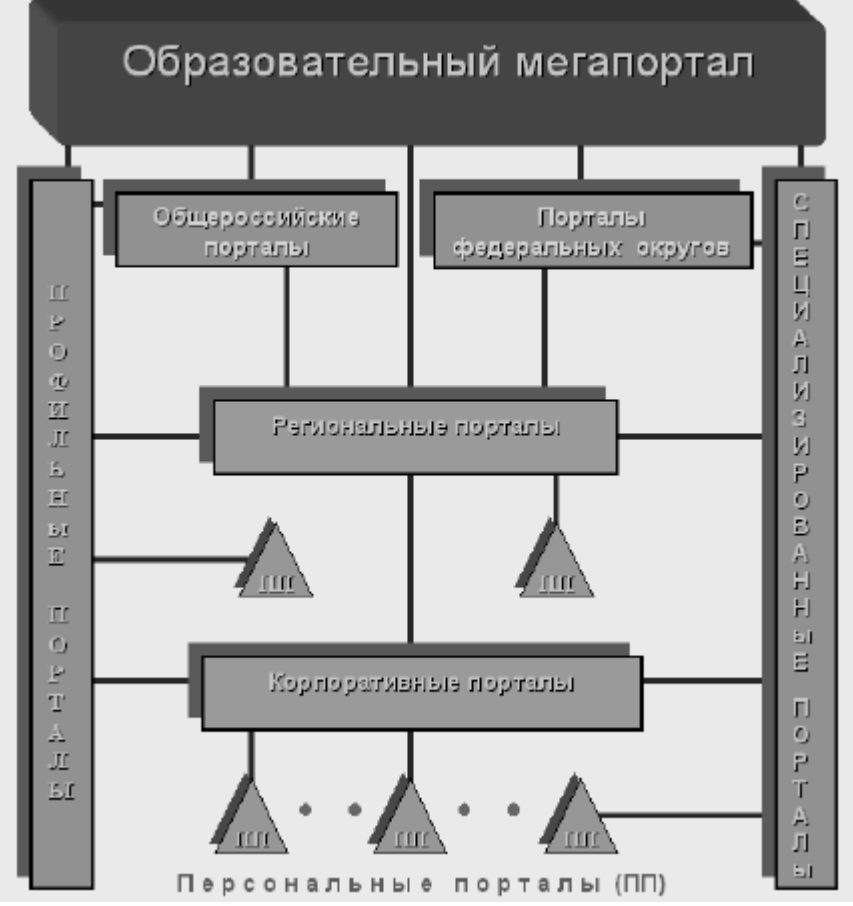

Ниже приведена стартовая страница горизонтального портала «Российское образование». Он обеспечивает следующие функции.

Доступ к интегрированному каталогу информационных ресурсов, размещенных в системе порталов, и удобный поиск по нему.

Доступ к каталогу информационных ресурсов по важным отраслям знаний и уровням образования, по каким-либо причинам не охваченным имеющимися вертикальными порталами.

Атрибутивный и контекстный поиск в любом сочетании, как по системе порталов, так и по русскоязычным образовательным ресурсам Интернет.

Навигацию в Интернет по серверам образовательного характера, a также по близким к теме образования серверам и порталам, например, серверам научных публикаций.

Формирование и предоставление срезов вертикальных порталов по уровням образования.

Хранение и предоставление федеральной информации в области образования (законодательство, приказы, нормативные документы, стандарты, перечни специальностей, федеральный комплект учебников, базу данных ВУЗов и др.).

Публикацию ежедневного обзора прессы по вопросам образования.

Представление новостной ленты в области образования.

Наличие и ведение (свободное или модерируемое) интерактивных сервисов (форумов, Интернет-гостиных, телеконференций) по общезначимым для системы образования темам.

Персонализацию интерфейса как путем выбора пользователем собственной категории (обучаемый, учитель или преподаватель, администратор, разработчик портала) и указанием уровня образования, так и путем конструирования собственного интерфейса. В первом случае в зависимости от категории пользователя ему предлагается интерфейс с непосредственным доступом к соответствующей информации. Во втором случае пользователь может сформировать интерфейс, включающий непосредственные указатели на различную нужную ему информацию, имеющуюся в единой образовательной среде.

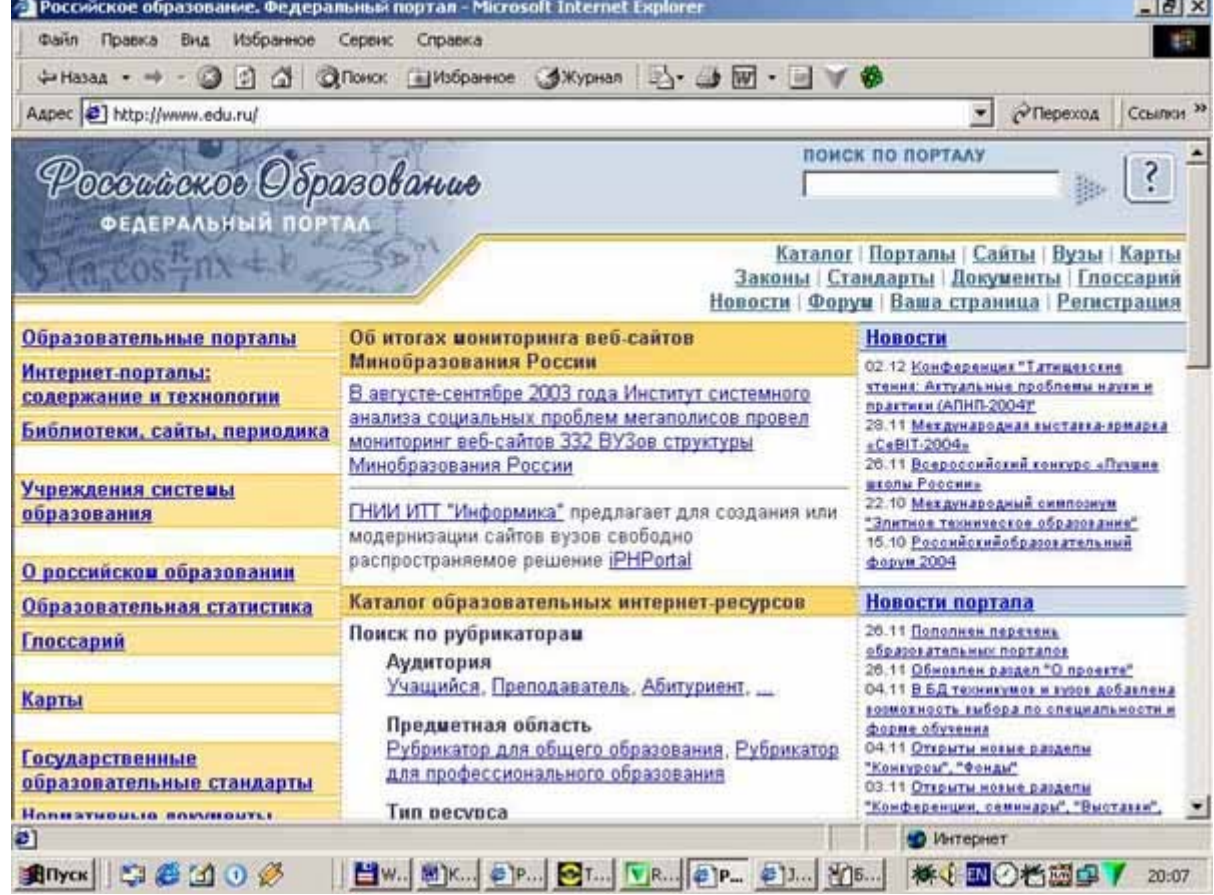

Вертикальные порталы создаются:

по областям знаний;

специализированные по обслуживаемому направлению (единый экзамен, открытое образование) или по уровню образования, например, для дошкольного образования или дополнительного образования детей.

В составе первой очереди созданы вертикальные порталы:

естественно-научный;

«Педагогика общеобразовательной школы»;

«Социально-гуманитарное и политологическое образование»;

«Экономика, менеджмент и социология»;

правовой (по юридическим наукам);

открытого образования;

по информационной поддержке ЕГЭ;

по поддержке процессов обучения в странах СНГ.

Вертикальные порталы, создаваемые по областям знаний, должны содержать материалы для всех уровней образования. Так как система порталов должна информационно поддерживать все имеющиеся формы учебного процесса, а также всех участников образовательного процесса, то порталы обеспечивают размещение и доступ к самым разнообразным информационным ресурсам. На порталах представлены как первичные информационные ресурсы, то есть ресурсы, располагающиеся непосредственно на самом портале, так и вторичные информационные ресурсы, то есть описания (уровень образования, тип материала, предмет, аннотация или ключевые слова) и адреса ресурсов, располагающихся на других серверах и доступных через Интернет. При этом пользователь, обращающийся к какому-либо ресурсу, не видит разницы между первичным и вторичным ресурсом кроме имени авторов и/или названия организаций, которым принадлежит ресурс.

Материалы вертикальных порталов, как правило, не располагаются на одном сервере в одной организации, а распределены по дочерним порталам или серверам более узких специализаций (например, по отдельным дисциплинам, уровням образования и т.д.), которые могут располагаться и на том же сервере, что и вертикальный портал, а могут находиться в другом городе.

Вертикальные порталы кроме предоставления доступа к разнообразным информационным ресурсам, используемым в учебном процессе, и средств для быстрой и простой публикации таких ресурсов содержат интерактивные сервисы и служат удобным инструментом для общения и совместной работы профессионального сообщества, вовлеченного в образовательный процесс по данной области знаний или специальной проблеме. Как правило, в них предусмотрены форумы, списки рассылки, новости, электронные консультации, справочная информация.

Таким образом, горизонтальный портал осуществляет интегрированный поиск информационных образовательных ресурсов и обеспечивает генерацию обращений к вертикальным порталам. Последние автоматически поставляют информацию об имеющихся на них первичных и вторичных информационных ресурсах в интегрированный каталог.

Для удобства поиска ресурсов портала принципиально важной является их рубрикация в процессе описания, позволяющая найти информацию по типу ресурса, целевой аудитории, уровню образования и пр. Принятая в системе образовательных порталов рубрикация проводилась по следующим направлениям.

Аудитория. Классифицировалась по следующим группам пользователей.

Учащийся.

Преподаватель.

Абитуриент.

Менелжер.

Исследователь.

Предметная область. На первом этапе рубрикатор сформирован из двух частей: для общего и для профессионального образования, разработанных по следующим принципам.

Для общего образования – перечень основных предметов, изучаемых в общеобразовательной школе.

Для профессионального образования – перечень первого уровня классификатора ГРНТИ.

Тип ресурса. Все ресурсы разбиты на следующие группы.

Учебные материалы (учебник, учебное пособие, лабораторный практикум, задачник, тесты и пр.).

Учебно-методические материалы (методические указания, учебные планы и программы и пр.).

Дополнительные образовательные материалы (статьи, монографии, хрестоматии, словари, справочники и пр.).

Информационные ресурсы (образовательный сайт, электронная полнотекстовая библиотека, электронное периодическое издание).

Уровень образования. Установлен в соответствии с Законом «Об образовании» РФ. Дошкольное образование.

Общее образование.

Начальное общее образование.

Среднее общее образование.

Общее образование.

Профессиональное образование.

Начальное.

Среднее.

Общее.

Послевузовское образование.

Дополнительное образование детей.

Переподготовка и повышение квалификации

# **19. ИНТЕРНЕТ В АДМИНИСТРАТИВНО-УПРАВЛЕНЧЕСКОЙ ДЕЯТЕЛЬНОСТИ УЧЕБНОГО ЗАВЕДЕНИЯ И ОБУЧЕНИИ**

- Использование электронной почты
- Использование On-line ресурсов внешнего Интернета
- Организация и использование собственных On-line ресурсов в Интернет (Интранет)
- Использование средств On-line взаимодействия

Невозможно даже перечислить все варианты использования Интернет в деятельности учебного заведения. Более подробно вопросы обучения с помощью Интернет будут рассмотрены в третьем блоке данного учебника. Однако постараемся выделить основное.

### **Использование электронной почты**

Электронная почта наиболее демократичный из сервисов Интернет, нормально работающий даже при низком качестве каналов связи. В первую очередь она является эффективным и дешевым средством общения работников и студентов учебного заведения с внешним миром. В этом качестве она предоставляет следующие основные возможности.

Получение информации из органов управления образования и отправка сведений, запросов, отчетов и пр.

Подписка на почтовые списки рассылки информации по административным, правовым, учебно-методическим, научным и другим вопросам.

Прием и отправка копий документов с помощью их сканирования и пересылки в виде графических файлов, что в большинстве случаев является более дешевым (в случае отправки в другой город) способом по сравнению с традиционной факсимильной связью. Помимо этого, данный способ гарантирует высокое качество передаваемых изображений, не подвергаемых искажениям, распространенным при отправке документов по факсу.

Взаимодействие с коллегами из других учебных заведений и исследовательских организаций независимо от места их нахождения, обмен документами, согласование встреч и т.д.

Научные контакты с коллегами как в стране, так и в мире, возможность обмениваться идеями, вариантами расчетов, рукописями или их фрагментами и т.д.

Средство обмена методическими материалами, обсуждения вопросов преподавания с коллегами.

Расширение возможности получения знаний, например, возможность переписки с ровесниками из других стран для изучения иностранного языка.

Дешевый, массово доступный и наиболее распространенный на обозримую перспективу канал взаимодействия студентов с преподавателями при использовании технологий ДО, а также для взаимодействия студентов между собой в процессе обучения.

Во вторую очередь электронная почта это эффективное средство рассылки информации внутри организации, руководители могут рассылать по ней приказы, распоряжения и пр. по подразделениям, сотрудники обмениваются материалами между собой, также это идеальный канал для пересылки предложений руководству.

Все эти функции должны включаться в корпоративную информационную систему управления организацией, но даже при отсутствии такой системы, электронная почта способна ускорить многие организационные процессы и сберечь время сотрудников. Практически, для того, чтобы эффективно использовать электронную почту необходим только минимум информационной культуры – привычка достаточно часто, хотя бы 2 раза в день заглядывать в свой почтовый ящик.

## **Использование On-line ресурсов внешнего Интернета**

Разнообразные ресурсы, в первую очередь, представленные в виде www-ресурсов, предоставляют широчайшие возможности как для административно-управленческой, так и для учебной деятельности вуза. Среди важнейших направлений использования можно выделить следующие.

Знакомство с новостями Министерства образования, включая получение информации о новых принятых нормативных актах и распоряжениях, планируемых мероприятиях, проводимых конференциях и пр. Найти такую информацию можно либо на ленте новостей портала www.ed.gov.ru , либо в соответствующих тематических разделах портала.

Получение справочной информации о телефонах, адресах, руководителях или специалистах Министерства образования и подведомственных ему учреждений (последнее – через ссылки на соответствующие сервера в справочнике Минобразования).

Получение информации о нормативных документах Минобразования РФ. На сервере www.ed.gov.ru представлена база, включающая большинство документов с 1997 года, оснащенная средствами поиска по типу документа, по срокам его принятия, по ключевым словам, содержащимся в названии документа и т.д.

Получение государственных образовательных стандартов и примерных учебных планов. Также на портале www.ed.gov.ru можно найти примерные рабочие программы по ряду циклов дисциплин. Если вышел новый ГОС, но он еще не представлен в базе данных Минобразования (задержки с размещением иногда случаются), то иногда наиболее свежие документы можно найти на сервере вуза, где находится Учебно-методическое объединение (УМО) по интересующему направлению или специальности.

Получение информации о проводимых конкурсах, грантах и т.д. Большая часть информации представлена на порталах www.ed.gov.ru, www.informika.ru. У целого ряда федеральных программ имеются специализированные сайты, посвященные проводимым в их рамках конкурсам. Например, информация по ФЦП РЕОИС размещена в разделе «Конкурсы по ФЦП РЕОИС» главной страницы портала www.mpei.ru , информация по подпрограмме «Химические технологии» НТП «Научные исследования высшей школы по приоритетным направлениям науки и техники» на сервере Российского химикотехнологического университета имени Д.И.Менделеева. www.muctr.edu.ru и т.д. Среди зарубежных фондов до недавних времен активностью, количеством проводимых конкурсов и предоставляемых грантов выделялся Фонд Сороса, всю необходимую информацию по конкурсам можно было найти на сервере **www.osi.ru**. В связи со свертыванием деятельности фонда в России ценность этого сайта как источника информации о возможных источниках финансирования резко снизилась. Среди активно работающих в России зарубежных фондов стоит посмотреть сайты фондов «Евразия» http://www.eurasia.msk.ru (имеются также сайты у ряда региональных представительств) и АЙРЕКС http://www.irex.ru.

Знакомство с новостями и материалами других вузов, размещенных на их сайтах.

Участие в форумах по различным проблемам образования. Часть форумов – постоянно действующие и открытые для всех желающих, например, упомянутые выше форумы по вопросам ОО на портале www.openet.ru или сетевые августовские педсоветы. Достаточно часто форумы создаются временно для обсуждения каких-либо определенных проблем, как правило, с обязательной регистрацией участников (фактически – экспертов). Примерами могут послужить форум по разработке нормативно-правовой базы ДО, действовавший в 2000 году, или форум, посвященный созданию системы порталов, действовавший на начальной стадии проекта в 2002 году.

Доступ к учебным материалам других вузов, размещенным в свободном доступе.

Дистанционное обучение с использованием on-line ресурсов (как правило, требует регистрации, чаще всего также связано с оплатой обучения, хотя известен и ряд бесплатных проектов в области ДО). Надо отметить, что все большее распространение получает ДО, направленное на переподготовку как преподавательских, так и управленческих кадров учебных заведений.

Получение свежих версий и обновлений программного обеспечения (часто через Интернет свободно предоставляются новые версии или обновления антивирусных программ, программ для формирования различных отчетов, например, формы 3-НК, программы для формирования форм заявок на конкурсы и т.д.).

# **Организация и использование собственных On-line ресурсов в Интернет (Интранет)**

Собственные ресурсы можно с определенной степенью условности разделить на предназначенные для доступа из Интернет всех желающих и на предназначенные для «внутреннего» использования своими преподавателями, студентами и сотрудниками. Ресурсы, предназначенные для «внутреннего» использования, можно разделить на закрытые, доступ к которым строго закрыт для посторонних, и на открытые, которые можно открыть для пользователей из-за пределов вуза, но они едва ли будут им интересны (например, расписание экзаменов учебных групп). Ресурсы, предназначенные, в первую очередь, для внешних пользователей, могут создаваться учебным заведением для следующих целей.

Информирование населения о предоставляемых образовательных услугах, включая перечень программ подготовки, правила приема, ГОСы по специальностям подготовки, учебные планы и т.д.

Размещение информационно-рекламных материалов для привлечения внимания к своему научному и методическому потенциалу, поддержки поиска заказчиков и партнеров.

Представление данных о структуре учебного заведения, его работниках, научных и педагогических коллективах и т.д. Данная категория материалов является существенным дополнением к двум предыдущим, т.к. позволяет удовлетворить естественный интерес потенциальных заказчиков образовательных или научно-исследовательских услуг к тому, какими кадровыми, материально-техническими и пр. ресурсами обладает учебное заведение. Помимо прочего, эта информация крайне полезна для налаживания взаимодействия с коллегами по научной или учебно-методической работе из других вузов.

Поддержка трудоустройства выпускников или студентов курсов.

Предоставление информации и непосредственно услуг ДО.

Ресурсы, предназначенные, в первую очередь, для использования сотрудниками и студентами вуза могут включать:

Приказы и распоряжения по вузу.

Расписание занятий и экзаменов.

Проекты документов, выносимых на обсуждение ученого и методического советов. Здесь также целесообразна организация форумов для проведения предварительного обсуждения. В зависимости от особенностей документа, форум может быть сделан

открытым или закрытым. Учебные и методические материалы, предназначенные для поддержки самостоятельной работы студентов.

Доска объявлений с информацией о проводимых в учебном заведении конференциях, культурных мероприятиях, защитах диссертаций и пр.

Естественно, помимо вышеперечисленной на сайте учебного заведения может размещаться и много другой информации. Так, это может быть история учебного заведения, краеведческие странички, информация о культуре, общедоступные чаты и пр. Необходимо помнить, что во многих вузах, наряду с официальными сайтами, существуют и, так называемые, студенческие сайты, где обычно представлены музыкальные файлы, видеоклипы или фильмы, страницы, посвященные жизни студентов, форумы, где идет непринужденный обмен мнениями по интересующим студентов вопросам. Часто эти вопросы касаются изучения различных предметов, обмена мнениями о преподавателях и т.д. Читать обмен мнениями о себе или своих коллегах на таких сайтах не всегда приятно, но несомненно полезно. В качестве примера можно посмотреть такой сайт Санкт-Петербургского государственного электротехнического университета http://www.etu.pp.ru/.

### **Использование средств On-line взаимодействия**

Выше уже говорилось о достоинствах использования электронной почты. Однако во многих случаях необходимо обсудить проблему с коллегами или партнерами в режиме реального времени, чтобы не ждать ответа на короткий уточняющий вопрос в течение длительного времени, например, несколько часов. Можно, конечно, воспользоваться телефоном, но этот вид связи имеет и существенные недостатки.

Если Ваш партнер по переговорам хотя бы на несколько минут вышел из помещения, куда Вы звоните, Вы либо просто услышите длинные гудки и не узнаете, на месте ли он, либо Вас попросят перезвонить попозже. В любом случае, чтобы задать свой вопрос, придется звонить повторно.

Междугородние разговоры с партнерами из других городов достаточно дороги. Мобильная связь также заметно дороже, чем доступ в Интернет.

При телефонном разговоре информация воспринимается исключительно на слух. После разговора Вам придется вспоминать все детали, что бывает необходимо, если речь шла, например, о подробностях ТЗ на выполняемую разработку или параметрах заключаемого соглашения, и разговор шел достаточно подробный. Если надо обсудить новый документ, то его необходимо переслать прямо во время разговора по электронной почте.

По обычному телефону невозможен одновременный разговор с несколькими партнерами.

Самые распространенные в Интернет средства on-line взаимодействия - чаты (аналог рассмотренного выше IRC) и ICQ - лишены этих недостатков. Чаты позволяют вести разговор между многими пользователями одновременно. С одной стороны, это является большим достоинством, но в то же время требует, чтобы сразу все участники разговора присутствовали на одном и том же канале диалога. Такое требование реально, если речь идет, например, об on-line семинаре в группе, обучаемой с использованием технологий ДО, или о заранее согласованных переговорах участников совместного проекта, проживающих в разных городах. Однако наиболее массовым средством on-line коммуникации является на сегодняшний день ICQ.

Можно найти интересующего человека по известному ICQ-адресу, адресу электронной почты, фамилии и т.п. После того, как он будет найден, его следует занести в свою адресную книгу ICQ. Так как большинство пользователей ICQ запускают эту программу сразу при входе в Интернет, то в своем окне ICQ всегда можно увидеть, кто из абонентов, включенных в Вашу адресную книгу ICQ, сейчас подключен к сети. Также будет виден их статус (например, абонент может быть временно недоступен и т.п.). В любом случае, на ICQ партнера можно послать сообщение. Если он сейчас находится в сети, то получит его немедленно (информация о приходе сообщения выведется на его экран в виде мигающей иконки в панели задач с указанием, от кого поступило сообщение). Если партнер в данный момент не подключен к сети, он получит сообщение, как только войдет в сеть (точнее, как только подключит ICQ к сети на своем компьютере). Поэтому ICQ иногда называют еще интернет-пейджером.

Если Вы видите в ICQ, что интересующий Вас человек находится в режиме on-line, можно приступать к разговору. Вообще-то, ICQ - это средство для двустороннего общения. Но поскольку можно вести несколько ICQ диалогов одновременно, а нужные фразы легко копируются через буфер экрана из одного окна диалога в другое, ICQ можно использовать и для многосторонних переговоров. Достоинствами разговора с использованием ICQ являются следующие.

Автоматическое ведение истории переговоров с абонентом. Если Вы сами не отключите эту опцию, то Вы сможете найти в текстовом файле, что говорил Ваш заказчик по поводу ТЗ не только во время последнего разговора, но и несколько месяцев назад.

Возможность пересылки файлов (например, расчетов, обсуждаемых вариантов документов и пр.) параллельно с обсуждением как средствами самого ICQ, так и по электронной почте.

Поскольку диалог велется посредством обшения по Интернет, то, в отличие от телефонного разговора, здесь вполне допустимы фразы типа «подожди, сейчас просчитаю вариант» или «подожди, подумаю». Пока один из партнеров думает, другой продолжает заниматься своими делами. Как только размышления будут завершены, партнер, взявший паузу, сообщит об этом. При необходимости в любой момент он может что-либо уточнить.

Продолжением достоинств является проблема - диалог ведется в печатном виде, что требует минимального владения клавиатурой. Кстати, в последних версиях ICO появилась возможность и голосового диалога при наличии на компьютерах звуковых карт, микрофонов и наушников (колонок).

Виды on-line взаимодействия, применяемых в деятельности учебных заведений, постоянно расширяются. Например, компьютерные видеоконференции, не став пока широко распространенным явлением, постепенно выходят из разряда экзотического показательного мероприятия и становятся пусть достаточно дорогостоящим, но в некоторых случаях вполне применимым видом взаимодействия.

# **ГЛОССАРИЙ**

*CGI (Common Gateway Interface)* - универсальный интерфейс шлюзов.

*DNS (Domain Name System)* – доменная система символьных имен в Интернет.

*IMAP (Interactive Mail Access Protocol)* – интерактивный протокол доступа к почтовым сообщениям, который служит для отпpавления/получения сообщений.

*INWG* - рабочая группа по международным сетям.

*HTTP (HyperText Transfer Protocol)* – протокол передачи гипертекста.

*HTML (HyperText Mark- Up Language)* - язык разметки гипертекста.

*POP3 (Post Office Protocol Version 3*) – протокол почтового отделения, который служит для отправления/получения сообщений.

*SMTP (Simple Mail Transfer Protocol)* – простой протокол передачи почты, который служит для отправления сообщений.

*RTP* - (Transport protocol for Real -Time Applications) Транспортный протокол для приложений реального времени.

*RTSP* - (Real - Time Streaming Protocol) Потоковый протокол реального времени.

*URL (Uniform Resource Locator)* – универсальный локатор информационных ресурсов.

*Web-страница* - страница, сделанная с использованием языка гипертекстовой разметки и размещенная на Web-сайте.

*World Wide Web* - широкомасштабная гипермедиа-среда, ориентированная на предоставление универсального доступа к документам.

*Агенты* - интеллектуальное поисковое средство. Они могут искать cайты специфической тематики и возвращать списки cайтов, отсортированных по посещаемости. Агенты могут обрабатывать содержание документов, находить и индексировать другие виды ресурсов, не только страницы.

*Браузер* - программа-клиент для просмотра WWW-ресурсов

*Виртуальное представительство (ВП)* - компонент Виртуального университета (ВУ), позволяющий учебному заведению, открывшему ВП, вести сетевое ДО и предоставляющий типовой набор инструментальных средств и подсистем, позволяющих реализовывать различные формы предоставления информационных и образовательных услуг.

*Виртуальный университет (ВУ)* - типовое программное обеспечение микропортала в составе Информационно-образовательной среды (ИОС ОО) РФ

*Гипертекст* — система связанных слов и фраз, позволяющая осуществлять навигацию между страницами, текст, в который включены ссылки на другие документы.

*Гипермедиа* — понятие, которым обозначают документы, включающие в себя мультимедиа-информацию, например, изображения, видео или звук.

*Глобальная сеть* - коммуникационная сеть, соединяющая географически удаленные компьютеры, принтеры и другие устройства.

*ДО* - дистанционное обучение. ДО обеспечивается применением совокупности образовательных технологий, при которых целенаправленное опосредованное или не полностью опосредованное взаимодействие обучающегося и преподавателя осуществляется независимо от места их нахождения и распределения во времени на основе педагогически организованных информационных технологий, прежде всего с использованием средств телекоммуникации.

*Домен* - называется часть сети, состоящая из сервера и подключенных к нему компьютеров-клиентов.

*Домен верхнего уровня* - это часть сети, логически объединенная по какому-либо признаку.

*ИОС ОО* - Информационно-образовательная среда открытого образования РФ

*Зеркаливание* - механизм поддержания FTP архивов. Зеркало рекурсивно копирует полное дерево каталогов по FTP, и затем регулярно запрашивает те документы, которые изменились.

*Индексирование* – это оптимизация поиска данных в информационном пространстве по различным критериям путем введения индексов.

*Интернет* - это сеть, объединяющая сети различных регионов, государств, научных организаций в одну общую сеть.

*Интернет-технология ДО* - обучение с помощью сети Интернет, посредством которой осуществляется как доступ к учебным и методическим ресурсам, так и взаимодействие преподавателей и обучаемых в рамках учебного процесса.

*Кастомизация* – настройка экрана и фильтров на конкретного пользователя для получения нужной лично ему информации. Включает настройку портлетов, идентификацию, запоминание настройки в БД.

*Каталог, индексный архив (Index sites)* – это WWW-сервера, содержащие большое количество ссылок на другие сервера или на WWW-документы.

*Кейсовая технология ДО* – обучение с помощью скомплектованных наборов (кейсов), состоящих из текстовых учебно-методических материалов, кассет, дискет и пр. Кейсы рассылаются обучающимся для самостоятельного изучения (с консультациями у преподавателей – тьюторов в региональных учебных центрах).

*Комбинированная технология ДО* – современный вариант кейсовой технологии, в которой учебные материалы передаются пользователю в виде комплекта книг, CD, перекачиваются по сети и пр., но большая часть взаимодействия с преподавателем осуществляется посредством Интернет, главным образом, по e-mail.

*Компьютерная сеть* - совокупность компьютеров и каналов связи, позволяющая объединять ресурсы компьютеров и обмениваться информацией.

*Кроулер* – поисковая машина, которая просматривают заголовки и возвращают только первую ссылку.

*Маска сети* - это число, двоичная запись которого содержит единицы в тех разрядах, которые должны интерпретироваться как номер сети.

*Метапоисковая система* – это шлюз, который передает запросы на автономные поисковые машины и каталоги и возвращает результаты поиска.

*Навигация* - это процесс перехода по информационным фрагментам.

*ОО* - Открытое образование

*Пакет* - единица информации, передаваемая как целое между двумя устройствами в сети, блок данных между сетевым интерфейсом и сетевым модулем.

*Паук* – поисковая машина, которая осуществляет общий поиск информации. Пауки сообщают о содержании найденного документа, индексируют его и извлекают итоговую информацию. Также они просматривают заголовки, ссылки и посылают проиндексированную информацию базе данных поискового механизма.

*Персонализация* – настройка экрана и фильтров на класс пользователей. Выбор класса пользователя из меню, факультативная идентификация и запоминание класса в БД

*Поисковая машина (Search engine)* – это поисковый WWW-сервер, отрабатывающий запросы на поиск WWW-адресов документов по ключевым словам.

*Портал* - это сетевой узел или комплекс узлов, подключенных к Интернет по высокоскоростным каналам, обладающий развитым пользовательским интерфейсом и предоставляющий единый с концептуальной и содержательной точки зрения доступ к широкому спектру информационных ресурсов и услуг, ориентированных на определенную аудиторию (*альтернативное определение портала -* это приложение, которое обеспечивает персонифицированный и настраиваемый интерфейс, дающий людям возможность взаимодействовать с другими людьми, а также находить и использовать приложения и информацию в соответствии со своими интересами ).

Провайдер - организация, предоставляющая доступ к Интернету компаниям и отдельным пользователям.

Протокол - специальный набор правил для передачи данных между компьютерами сети.

Робот - поисковая машина, запрограммированная так, чтобы переходить по различным ссылкам различной глубины вложенности, выполнять индексацию и проверять ссылки в документе.

Рунет - Российская часть Интернета (получила название по принадлежности к домену ru).

Сайт (от англ. site - место, синонимы: веб-сайт, ресурс) Сайт - это место в интернете, которое определяется своим адресом (см. URL), имеет своего владельца и состоит из набора связанных гиперссылками веб-страниц, которые воспринимаются как единое целое. Строгого определения сайта не существует - например, некоторые разделы больших сайтов вполне могут восприниматься и даже определяться их владельцами как отдельные сайты, например, на сайте университета могут размещаться сайты кафедр, факультетов и т.д.

Сервер - компьютер, предоставляющий сетевые услуги и общие ресурсы пользователям сети.

Сетевой этикет - набор предписаний о том, как себя вести в сети Интернет

Спам - интернетовский мусор, навязчивая реклама, рассылаемая пользователям Интернет. В ряде стран за рассылку спама предусмотрено уголовное наказание (в России, к сожалению, нет)

Телевизионные технологии - технологии. базирующиеся на использовании эфирных, кабельных и космических систем телевидения.

Тьютор (преподаватель консультант) - человек, консультирующий студентов, оказывающий им помощь в освоении конкретной учебной программы, осуществляющий руководство самостоятельной работой студентов, а также контроль выполнения ими учебного плана и усвоения учебного материала.

Учебник - учебное издание, содержащее систематическое изложение учебной дисциплины или ее раздела, части, соответствующее государственному стандарту и учебной программе и официально утвержденное в качестве данного вида издания.

Узел сети - компьютер с операционной системой, выполняющий программу сервера или службу, используемую сетью или удаленными клиентами; конечное или промежуточное устройство с сетевым адресом.

Электронное учебное пособие - это издание, частично или полностью заменяющее или дополняющее учебник и официально утвержденное в качестве данного вида издания.

Электронный учебник - основное учебное электронное издание, созданное на высоком научном и методическом уровне, полностью соответствующее федеральной составляющей дисциплины Государственного образовательного стандарта специальностей и направлений, определяемой дидактическими единицами стандарта и программой.

У. Ричард Стивенс Протоколы TCP/IP. Практическое руководство. Издательство: BHV - Санкт – Петербург, 672 стр., 2003 г.

Ю. А. Семенов Сети Интернет. Архитектура и протоколы. Издательство: Блик плюс, 432 стр., 2001 г.

Лора А. Чеппел, Эд Титтел TCP/IP. Учебный курс. Издательство: БХВ – Петербург, 960 стр., 2003 г.

А. В. Велихов, К. С. Строчников, Б. К. Леонтьев Компьютерные сети. Учебное пособие по администрированию локальных и объединенных сетей. Издательство: Познавательная книга плюс, 304 стр., 2003 г.

Ю. А. Семенов Протоколы Internet для электронной торговли. Издательство: Горячая Линия – Телеком, 744 стр., 2003 г.

Д. Козье Электронная коммерция, 288 стр., 2000 г.

Дуглас Э. Камер Сети TCP/IP. Том 1. Принципы, протоколы и структура. Издательство: Вильямс, 880 стр., 2003 г.

Ю. Новиков, Д. Новиков, А. Черепанов, В. Чуркин Компьютеры, сети, Интернет. Энциклопедия. Издательство: Питер, 832 стр., 2003 г.

А. Филимонов Протоколы Интернета. Издательство: BHV - Санкт – Петербург, 516 стр., 2003 г.

Сети и сетевые технологии. Англо-русский словарь. Издательство: Солон, 304 стр., 1997 г.

Хизер Остерлох Маршрутизация в IP-сетях. Принципы, протоколы, настройка. Издательство: ДиаСофтЮП, 512 стр., 2002 г.

Хезер Остерлох TCP/IP. Семейство протоколов передачи данных в сетях компьютеров. Издательство: ДиаСофтЮП, 576 стр., 2002 г.

Б. Кришнамурти, Дж. Рексфорд Web-протоколы. Теория и практика. HTTP/1.1, взаимодействие протоколов, кэширование, измерение трафика. Издательство: Бином, 592 стр., 2002 г.

Тайсон Грир Сети интранет. Издательство: Русская Редакция, 360 стр., 2000 г.

Фред Халсалл Передача данных, сети компьютеров и взаимосвязь открытых систем. Издательство: Радио и связь, 408 стр., 1995 г.

Microsoft TCP/IP. Учебный курс. Издательства: Русская Редакция, Microsoft Press, 366 стр., 1998 г.

Сидни Фейт TCP/IP. Архитектура, протоколы, реализация (включая IP версии 6 и IP Security). Издательство: Лори, 424 стр., 2000 г.

Стефан Норберг Безопасность серверов Windows NT/2000 в Интернете. Издательство: Символ-Плюс, 224 стр., 2001 г.

Крейг Хант Персональные компьютеры в сетях TCP/IP. Издательство: BHV - Санкт – Петербург, 384 стр., 1997 г.

С. Золотов Протоколы Internet. Издательство: BHV, 300 стр., 1998 г.

Сэм Хелеби, Денни Мак-Ферсон Принципы маршрутизации в Internet. Издательство: Вильямс, 448 стр., 2001 г.

Ричард Блам Система электронной почты на основе Linux. Издательство: Вильямс, 456 стр., 2001 г.

Дилип Найк Стандарты и протоколы Интернета. Издательство: Channel Trading Ltd., 384 стр., 1999 г.

Руденко И. Маршрутизаторы Cisco для IP-сетей. 656 стр., 2003 г.

Пол Робишо при участии Джеймса Челлиса MCSE. Администрирование инфраструктуры сети Windows 2000. Учебное руководство. Издательство: Лори, 590 стр., 2001 г.
Уолтер Дж. Гленн, Билл Инглиш Microsoft Exchange 2000 Server. Справочник администратора. Издательство: Эком, 720 стр., 2001 г.

Робин Бурк, Дэвид Хорват UNIX для Internet. Энциклопедия пользователя. Издательство: ДиаСофт, 496 стр., 1999 г. www.interface.ru/ Новости, семинары, публикации, курсы. Microsoft, Borland, Oracle,

Sybase, Gupta, Rational, Crystall, CA, ROSS<br>http://citforum.ru/ IT документация, аналитика, семинары. Технологии

проектирования, UNIX, сети, Oracle, безопасность, Cisco.

http://www.infosec.ru/press/pub\_luka.html Публикации по сетевой безопасности.

Основы открытого образования /Андреев А.А., Каплан С.Л., Краснова Г.А., Лобачев С.Л., Лупанов К.Ю., Поляков А.А.,Скамницкий А.А., Солдаткин В.И.; Отв.ред.В.И.Солдаткин. – Т.1. – РГИОО. – М.: НИИЦ РАО, 2002

Методика применения дистанционных образовательных технологий (дистанционного обучения) в образовательных учреждениях высшего, среднего и дополнительного профессионального образования Российской Федерации (утверждена приказом Минобразования России от 18.12.2002 № 4452).

Основы открытого образования /Андреев А.А., Каплан С.Л., Краснова Г.А., Лобачев С.Л., Лупанов К.Ю., Поляков А.А.,Скамницкий А.А., Солдаткин В.И.; Отв.ред.В.И.Солдаткин. – Т.2. – РГИОО. – М.: НИИЦ РАО, 2002.

Вильям А. Дрейвс. Преподавание он-лайн. - М.: МАПДО, 2003. - 259 с.

Преподавание в сети Интернет: Учеб. пособие /Отв. ред. В.И. Солдаткин. - М.: 2003. Интернет-порталы: содержание и технологи: Сб.науч.ст. Вып.1 / Редкол.: А.Н.Тихонов (пред.) и др.; ГНИИ ИТТ «Информика». – М.: Просвещение, 2003.

Зайцева Ж.Н., Рубин Ю.Б., Титарев Л.Г., Тихомиров В.П., Хорошилов А.В., Усков В.Л. Открытое образование – объективная парадигма XXI века // МЭСИ, М.: 2000.

Башмаков А.И., Башмаков И.А. Разработка компьютерных учебников и обучающих систем. – М.: Информационно-издательский дом «Филинъ», 2003.

Концепция создания образовательных электронных изданий – Отчет о работе в рамках проекта «Разработка концепции электронных учебников по образовательным областям ФЦП «Развитие единой образовательной информационной среды (2001-2005 годы)», руководитель проекта – Г.А.Краснова – М., 2002.

Приложение N 2 к приказу Министерства общего и профессионального образования Российской Федерации от 19.06.98 N 1646 о порядке рассмотрения и утверждения грифа Минобразования России на учебные электронные издания.

Кревский И.Г. Информационно-образовательная среда открытого образования и развитие дистанционного обучения // Высшее образование сегодня – 2003 – № 8 – С.14-19.

Преподавание в сети Интернет: Учеб. пособие /Отв. ред. В.И. Солдаткин. - М.: 2003. IMS Question & Test Interoperability: ASI Information Model Specification.

Храмцов П.Б. Лабиринт Internet. Практическое руководство. – М.: «Электронинформ», 1996.

Компьютерные сети. Принципы, технологии, протоколы / В.Г.Олифер, Н.А.Олифер. – СПб: «Питер», 2000.